*Vademecum dla beneficjentów RPO WO 2007-2013. Tom III – Realizacja i rozliczenie projektów w ramach RPO WO 2007-2013. Wersja nr 9 Kwiecie*ń *2010 r.* 

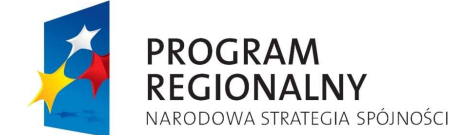

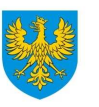

**UNIA EUROPEJSKA** EUROPEJSKI FUNDUSZ<br>EUROPEJSKI FUNDUSZ<br>ROZWOJU REGIONALNEGO

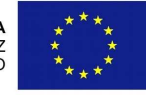

# **ZARZ**Ą**D WOJEWÓDZTWA OPOLSKIEGO INSTYTUCJA ZARZ**Ą**DZAJ**Ą**CA RPO WO 2007-2013**

**Vademecum dla beneficjentów RPO WO 2007-2013***. Tom III – Realizacja i rozliczenie projektów w ramach RPO WO 2007-2013* 

**Wersja nr 9** 

*Dokument przyj*ę*ty przez Zarz*ą*d Województwa Opolskiego uchwał*ą *nr 4778 /2010 z dnia 1 kwietnia 2010 r.* 

Opole, kwiecień 2010r.

# **Spis tre**ś**ci:**

# **Rozdział 1. Realizacja i rozliczenie projektów w ramach RPO WO 2007-2013**

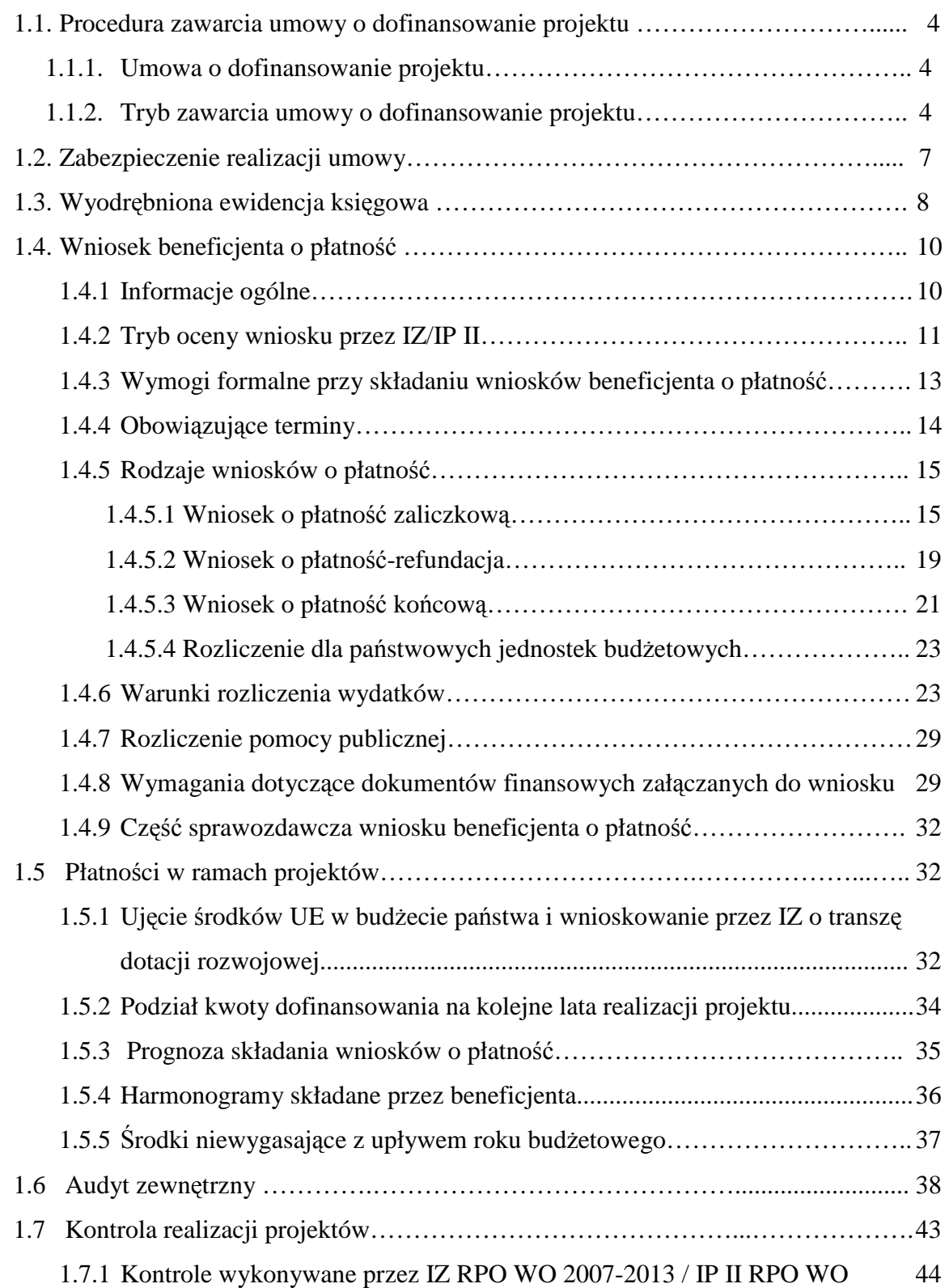

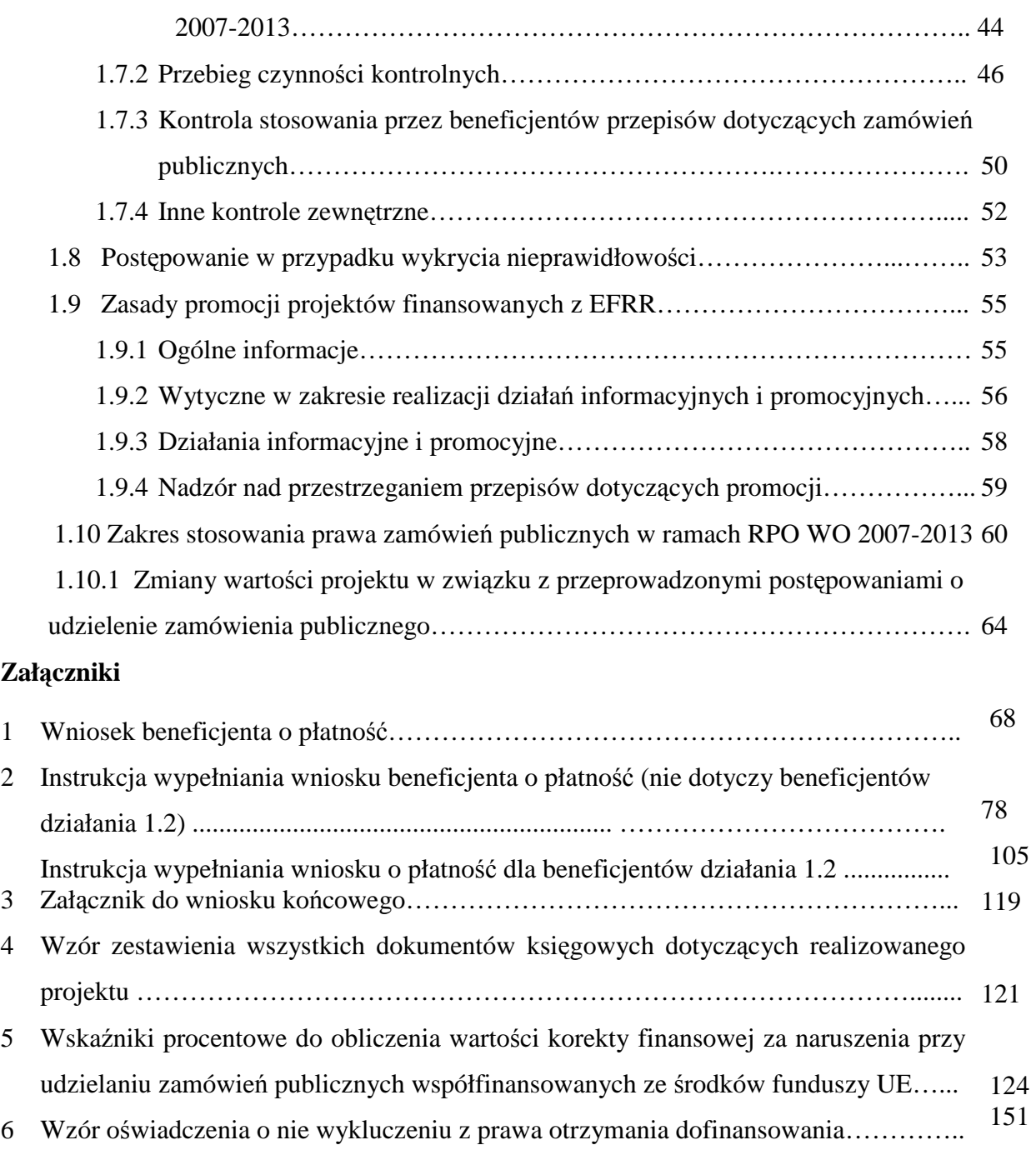

# **Legenda:**

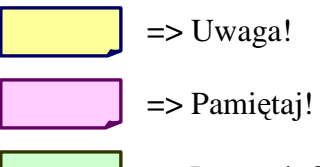

- 
- **=>** Istotna informacja!

# **Rozdział 1. Realizacja i rozliczenie projektów w ramach RPO WO 2007- 2013**

#### **1.1 Procedura zawarcia umowy o dofinansowanie projektu**

#### **1.1.1 Umowa o dofinansowanie projektu**

Wzory umów o dofinansowanie projektu są dostępne na stronie internetowej IZ, pod adresem: www.umwo.opole.pl, w zakładce RPO/Wdrażanie RPO WO 2007-2013.

Wszystkie załączniki do Umowy stanowią jej integralną część.

#### **1.1.2 Tryb zawarcia umowy o dofinansowanie projektu**

Po przyjęciu projektu do dofinansowania beneficjent otrzyma z IZ/IP II informację o przyjęciu projektu do dofinansowania. W terminie do 45 dni od podjęcia Uchwały przez Zarząd Województwa Opolskiego w sprawie wyboru projektu do dofinansowania, beneficjent zobowiązany jest do dostarczenia wszystkich brakujących załączników do wniosku o dofinansowanie niezbędnych do podpisania umowy (nie dotyczy: dokumentacji z postępowania w sprawie oceny oddziaływania na środowisko, bilansu za ostatni rok zgodnie z przepisami o rachunkowości oraz w przypadku jednostek samorządu terytorialnego opinii składu orzekającego RIO o sprawozdaniu z wykonania budżetu za rok poprzedni). Nie dotrzymanie ww. terminu powoduje, decyzją ZWO, wycofanie beneficjenta z listy projektów przyjętych do dofinansowania.

Po przekazaniu przez beneficjenta wszystkich niezbędnych załączników do wniosku o dofinansowanie koniecznych do zawarcia umowy beneficjent otrzymuje informację o sposobie otrzymania dofinansowania (w formie refundacji lub w formie zaliczki), wzory załączników do umowy, oraz wzór Karty wzorów podpisów (w który wpisuje osoby, które upoważnia do podpisywania dokumentów wskazanych w Karcie, oraz do potwierdzania dokumentów za zgodność z oryginałem).

Do podpisania załączników do umowy ze strony beneficjenta oraz Karty wzorów podpisów upoważnione są osoby, wskazane przez beneficjenta we wniosku o dofinansowanie projektu, jako upoważnione do podpisania umowy o dofinansowanie projektu. Beneficjent składa do IZ/IP II po 3 egzemplarze odpowiednio wypełnionych załączników do umowy oraz 1 egzemplarz Karty wzorów podpisów, w terminie wyznaczonym przez IZ/IP II.

W przypadku przekazania przez Beneficjenta załączników do umowy bez Karty wzorów podpisów, lub przekazanie błędnie wypełnionej Karty wzorów podpisów, podpisanie umowy zostaje wstrzymane do czasu dostarczenia przez beneficjenta prawidłowo wypełnionej Karty wzorów podpisów.

W przypadku stwierdzenia nieprawidłowości w przekazanych przez beneficjenta załącznikach do umowy, IZ/IP II wzywa beneficjenta do przekazania do IZ/IP II odpowiednio skorygowanych załączników. Beneficjent przekazuje skorygowane załączniki w terminie wskazanym przez IZ/IP II.

 Nie przekazanie przez beneficjenta załączników do umowy w terminie 15 dni od momentu otrzymania pisma z prośbą o przekazanie załączników do umowy, może stanowić podstawę do cofnięcia dofinansowania dla projektu.

 Dodatkowym wymogiem zawarcia umowy o dofinansowanie z beneficjentem jest przedstawienie aktualnych dokumentów potwierdzających posiadanie środków niezbędnych na realizację projektu zgodnie z zasadami określonymi w Vademecum dla beneficjentów RPO WO 2007-2013 Tom III.

 Celem wpisania do umowy beneficjent, na etapie składania do IZ/IPII załączników do umowy, przekazuje również informację o rachunku bankowym którego jest posiadaczem, na który przekazywane będzie dofinansowanie oraz z którego ponoszone będą wydatki w ramach projektu. W przypadku gdy są to dwa różne rachunki, beneficjent ma obowiązek podać informacje dotyczące obydwu rachunków. W sytuacji, gdy refundacja poniesionych przez beneficjenta wydatków ma być przekazana bezpośrednio na rachunek banku, wskazany przez beneficjenta w oparciu o umowę przelewu wierzytelności, zawartą pomiędzy beneficjentem a bankiem, beneficjent jest zobowiązany do przedłożenia w/w umowy w celu uzyskania akceptacji IZ/IPII.

W przypadku gdy beneficjentem jest podmiot nie będący jednostką samorządu terytorialnego i beneficjent ten ma możliwość otrzymania dofinansowania w formie zaliczki, powinien to być wyodrębniony na potrzeby projektu rachunek bankowy lub rachunki

bankowe (w przypadku gdy dofinansowanie w ramach projektu będzie przekazywane na inny rachunek, niż ten z którego będą ponoszone wydatki w ramach projektu).

Po otrzymaniu przez IZ/IP II od beneficjenta załączników do umowy wraz z deklaracją wyboru zabezpieczenia oraz Karty wzorów podpisów, IZ/IP II sporządza umowę w 3 egzemplarzach, którą przekazuje do podpisania beneficjentowi. Każda strona umowy o dofinansowanie jest parafowana przez Dyrektora Departamentu Koordynacji Programów Operacyjnych (lub zgodnie z upoważnieniem Zastępcę Dyrektora Departamentu Koordynacji Programów Operacyjnych)/Dyrektora Opolskiego Centrum Rozwoju Gospodarki w Opolu.

Umowa zostanie zawarta w terminie 20 dni od dnia dostarczenia przez beneficjenta wszystkich niezbędnych załączników do podpisania umowy, pod warunkiem dostarczenia przez beneficjenta podpisanych egzemplarzy umowy w wyznaczonym przez IZ/IP II terminie.

Do podpisania umowy ze strony beneficjenta upoważnione są osoby, wskazane przez beneficjenta we wniosku o dofinansowanie projektu, jako upoważnione do dokonania tej czynności.

Beneficjent po podpisaniu 3 egzemplarzy umowy, przekazuje je do IZ/IP II w terminie wyznaczonym przez IZ/IP II. Po podpisaniu umowy przez IZ/IP II, beneficjent otrzymuje 1 egzemplarz umowy.

W przypadku konieczności zawarcia aneksu do umowy przepływ dokumentacji jest analogiczny jak w przypadku zawierania umowy.

# **1.2 Zabezpieczenie realizacji umowy**

# **UWAGA !**

*Nie wniesienie wymaganego zabezpieczenia w okre*ś*lonym terminie stanowi podstaw*ę *rozwi*ą*zania umowy!* 

Beneficjent w ciągu **30 dni** od dnia zawarcia umowy, zobowiązany jest do wniesienia zabezpieczenia prawidłowej realizacji umowy, na kwotę nie mniejszą niż wysokość łącznej kwoty przyznanego dofinansowania. Zgodnie z zapisami art.206 ust. 4 ustawy o finansach publicznych (Dz. U. z 2009 r., Nr157, poz. 1240) zabezpieczeń nie stosuje się do beneficjenta będącego jednostką sektora finansów

#### *Mo*Ŝ*liwe formy zabezpiecze*ń*:*

 *-w przypadku, gdy warto*ść *przyznanego Dofinansowania nie przekracza kwoty 10.000.000 zł, zabezpieczenie, ustanawiane jest w formie weksla in blanco wraz z deklaracj*ą *wekslow*ą*.* 

*-w przypadku, gdy warto*ść *przyznanego Dofinansowania przekracza kwot*ę *10.000.000 zł zabezpieczenie, ustanawiane jest w jednej lub kilku z nast*ę*puj*ą*cych form:*  1. pieniądzu;

- 2. poręczeń bankowych lub poręczeń spółdzielczej kasy oszczędnościowo-kredytowej, z tym że zobowiązanie kasy jest zawsze zobowiązaniem pieniężnym;
- 3. gwarancji bankowych;
- 4. gwarancji ubezpieczeniowych;
- 5. poręczeń udzielanych przez podmioty, o których mowa w art. 6b ust. 5 pkt 2 ustawy z dnia 9 listopada 2000 r. o utworzeniu Polskiej Agencji Rozwoju Przedsiębiorczości (Dz. U. z 2007 r. Nr 42, poz. 275 oraz z 2008 r. Nr 116, poz. 730 i 732 i Nr 227, poz. 1505);
- 6. weksli z poręczeniem wekslowym banku lub spółdzielczej kasy oszczędnościowo-kredytowej;
- 7. zastawu na papierach wartościowych emitowanych przez Skarb Państwa lub jednostkę samorządu terytorialnego;
- 8. zastawu rejestrowego na zasadach określonych w przepisach o zastawie rejestrowym i rejestrze zastawów; w przypadku gdy mienie objęte zastawem może stanowić przedmiot ubezpieczenia, zastaw ustanawiany jest wraz z cesją praw z polisy ubezpieczenia mienia będącego przedmiotem zastawu;
- 9. przewłaszczenia rzeczy ruchomych beneficjenta na zabezpieczenie;
- 10. hipoteki wraz z cesją praw z polisy ubezpieczenia nieruchomości będącej przedmiotem hipoteki;
- 11. poręczenia według prawa cywilnego.

publicznych albo fundacją, której jedynym fundatorem jest Skarb Państwa a także do banku Gospodarstwa Krajowego. Zabezpieczenie wystawiane jest na Zarząd Województwa Opolskiego/Opolskie Centrum Rozwoju Gospodarki. Wraz z zabezpieczeniem beneficjent dostarcza jego kserokopię, która jest potwierdzana za zgodność z oryginałem przez pracownika IZ/IP II podczas składania zabezpieczenia.

 Nie przekazanie przez beneficjenta zabezpieczenia prawidłowej realizacji umowy w ww. terminie określonym również w umowie, może stanowić podstawe do cofniecia dofinansowania i rozwiązania umowy z winy beneficjenta.

Złożone przez beneficienta zabezpieczenie prawidłowej realizacji umowy zostaje zdeponowane przez IZ/IP II.

IZ/IP II zwraca beneficjentowi zabezpieczenie po 5 latach (po 3 latach w przypadku mikro, małych i średnich przedsiębiorców) od dnia zakończenia finansowego realizacji projektu, pod warunkiem stwierdzenia prawidłowego zrealizowania projektu, osiągnięcia celu projektu. Po terminie wyznaczonym do odbioru, zabezpieczenie zostaje uznane za nieobowiązujące, o czym Instytucja Zarządzająca programem/IP II informuje beneficjenta. Nieodebrany w terminie weksel zostanie komisyjnie zniszczony.

Termin wniesienia zabezpieczenia przez beneficjenta w uzasadnionych przypadkach może zostać na pisemny wniosek beneficjenta przedłużony jedynie za pisemną zgodą IZ/IP II.

# **1.3 Wyodr**ę**bniona ewidencja ksi**ę**gowa**

 Do obowiązków beneficjenta, który jest odpowiedzialny za poprawność wydatkowania całości środków przeznaczonych na realizację projektu, należy prowadzenie dla danego projektu wyodrębnionej ewidencji księgowej. Obowiązek ten powstaje od samego początku realizacji projektu, a nie od momentu podpisania umowy/decyzji o dofinansowanie.

# PAMIĘTAJ!

*Obowi*ą*zkiem beneficjenta jest prowadzenie odr*ę*bnej ewidencji ksi*ę*gowej od samego pocz*ą*tku realizacji projektu.* 

 Beneficjent zobowiązany jest prowadzić wyodrębnioną ewidencję księgową zgodnie z obowiązującymi przepisami, a w szczególności bez uszczerbku dla krajowych zasad księgowych.

 System wyodrębnionej ewidencji księgowej jest prowadzony w celu zapewnienia relacji każdej transakcji z operacją zarejestrowaną na dokumencie, co umożliwia identyfikację wszystkich operacji księgowych i bankowych dla wszystkich wydatków w ramach projektu.

 **Beneficjent prowadz**ą**cy pełn**ą **ksi**ę**gowo**ść **- ksi**ę**gi rachunkowe** zobowiązany jest do prowadzenia, na potrzeby realizowanego przez siebie projektu, wyodrębnionej ewidencji księgowej zgodnie z zasadami rachunkowości, przez co należy rozumieć ewidencję

wyodrębnioną w ramach już prowadzonych przez daną jednostkę ksiąg rachunkowych. System ewidencii księgowej powinien umożliwić sporządzenie sprawozdań i kontroli wykorzystania środków funduszy strukturalnych Unii Europejskiej, poprzez wprowadzenie kont syntetycznych, analitycznych i pozabilansowych. W związku z tym, na kierowniku podmiotu, jako organie odpowiedzialnym za wykonanie obowiązków w zakresie rachunkowości, ciąży obowiązek ustalenia i opisania zasad dotyczących ewidencji i rozliczania środków otrzymanych w ramach funduszy strukturalnych Unii Europejskiej.

 Beneficjent, który nie prowadzi pełnej księgowości, a rozlicza się w formie **podatkowej księgi przychodów i rozchodów** ma możliwość podjęcia decyzji i prowadzenia, na potrzeby realizowanego przez siebie projektu, wyodrębnionej ewidencji księgowej w formie "Zestawienia wszystkich dokumentów księgowych dotyczących realizowanego projektu" określonego w załączniku nr 4 do niniejszego tomu Vademecum, bądź wykorzystać do tego celu książkę przychodów i rozchodów, w taki sposób aby dokument (tj. faktura lub inny dokument o równoważnej wartości dowodowej) w ww. ewidencji został oznaczony tak, żeby to oznaczenie w jednoznaczny sposób wskazywało na związek operacji gospodarczej z projektem finansowanym w ramach RPO WO 2007-2013. W związku z tym, IZ RPO WO 2007-2013 zaleca, żeby w kolumnie 17 "Uwagi", podatkowej księgi przychodów i rozchodów beneficjent umieścił w szczególności oznaczenie projektu, przez podanie jego numeru ewidencyjnego i tytułu oraz wpisał kolejny numer dokumentu dotyczącego realizowanego projektu.

 Beneficjent, który nie jest zobowiązany do prowadzenia jakiejkolwiek ewidencji księgowej na podstawie obowiązujących przepisów, jest zobowiązany do prowadzenia, na potrzeby realizowanego przez siebie projektu "Zestawienia wszystkich dokumentów księgowych dotyczących realizowanego projektu" określonego w załączniku nr 4 do niniejszego tomu Vademecum.

 W przypadku, gdy beneficjent zrealizował projekt w całości i otrzymuje dofinansowanie w formie refundacji poniesionych wydatków, dopiero po zakończeniu realizacji projektu (nie wiedząc wcześniej, że będzie się ubiegał o środki z funduszy strukturalnych Unii Europejskiej) ma obowiązek na potrzeby realizowanego przez siebie projektu sporządzić "Zestawienia wszystkich dokumentów księgowych dotyczących realizowanego projektu" określone w załączniku nr 4 do niniejszego tomu Vademecum.

Z uwagi na fakt, iż IZ/ IP II odpowiada za zapewnienie utrzymania przez beneficjenta odrębnego systemu księgowego (art. 60 lit. d Rozporządzenia (WE) nr 1083/2006 z dnia 11 lipca 2006r.), beneficjent zobowiązany jest do poddania się kontroli przeprowadzanej przez uprawnione jednostki, dotyczącej posiadania i prawidłowego prowadzenia wyodrębnionej ewidencji księgowej umożliwiającej dokonanie weryfikacji zadeklarowanych wydatków z zapisami księgowymi.

# **1.4 Wniosek beneficjenta o płatno**ść

# **1.4.1 Informacje ogólne**

Warunkiem przekazania beneficjentowi przez IZ/IP II dofinansowania w formie zaliczki lub refundacji za poniesione przez beneficjenta wydatki ze środków własnych, jest złożenie przez beneficjenta poprawnego pod względem formalnym, merytorycznym i rachunkowym wniosku o płatność wraz z załącznikami określonymi w instrukcji wypełniania wniosku beneficjenta o płatność.

Funkcję sprawozdania na poziomie beneficjenta spełnia, w części dotyczącej przebiegu realizacji projektu, wniosek beneficjenta o płatność. Brak wydatków po stronie beneficjenta nie zwalnia go z obowiązku przedkładania wniosków o płatność z wypełnioną częścią dotyczącą przebiegu realizacji projektu. Beneficjent zobowiązany jest do przygotowywania i przekazywania do IZ/IP II prawidłowo wypełnionych części sprawozdawczych wniosku o płatność.

# **UWAGA !**

*Wzór wniosku beneficjenta o płatno*ść *wraz z instrukcj*ą *wypełniania stanowi*ą *zał*ą*czniki do niniejszego Vademecum!* 

Wzór wniosku beneficjenta o płatność wraz z instrukcją wypełniania stanowią załączniki do niniejszego Vademecum – Tom III.

Wniosek beneficjenta o płatność jest dokumentem, za pomocą którego:

- a) rozliczane są wydatki poniesione w ramach projektu w danym okresie rozliczeniowym,
- b) beneficjent wnioskuje o refundację za wydatki poniesione w ramach realizacji projektu ze środków własnych,
- c) beneficjent wnioskuje o przekazanie płatności zaliczkowej części lub całości kwoty dofinansowania przyznanej w umowie/decyzji o dofinansowanie przekazanej beneficjentowi z góry na realizację projektu, zgodnie z procedurą przyznawania zaliczki określonej w umowie/decyzji o dofinansowanie,
- d) rozliczane są dotychczas otrzymane zaliczki poprzez wykazanie wydatków poniesionych przez beneficjenta w ramach realizowanego projektu,
- e) rozliczane są wydatki poniesione przez państwowe jednostki budżetowe sfinansowane ze środków zapisanych w budżecie danego dysponenta,
- f) następuje przekazanie dotacji na utworzenie lub wniesienie wkładu do funduszu gwarancyjnego lub funduszu pożyczkowego.

Jednym wnioskiem o płatność, beneficjent może wnioskować o transzę zaliczki oraz rozliczenie otrzymanej transzy zaliczki lub o transzę zaliczki i o refundację poniesionych wydatków ze środków własnych. W takim przypadku, termin weryfikacji odnosi się do terminu weryfikacji wniosku beneficjenta o płatność o refundację, czyli 34 dni od dnia otrzymania wniosku.

# **1.4.2 Tryb oceny wniosku przez IZ/IP II**

Procedurom weryfikacji podlega wniosek o płatność wraz ze wszystkimi niezbędnymi załącznikami. Wniosek beneficjenta o płatność podlega trzem weryfikacjom: formalnej, merytorycznej oraz finansowej, prowadzonym równolegle.

Jeżeli złożony przez beneficjenta wniosek o płatność zawiera błędy, instytucja przyjmująca dany wniosek (IZ/IP II) wzywa beneficjenta do uzupełnienia lub poprawienia wniosku w terminie wyznaczonym przez daną instytucję. Na każdym etapie weryfikacji przedłożonego wniosku o płatność, IZ/IP II może zwrócić się do beneficjenta z żądaniem udzielenia dodatkowych informacji lub uzupełnienia przekazanych dokumentów.

#### **UWAGA!**

*Nie zło*Ŝ*enie przez beneficjenta* Ŝą*danych wyja*ś*nie*ń *albo nie usuni*ę*cie przez niego braków lub bł*ę*dów w wyznaczonym terminie, powoduje wstrzymanie przekazania* ś*rodków dofinansowania.*

Weryfikacja wniosku beneficjenta o płatność jest przeprowadzana zgodnie z zasadą "dwóch par oczu", tzn. przez dwóch pracowników odpowiedzialnych za weryfikację wniosku beneficjenta o płatność i poświadczanie wydatków w nim ujętych. W trakcie weryfikacji pracownicy posługują się listą sprawdzającą dla oceny wniosku beneficjenta o płatność.

IZ/IP II po dokonaniu weryfikacji przekazanego przez beneficjenta wniosku o płatność, poświadczeniu wysokości i prawidłowości poniesionych wydatków kwalifikowalnych w nim ujętych, zatwierdza wysokość dofinansowania do wypłaty i przekazuje beneficjentowi pisemną informację w tym zakresie. W przypadku wystąpienia rozbieżności między kwotą wnioskowaną przez beneficjenta we wniosku o płatność, a wysokością dofinansowania zatwierdzonego do wypłaty, wynikającą w szczególności z uznania poniesionych wydatków jako nie objętych umową/decyzją o dofinansowanie lub za niekwalifikowalne, IZ/IP II informuje o tym beneficjenta.

W przypadku stwierdzenia braków lub błędów formalnych, merytorycznych lub rachunkowych w złożonym wniosku beneficjenta o płatność, IZ/IP II może dokonać uzupełnienia lub poprawienia wniosku o płatność, o czym informuje beneficjenta lub wzywa beneficjenta do poprawienia albo uzupełnienia wniosku, bądź do złożenia dodatkowych wyjaśnień w terminie wyznaczonym przez IZ/IP II.

IZ/IP II nie może poprawiać lub uzupełniać:

- 1. zestawienia dokumentów potwierdzających poniesione wydatki objęte wnioskiem, o ile nie dotyczy to oczywistych omyłek pisarskich lub omyłek rachunkowych;
- 2. kopii dokumentów załączonych do wniosku o płatność, o ile nie dotyczy to oczywistych omyłek w opisie załączonych kopii dokumentów lub oczywistych omyłek pisarskich i rachunkowych, zgodnie z przepisami obowiązującego prawa.

IZ/IP II przechowuje wniosek beneficjenta o płatność oraz towarzyszącą mu dokumentację zgodnie z odpowiednim rozdziałem Vademecum - Tom II *Przygotowanie i wybór projektów ramach RPO WO 2007-2013* dotyczącym archiwizacji. Dane dotyczące wniosków beneficjenta o płatność oraz kwot przekazanych beneficjentom, właściwa instytucja wprowadza do Systemu Elektronicznego Zarządzania i Monitoringu Regionalnego Programu Operacyjnego Województwa Opolskiego na lata 2007-2013 (SEZaM RPO WO 2007-2013) – z wyjątkiem wniosków o płatność w zakresie Pomocy Technicznej – oraz do Krajowego Systemu Informatycznego KSI SIMIK (07-13).

# **1.4.3 Wymogi formalne przy składaniu wniosków beneficjenta o płatno**ść

Beneficjent sporządza wniosek beneficjenta o płatność posługując się instrukcją wypełniania wniosku beneficjenta o płatność dla projektu realizowanego w ramach RPO WO 2007 – 2013. Wniosek beneficjenta o płatność wraz z instrukcją jego wypełniania dostępne są na stronach www.rpo.opolskie.pl i www.ocrg.opolskie.pl.

Beneficjent składa jeden egzemplarz wniosku o płatność bezpośrednio do pracowników IZ (Referat Wdrażania Projektów Inwestycyjnych)/IP II (Dział Rozliczeń Projektów RPO) w wersji papierowej oraz w wersji elektronicznej (nie dopuszcza się przesyłania elektronicznej wersji wniosku o płatność pocztą elektroniczną).

Ponadto wniosek o płatność może być dostarczony także listem poleconym w zaklejonej kopercie lub paczce, przesyłką kurierską lub przez posłańca. IZ/IP II odeśle do beneficjenta potwierdzenie przyjęcia wniosku o płatność opatrzony datą i podpisem.

Data wpływu wniosku o płatność liczona jest od terminu jego dostarczenia do IZ/IP II w jednej z wyżej wymienionych form (data stempla jednostki).

# **PAMI**Ę**TAJ**!

*Suma kontrolna wersji elektronicznej wniosku beneficjenta o płatno*ść *musi by*ć *zgodna z sum*ą *kontroln*ą *wersji papierowej!* 

Po złożeniu wniosku o płatność, beneficjent otrzymuje potwierdzenie złożenia danego wniosku. Kompletnie uzupełniony formularz wniosku beneficjenta o płatność, ostatecznie zatwierdzony przez beneficjenta (beneficjent nie może po wydrukowaniu formularza jeszcze go edytować), jest zapisywany na nośniku danych typu płyta CD w formacie xml oraz pdf , drukowany i następnie składany do IZ/IP II (łącznie wersja papierowa i elektroniczna). Każdy wniosek beneficjenta o płatność jest oznaczony odpowiednią liczbą znaków, które stanowią sumę kontrolną. Wnioski o płatność w zakresie Pomocy Technicznej RPO WO 2007-2013 wypełniane są w wersji elektronicznej w postaci pliku \*.doc wzoru formularza wniosku o płatność (brak sumy kontrolnej wniosku).

**Oryginał wniosku beneficjenta o płatno**ść **(wydruk wersji elektronicznej wniosku**  wraz z odpowiednimi podpisami i pieczątkami) oraz jego kopie muszą mieć na każdej **stronie t**ę **sam**ą **sum**ę **kontroln**ą **nadawan**ą **przez System, zgodn**ą **z wersj**ą **elektroniczn**ą **(ka**Ŝ**da zmiana/edycja wniosku beneficjenta o płatno**ść **powoduje automatyczn**ą **zmian**ę sumy kontrolnej). Jeżeli suma kontrolna w obu wersjach: papierowej i elektronicznej jest identyczna, to mają one identyczną zawartość. Tak złożony wydruk wniosku beneficjenta o płatność wraz z odpowiednimi podpisami i pieczątkami, zgodny z wersją elektroniczną wniosku dostarczoną na nośniku danych typu płyta CD, wraz z niezbędnymi załącznikami, stanowi kompletnie złożony wniosek beneficjenta o płatność. Do każdego wniosku o płatność beneficjent zobowiązany jest dołączyć "Oświadczenie o niewykluczeniu z prawa otrzymania dofinansowania", którego wzór stanowi załącznik nr 6 do Vademecum. Jednostki samorządu terytorialnego nie mają obowiązku dostarczenia ww. oświadczenia.

Oryginał formularza wniosku o płatność powinien zostać podpisany na ostatniej stronie przez osobę upoważnioną do reprezentowania wnioskodawcy, i tak np. w przypadku gminy wymagany jest podpis wójta, burmistrza, bądź prezydenta, w przypadku przedsiębiorstw oraz innych instytucji – podpis osoby upoważnionej do reprezentowania beneficjenta i wskazanej w Krajowym Rejestrze Sądowym.

Beneficjent ma obowiązek przechowywania tego samego egzemplarza złożonego do IZ/IP II wniosku beneficjenta o płatność wraz z załącznikami, w swojej siedzibie zgodnie z zapisami umowy/decyzji o dofinansowaniu dotyczącej archiwizacji.

# **1.4.4 Obowi**ą**zuj**ą**ce terminy**

Beneficjent składa wniosek o płatność z częstotliwością oraz na kwoty określone w załączniku do umowy/decyzji o dofinansowanie, tj. w prognozie składania wniosków o płatność.

#### **UWAGA!**

*Dofinansowanie przekazywane jest na podstawie prognozy składania wniosków o płatno*ść*, któr*ą *beneficjent składa do IZ/IP II w terminach okre*ś*lonych w umowie/decyzji o dofinansowanie.* 

Beneficjent jest zobowiązany złożyć wniosek o płatność co najmniej raz na **3 miesi**ą**ce, jednak**Ŝ**e nie cz**ęś**ciej ni**Ŝ **raz w miesi**ą**cu, licz**ą**c od momentu podpisania**  **umowy o dofinansowanie.** IZ/IP II może wyrazić zgodę na składanie wniosków o płatność częściej niż raz w miesiącu. Brak wydatków po stronie beneficjenta nie zwalnia go z obowiązku przedkładania wniosków o płatność z wypełnioną częścią dotyczącą przebiegu realizacji projektu (częścią sprawozdawczą).

# **UWAGA!**

*Beneficjent jest zobowi*ą*zany zło*Ŝ*y*ć *wniosek o płatno*ść *co najmniej raz na 3 miesi*ą*ce, jednak*Ŝ*e nie cz*ęś*ciej ni*Ŝ *raz w miesi*ą*cu, licz*ą*c od momentu podpisania umowy/decyzji o dofinansowanie. IZ/IP II może wyrazić zgodę na składanie wniosków o płatność częściej niż raz w miesi*ą*cu.*

Termin składania wniosku o płatność końcową został umieszczony w pkt 1.4.5.3 niniejszego Tomu Vademecum.

# **1.4.5 Rodzaje wniosków o płatno**ść

# **1.4.5.1 Wniosek o płatno**ść **zaliczkow**ą

# **Otrzymanie zaliczki**

# **- Przekazanie zaliczki przez IZ**

Wniosek beneficjenta o płatność może dotyczyć płatności zaliczkowej, tj. zaliczek wypłacanych na rzecz beneficjentów oraz rozliczenia płatności zaliczkowej, tj. udokumentowania wydatków poniesionych przez beneficjentów, którzy otrzymali środki na realizację projektu w formie zaliczki.

Warunkiem otrzymania dofinansowania przez beneficjenta **w formie zaliczki** jest złożenie do IZ poprawnego i spełniającego wymogi formalne, merytoryczne i rachunkowe wniosku beneficjenta o płatność z wypełnionymi odpowiednimi częściami dotyczącymi zaliczki, zgodnie z instrukcją wypełniania wniosku o płatność z zaznaczeniem w odpowiednim punkcie, iż dotyczy on **płatności zaliczkowej.** 

Zaliczka może być przekazana w jednej lub kilku transzach na podstawie prawidłowo złożonych przez Beneficjenta Wniosków o płatność zaliczkową i wniosków rozliczających przyznane transze zaliczki, przy czym **wypłata kolejnej transzy dofinansowania jest uzale**Ŝ**niona od rozliczenia 100 % dotychczas otrzymanej zaliczki**.

Wysokość zaliczki wnioskowanej przez Beneficjenta, powinna opiewać na kwotę planowanej do zapłaty faktury lub dokumentu księgowego o równoważnej wartości dowodowej i nie może być wyższa niż wysokość dofinansowania zaplanowana dla danego roku w Podziale kwoty dofinansowania na kolejne lata realizacji projektu.

Beneficjent ma obowiązek złożyć do IZ wniosek rozliczający zaliczkę w terminie **30 dni** od dnia przekazania przez środków zaliczki na Rachunek bankowy Beneficjenta.<sup>1</sup>

IZ może ze względu na specyfikę projektu wyrazić zgodę na inne zasady przekazania oraz rozliczenia zaliczki.

# **- Przekazanie zaliczki przez IP II**

Warunkiem otrzymania dofinansowania przez beneficjenta w formie zaliczki jest złożenie do IP II prawidłowego wniosku o płatność zaliczkową. W trakcie realizacji projektu beneficjent może otrzymać maksymalnie dwie zaliczki w wysokości 20 % wartości dofinansowania. Pozostała tj. nie objęta zaliczką część dofinansowania przekazywana jest w formie refundacji.

Dofinansowanie w formie zaliczki przekazywane jest przelewem na **wyodr**ę**bniony rachunek bankowy** wskazany przez Beneficjenta.

Szczegółowe warunki przekazania Beneficjentowi dofinansowania w drodze zaliczki określa § 6 Umowy o dofinansowanie w formie zaliczki lub refundacji Projektu w ramach Regionalnego Programu Operacyjnego Województwa Opolskiego na lata 2007 – 2013.

# **Rozliczenie zaliczki**

# **- rozliczenie zaliczki udzielonej przez IZ**

# **PAMI**Ę**TAJ**!

 $\overline{a}$ 

- *Wniosek o płatno*ść *zaliczkow*ą *jest weryfikowany w terminie do 11 dni roboczych od dnia otrzymania wniosku o płatno*ść*,*
- *Wniosek o płatno*ść *rozliczaj*ą*cy płatno*ść *zaliczkow*ą *jest weryfikowany w terminie do 25 dni roboczych od dnia otrzymania wniosku o płatno*ść*.*

<sup>&</sup>lt;sup>1</sup> nie dotyczy rozliczania Rocznych Planów Działań Pomocy Technicznej.

Zapisy umowy/decyzji o dofinansowanie określają zasady **przekazywania na rzecz beneficjenta transzy zaliczki.**

Wniosek rozliczający płatność zaliczkową jest weryfikowany w terminie **do 25 dni roboczych od dnia otrzymania wniosku.** 

Możliwe jest złożenie równocześnie wniosku o płatność o rozliczenie wcześniejszych transz zaliczek i o otrzymanie kolejnej transzy zaliczki. Wówczas należy wypełnić wniosek o płatność zgodnie z instrukcją wypełniania wniosku o płatność.

Rozliczenie zaliczki dotyczy wydatków poniesionych przez beneficjenta od dnia zatwierdzenia przez IZ wniosku o płatność, w którym beneficjent wnioskuje o transzę zaliczki. Dotyczy to sytuacji, gdy IZ zatwierdziła złożony przez beneficjenta wniosek o płatność o zaliczkę, ale środki transzy zaliczki nie zostały przekazane do beneficjenta. W takiej sytuacji Beneficjent otrzymuje od IZ stosowną informację o zatwierdzeniu wniosku o płatność o zaliczkę.

IZ programem uznaje wydatki poniesione po dniu zatwierdzenia wniosku o płatność jako rozliczenie przekazanej transzy zaliczki.

Rozliczenie uzyskanych transz dofinansowania w formie zaliczki przez beneficjenta, odbywa się poprzez przedłożenie wniosku o płatność wraz z odpowiednimi fakturami i/lub dokumentami księgowymi o równoważnej wartości dowodowej na całkowitą wartość otrzymanej zaliczki w składanych wnioskach o płatność wraz z potwierdzeniem dokonania zapłaty. Wówczas beneficjent składa wniosek o płatność wraz z załącznikami zgodnie z instrukcją wypełniania wniosku o płatność. Każdy przedkładany dokument księgowy musi zawierać wszystkie informacje wymagane przez IZ. Rozliczając otrzymaną transzę zaliczki wnioskiem o płatność, beneficjent musi jednocześnie rozliczać wkład własny w odpowiednim układzie procentowym i kwotowym.

Warunki końcowego rozliczenia otrzymanej zaliczki zostały opisane w pkt 1.4.5.3 niniejszego Tomu Vademecum.

**Odsetki bankowe** od przekazanego beneficjentowi dofinansowania w formie zaliczki, są wykazywane we wniosku o płatność i pomniejszają kwotę kolejnych płatności na rzecz beneficjenta, chyba że odrębne przepisy stanowią inaczej. Odsetki bankowe powstałe na skutek przechowywania na rachunku bankowym środków przekazanych beneficjentowi

w formie zaliczki, o ile beneficjent nie jest jednostką samorządu terytorialnego, pomniejszają kwotę kolejnych płatności na rzecz beneficjenta.

Beneficient ma obowiązek złożyć do IZ wniosek rozliczający zaliczkę w **terminie 30 dni** od dnia przekazania środków zaliczki na rachunek bankowy beneficjenta.<sup>2</sup>

Za okres rozliczeniowy dla dofinansowania projektów w formie zaliczki, tzn. wydatkowania środków w ramach przekazanej zaliczki przyjmuje się **okres od 1 stycznia do 31 grudnia roku, w którym została ona wypłacona.** 

> **UWAGA!**  Ś*rodki przekazane w formie zaliczki musz*ą *zosta*ć *rozliczone przez beneficjenta do dnia 10 stycznia roku, nast*ę*pnym po roku, w którym zaliczka została przekazana!*

Środki niewykorzystane w ramach przekazanych transz zaliczek w danym roku, zostają zwrócone przez beneficjenta na rachunek bankowy wskazany przez IZ w terminie do dnia 10 stycznia roku, następnym po roku, w którym zaliczka została przekazana.

**- rozliczenie zaliczki udzielonej przez IP II** 

# **PAMI**Ę**TAJ**!

- *Wniosek o płatno*ść *zaliczkow*ą *jest weryfikowany w terminie do 11 dni roboczych od dnia otrzymania wniosku o płatno*ść*,*
- *Wniosek o płatno*ść *rozliczaj*ą*cy płatno*ść *zaliczkow*ą *jest weryfikowany w terminie do 25 dni roboczych od dnia otrzymania wniosku o płatno*ść*.*

Zapisy umowy/decyzji o dofinansowanie określają zasady **przekazywania na rzecz beneficjenta transzy zaliczki.** 

Wniosek rozliczający płatność zaliczkową jest weryfikowany w terminie **do 25 dni roboczych od dnia otrzymania wniosku.** 

Rozliczenie uzyskanej transzy dofinansowania w formie zaliczki przez beneficjenta odbywa się poprzez przedłożenie wniosku o płatność wraz z odpowiednimi fakturami i/lub dokumentami księgowymi o równoważnej wartości dowodowej na całkowitą wartość

 2 nie dotyczy rozliczania Rocznych Planów Działań Pomocy Technicznej.

otrzymanej zaliczki w składanych wnioskach o płatność wraz z potwierdzeniem dokonania zapłaty. Wówczas beneficjent składa wniosek o płatność spełniający wymogi formalne, merytoryczne i rachunkowe wraz z załącznikami zgodnie z instrukcją wypełniania wniosku o płatność. Każdy przedkładany dokument księgowy musi zawierać wszystkie informacje wymagane przez IP II.

# Beneficjent ma obowiązek złożyć do IP II wniosek rozliczający zaliczkę w **terminie 30 dni** od dnia przekazania środków zaliczki na Rachunek bankowy Beneficjenta.<sup>3</sup>

Rozliczenie zaliczki dotyczy wydatków poniesionych przez beneficjenta od dnia zatwierdzenia przez IP II wniosku o płatność, w którym beneficjent wnioskuje o pierwszą transzę zaliczki. Dotyczy to sytuacji, gdy IP II zatwierdziła złożony przez beneficjenta wniosek o płatność o pierwszą zaliczkę, ale nie dysponuje środkami na rachunku umożliwiającymi przekazanie transzy zaliczki, o którą wnioskuje beneficjent. W takiej sytuacji Beneficjent otrzymuje od IP II stosowną informację o zatwierdzeniu wniosku o płatność o pierwszą zaliczkę wraz z informacją o braku środków na rachunku IP II. Po otrzymaniu przez IP II, środków, wnioskowana przez Beneficjenta transza zaliczki zatwierdzonym wnioskiem o płatność, zostaje przekazana na rzecz wnioskodawcy. Wówczas IP II programem uznaje wydatki poniesione po dniu zatwierdzenia wniosku o płatność jako rozliczenie przekazanej transzy zaliczki.

Środki niewykorzystane w ramach przekazanej zaliczki zwracane są przez Beneficjenta na rachunek wskazany przez IP II najpóźniej w dniu złożenia wniosku o płatność końcową. Zwrot w terminie późniejszym skutkuje naliczeniem odsetek jak dla zaległości podatkowych, liczonych od dnia przekazania środków.

Odsetki bankowe powstałe na skutek przechowywania na rachunku bankowym środków przekazanych beneficjentowi w formie zaliczki, o ile Beneficjent nie jest Jednostką Samorządu Terytorialnego, pomniejszą kwotę kolejnych płatności na rzecz Beneficjenta.

# **1.4.5.2 Wniosek o płatno**ść **- refundacja**

Zgodnie z zapisami umowy/decyzji o dofinansowanie, dofinansowanie **w przypadku refundacji** jest przekazywane beneficjentowi przelewem na rachunek bankowy beneficjenta, w postaci płatności pośrednich i płatności końcowej, w wysokości iloczynu montażu

 3 nie dotyczy rozliczania Rocznych Planów Działań Pomocy Technicznej.

finansowego określonego w umowie/decyzji o dofinansowaniu przez kwotę wydatków kwalifikowalnych określonych we wniosku o płatność.

Wniosek beneficjenta o płatność może dotyczyć płatności pośredniej, tj. kwoty refundacji części wydatków kwalifikowalnych poniesionych ze środków własnych beneficjenta w miarę postępu realizacji projektu.

W przypadku refundacji każdy wydatek wykazany we wniosku o płatność powinien być faktycznie i w całości poniesiony, co powinno zostać udokumentowane za pomocą poświadczonych za zgodność z oryginałem kopii zapłaconych faktur i/lub innych dokumentów księgowych o równoważnej wartości dowodowej, jak również przelewów bankowych, wyciągów z rachunku bankowego.

**Zgodnie z zapisami Instrukcji Wykonawczej IZ/IP II weryfikacja i zatwierdzenie wniosku o refundacj**ę **poniesionych przez beneficjenta wydatków nast**ę**puje w terminie 25 dni roboczych od dnia zło**Ŝ**enia przez beneficjenta do IZ prawidłowego i poprawnego wniosku o płatno**ść**. Termin ten mo**Ŝ**e zosta**ć **wydłu**Ŝ**ony o czas niezb**ę**dny do zako**ń**czenia czynno**ś**ci kontrolnych i wdro**Ŝ**enia przez beneficjenta zalece**ń **wynikaj**ą**cych z przeprowadzonej kontroli przez IZ/IP II.** 

Płatności pośrednie w formie refundacji, beneficjent może otrzymać tylko do 95 % wartości dofinansowania.

Ponadto warunkiem przekazania dofinansowania na rzecz beneficjenta jest dostępność środków współfinansowania na rachunku IZ/IP II, tj. przekazanie na rachunek IZ przez dysponenta środków określonego w Ustawie o finansach publicznych, środków w wysokości wynikającej z ustawy budżetowej.

Beneficjenci działania 1.2 Z*apewnienie dost*ę*pu do finansowania przedsi*ę*biorczo*ś*ci* wnioskują o przekazanie dotacji na utworzenie lub wniesienie wkładu do funduszy kapitału podwyższonego ryzyka, funduszy gwarancyjnych i funduszy pożyczkowych składając wniosek o płatność pośrednią po podpisaniu umowy o dofinansowanie, do którego nie są załączane żadne dokumenty potwierdzające poniesienie wydatków w ramach projektu. Na podstawie pozytywnie zweryfikowanego wniosku o płatność pośrednią, przekazywane są środki na rachunek beneficjenta na utworzenie lub wniesienie wkładu do funduszy kapitału podwyższonego ryzyka, funduszy gwarancyjnych lub funduszy pożyczkowych.

Beneficjenci działania 1.2 zobowiązani są do składania wniosków o płatność dotyczących części sprawozdawczej do 3 dnia kalendarzowego miesiąca następującego po zakończonym okresie sprawozdawczym, wraz ze sprawozdaniem merytorycznym zgodnie z załącznikiem nr 3 do umowy o dofinansowanie w ramach działania 1.2 *zapewnienie dost*ę*pu do finansowania przedsi*ę*biorczo*ś*ci* Koszty zarządzania projektem to koszty pośrednie lub bezpośrednie. Koszty pośrednie są określone ryczałtowo (to koszty, które nie są lub nie mogą zostać bezpośrednio powiązane z poszczególnymi działaniami beneficjenta, np. wydatki administracyjne: koszty zarządzania, księgowości, sprzątania, wydatki na telefon, energię itp.), nie podlegają rozliczeniu poprzez dołączenie dokumentów potwierdzających poniesione wydatki. Beneficjent nie ma obowiązku rozliczania kosztów pośrednich, poza wykazaniem ich w części sprawozdawczej wniosku o płatność – tabela 15 postęp rzeczowo-finansowy realizacji projektu. Koszty bezpośrednie to koszty bezpośrednio przypisane do projektu (np. koszt zatrudnienia pracownika na cały etat przy obsłudze projektu, koszt wynajmu biura wykorzystywanego tylko w ramach projektu). Sposób rozliczenia kosztów bezpośrednich przez beneficjenta określa Instrukcja wypełniania wniosku o płatność dla beneficjentów działania 1.2.

W przypadku beneficjentów działania 1.2 *zapewnienie dost*ę*pu do finansowania przedsi*ę*biorczo*ś*ci* dofinansowanie przekazywane jest w formie płatności pośredniej w wysokości do 100% kwoty dofinansowania.

# **1.4.5.3 Wniosek o płatno**ść **ko**ń**cow**ą

Wniosek o płatność końcową wymagany jest zarówno w trybie refundacji, jak i zaliczki, oraz dla wniosków o płatność w ramach działania 1.2 Z*apewnienie dost*ę*pu do finansowania przedsi*ę*biorczo*ś*ci*.

W przypadku, gdy beneficjent rozlicza projekt jednym wnioskiem o płatność, wówczas jest tylko wniosek o płatność końcową.

# **Termin składania wniosku o płatno**ść **ko**ń**cow**ą

Wniosek beneficjenta o płatność końcową, beneficjent powinien złożyć w terminie **25 dni od dnia zako**ń**czenia finansowego realizacji projektu lub od daty podpisania umowy o dofinansowaniu/podj**ę**ciu decyzji o dofinansowaniu, je**Ŝ**eli data podpisania umowy o dofinansowaniu/podj**ę**cia decyzji o dofinansowaniu nast**ę**puje po dacie zako**ń**czenia finansowego realizacji projektu.** 

#### **UWAGA!**

Za termin zakończenia realizacji projektu należy przyjąć *termin finansowego zako*ń*czenia realizacji projektu, tzn. dat*ę *poniesienia przez beneficjenta ostatniego wydatku w ramach realizacji projektu.*

 **Zasady składania wniosku o płatno**ść **dla projektów w ramach działania 1.2**  Z*apewnienie dost*ę*pu do finansowania przedsi*ę*biorczo*ś*ci* określa umowa o dofinansowanie projektu, oraz Instrukcja wypełniania wniosku beneficjenta o płatność dla beneficjentów działania 1.2.

# **Zasady rozliczenia ko**ń**cowego w formie refundacji**

Płatność końcowa, w wysokości co najmniej 5 % kwoty dofinansowania, odpowiednio objęta lub nie objęta pomocą publiczną, przekazana zostanie beneficjentowi po złożeniu wniosku o płatność końcową (wymóg ten nie dotyczy działania 1.2 Z*apewnienie dost*ę*pu do finansowania przedsi*ę*biorczo*ś*ci).* JeŜeli w rozliczeniu końcowym beneficjent nie wykorzysta całości środków dofinansowania, nie wymaga to zawarcia aneksu do umowy o dofinansowanie, a jedynie oświadczenia beneficjenta, wg wzoru załączonego do niniejszego Vademecum, określającego wysokość środków niewykorzystanych w ramach danej umowy/decyzji o dofinansowanie. Oświadczenie stanowi deklarację beneficjenta, że nie będzie on wnioskował o część niewykorzystanego dofinansowania.

# **Zasady rozliczenia ko**ń**cowego w formie zaliczki**

Warunkiem końcowego rozliczenia projektu przez beneficjenta, w ramach którego dofinansowanie było przekazywane w formie zaliczki, jest złożenie wniosku o płatność końcową rozliczającego **cało**ść **otrzymanych transz zaliczki, czyli 100 % warto**ś**ci dofinansowania projektu.**

Płatność końcowa jest przekazywana w formie rozliczenia ostatniej transzy zaliczki, po poświadczeniu przez IZ/IP II ostatniego wniosku o płatność wraz z akceptacją części sprawozdawczej zawartej we wniosku o płatność końcową.

 W przypadku niepodlegania przez projekt kontroli na miejscu realizacji projektu, IZ/IP II akceptuje rozliczenie ostatniej transzy zaliczki bez przeprowadzenia kontroli. W przypadku niepełnego wydatkowania przez beneficjenta kwoty przyznanego dofinansowania w formie zaliczki do końca okresu rozliczeniowego, beneficjent jest zobowiązany do zwrotu niewydatkowanej kwoty, która została mu wypłacona w ramach zawartej umowy/decyzji o dofinansowanie wraz z odsetkami z rachunku bankowego, na rachunek bankowy IZ/IP II, w terminie wskazanym przez IZ/IP II.

# 1.4.5.4 Rozliczenie dla państwowych jednostek budżetowych

 W przypadku wniosków o płatność składanych przez beneficjentów będących państwowymi jednostkami budżetowymi, finansującymi projekt ze środków zabezpieczonych w budżecie danej jednostki, wniosek beneficjenta o płatność dotyczy rozliczenia wydatków, tj. udokumentowania wydatków poniesionych przez te jednostki finansujące całość wydatków poniesionych w ramach projektów ze środków będących w ich dyspozycji.

# **1.4.6 Warunki rozliczenia wydatków**

Warunkiem rozliczenia kolejnych transz zaliczki lub przekazania beneficjentowi środków dofinansowania w formie refundacji są:

- 1. złożenie przez beneficjenta prawidłowego spełniającego wymogi formalne, merytoryczne i rachunkowe wniosku beneficjenta o płatność wraz z następującymi załącznikami:
	- a) oznaczonymi datą i potwierdzonymi za zgodność z oryginałem przez beneficjenta lub osobę upoważnioną do reprezentowania beneficjenta kopiami faktur lub innych dokumentów o równoważnej wartości dowodowej;
	- b) oznaczonymi datą i potwierdzonymi za zgodność z oryginałem przez beneficjenta lub osobę upoważnioną do reprezentowania beneficjenta kopiami dokumentów potwierdzających odbiór urządzeń, sprzętu lub wykonanie prac;
- c) w przypadku zakupu urządzeń/sprzętu, które nie zostały zamontowane z oznaczonymi datą i potwierdzonymi za zgodność z oryginałem przez beneficjenta lub osobę upoważnioną do reprezentowania beneficjenta kopiami protokołów odbioru urządzeń/sprzętu lub przyjęcia materiałów, z podaniem miejsca ich składowania;
- d) oznaczonymi datą i potwierdzonymi za zgodność z oryginałem przez beneficjenta lub osobę upoważnioną do reprezentowania beneficjenta kopiami wyciągów bankowych z rachunku bankowego beneficjenta, o którym mowa w umowie/decyzji o dofinansowanie lub przelewów bankowych, potwierdzających poniesienie wydatków; należy dołączyć dokument potwierdzający dokonanie zapłaty za całą wartość faktury/dokumentu księgowego, a nie tylko wydatku kwalifikowalnego lub kwoty dofinansowania;
- e) oznaczonymi datą i poświadczonymi za zgodność z oryginałem przez beneficjenta lub osobę upoważnioną do reprezentowania beneficjenta kopiami innych niezbędnych dokumentów potwierdzających i uzasadniających prawidłową realizację projektu oraz potwierdzających, że wydatki zostały poniesione w sposób celowy i oszczędny, z zachowaniem zasady uzyskiwania najlepszych efektów z danych nakładów zgodnie z zapisami rozdziału 1.10 Zakres stosowania prawa zamówień publicznych w ramach RPO WO 2007-2013**.**
- f) wymaganym dokumentem potwierdzającym realizację projektu (związanego z przebudową lub rozbudową obiektu) mogą być także dokumenty księgowe potwierdzające zwiększenie wartości środka trwałego po zakończeniu inwestycji;
- 2. dokonanie przez IZ/IP II weryfikacji formalnej, merytorycznej i rachunkowej wniosku o płatność wraz z załącznikami przez poświadczenie faktycznego i prawidłowego poniesienia wydatków, a także ich kwalifikowalności,
- 3. dostępność środków współfinansowania na rachunku bankowym IZ/IP II, tj. przekazanie na rachunek bankowy IZ przez dysponenta środków określonego w Ustawie o finansach publicznych, środków w wysokości wynikającej z ustawy budżetowej. W wypadku IP II także przekazanie środków przez IZ na rachunek IP II.
- 4. wniesienie przez beneficjenta prawidłowo ustanowionego zabezpieczenia,
- 5. akceptacja przez IZ/IP II części sprawozdawczej z realizacji projektu zawartej we wniosku beneficjenta o płatność,

6. ujęcie środków współfinansowania w budżecie województwa. W wypadku IP II także ujęcie środków w planie finansowym IP II.

Wydatek uznaje się za poniesiony, jeżeli nastąpił faktyczny przepływ środków pieniężnych od podmiotu ponoszącego wydatek do innego podmiotu. Dowodem poniesienia wydatku jest zapłacona faktura lub inny dokument księgowy o równoważnej wartości dowodowej.

Zgodnie z zapisami art. 22. *Ustawy z dnia 2 lipca 2004 r. o swobodzie działalno*ś*ci gospodarczej* dokonywanie lub przyjmowanie płatności związanych z wykonywaną działalnością gospodarczą następuje **za po**ś**rednictwem rachunku bankowego przedsiębiorcy**, w każdym przypadku, gdy:

1) stroną transakcji, z której wynika płatność, jest inny przedsiębiorca, oraz

2) jednorazowa wartość transakcji, bez względu na liczbę wynikających z niej płatności, **przekracza równowarto**ść **15 000 euro** przeliczonych na złote według średniego kursu walut obcych ogłaszanego przez Narodowy Bank Polski ostatniego dnia miesiąca poprzedzającego miesiąc, w którym dokonano transakcji.

W przypadku, gdy beneficjent nie będzie stosował się do powyższych zasad płatności, wydatki będą uznawane za niekwalifikowalne.

W przypadku listy płac, beneficjent ma możliwość rozliczenia każdego wydatku związanego z przedstawioną listą płac oddzielnie we wnioskach o płatność.

Beneficjent zobligowany jest dołączyć do wniosku o płatność dowody dokumentujące faktyczne wykonanie wydatków odnośnie listy płac za każdą część, którą przedstawia do rozliczenia.

W przypadku, gdy w kolejnym wniosku o płatność nie zostaną wykazane dokumenty potwierdzające faktyczne wykonanie wydatków za pozostałe pochodne z listy płac, które beneficjent jest zobligowany odprowadzić, beneficjent będzie zobowiązany do zwrotu środków, które zostały przedstawione wcześniej, i które zostały zatwierdzone, a były związane z daną listą płac.

Wydatek kwalifikowalny polegający na amortyzacji środka trwałego lub wartości niematerialnej i prawnej uważa się za poniesiony jeśli został dokonany odpis amortyzacyjny. Koszt amortyzacji obliczany jest zgodnie z właściwymi zasadami rachunkowości (art. 32 Ustawy o rachunkowości z dnia 29 września 1994 r., Dz. U. 1994 nr 121 poz. 591 z późn.

zm.). Odpisy umorzeniowe aktywów podlegających amortyzacji mogą być uznane za wydatek kwalifkowalny, tylko wtedy gdy są spełnione wszystkie warunki określone w pkt 15.5.1 w Załączniku nr 6 *Szczegółowego opisu osi priorytetowych RPO WO 2007-2013.* 

W celu rozliczenia amortyzacji beneficjent zobligowany jest dołączyć następujące dokumenty potwierdzone za zgodność z oryginałem:

- 1. tabelę amortyzacyjną zatwierdzoną przez kierownika jednostki oraz osobę odpowiedzialną za finanse danej jednostki,
- 2. dokument księgowy potwierdzający i wskazujący datę dokonania odpisu amortyzacyjnego.

**UWAGA!**  *Za dat*ę *poniesienia wydatku przyjmuje si*ę *dat*ę *dokonania odpisu amortyzacyjnego.*

Wydatek dokonany w drodze kompensaty należności od określonego podmiotu i zobowiązań wobec tego podmiotu uważa się za poniesiony, jeśli podmiot ten uznał kompensatę.

W przypadku rozliczania przez beneficjenta kompensaty, zobligowany jest on dołączyć do wniosku o płatność potwierdzone za zgodność z oryginałem poniższe dokumenty:

- 1. dokument kompensaty wraz z datą uznania kompensaty przez drugą stronę,
- 2. faktury/dokumenty księgowe, które są przedmiotem kompensaty.

# **UWAGA!**

*W przypadku wnoszenia na rzecz projektu wkładu rzeczowego, beneficjent zobligowany jest utworzy*ć *i przedstawi*ć *w razie kontroli dowody potwierdzaj*ą*ce warto*ść *wkładu rzeczowego !!!* 

W przypadku wnoszenia wkładu rzeczowego, beneficjent zobowiązany jest przedstawić dowody zrealizowania wkładu rzeczowego i jego wysokości. W przypadku wkładu rzeczowego w postaci pracy wolontariuszy do wniosku o płatność należy dołączyć potwierdzone za zgodność z oryginałem następujące dokumenty:

1. Kartę czasu pracy podpisaną przez wolontariusza oraz jego przełożonego wraz z pieczątką i datą. Z opisu pracy powinno wynikać, iż wolontariusz brał udział w pracach związanych z realizacją projektu przez dany okres czasu,

- 2. Obliczenie stawki godzinowej dla wolontariusza w oparciu o stawki, które są przyjęte dla tego typu prac (na podstawie średniej rynkowej stawki godzinowej lub dziennej za dany rodzaj pracy),
- 3. Dowodem wydatku będzie dokument sporządzony przez beneficjenta, w którym przedstawia przedmiot wkładu rzeczowego, czyli pracę wolontariusza (zakres obowiązków wraz z liczbą godzin) oraz kwotę wkładu, która ma stanowić koszt kwalifikowalny czyli "*liczby przepracowanych przez wolontariusza godzin*" (wg karty czasu pracy) \* "*stawka okre*ś*lona w dokumencie opisuj*ą*cym wyliczenie stawki*". Dokument taki jest odpowiednikiem dowodu księgowego i ma być podpisany przez kierownika jednostki oraz osobę odpowiedzialną za finanse danej jednostki.

W przypadku udostępnienia gruntów lub budynków, ich wartość poświadczana jest przez niezależnego rzeczoznawcę majątkowego lub należycie upoważniony właściwy organ administracyjny.

W przypadku wnoszenia nieruchomości jako wkładu rzeczowego niezbędne jest dokonanie wyceny takiej nieruchomości przez rzeczoznawcę nieruchomości.

# **PAMI**Ę**TAJ**!

*Wydatki beneficjenta musz*ą *by*ć *zgodne z zapisami umowy o dofinansowanie oraz wniosku o dofinansowanie!*

W przypadku nieodpłatnej dobrowolnej pracy, wartość tej pracy jest ustalana z uwzględnieniem ilości przepracowanego czasu oraz standardowej stawki godzinowej i dziennej za dany rodzaj wykonywanej pracy.

**Wydatki, o których refundacje beneficjent wyst**ę**puje** 

**we wniosku beneficjenta o płatno**ść**, musz**ą **by**ć **obj**ę**te umow**ą**/decyzj**ą **o dofinansowaniu oraz poniesione zgodnie z jej zapisami i kwalifikowalne.** 

Wszystkie wydatki w ramach projektu, które nie są ujęte przez beneficjenta w umowie/decyzji o dofinansowaniu (np. konieczność ich poniesienia powstała po podpisaniu umowy), a które są niezbędne dla prawidłowej realizacji projektu, są uznawane przez IZ/IP II za niekwalifikowalne. Informacje na temat tych wydatków beneficjent jest zobowiązany zgłosić IZ/IP II, lecz tylko "wydatki objęte umową", które zostały uznane przez IZ/IP II za kwalifikowalne, podlegają refundacji.

W przypadku, gdy projekt został zrealizowany:

1. w całości przed podpisaniem umowy/ podjęciem decyzji o dofinansowaniu:

Beneficjent rozlicza wydatki już poniesione i przedstawia je do refundacji celem otrzymania kwoty przyznanego dofinansowania. Obowiązek prowadzenia wyodrębnionej ewidencji księgowej dotyczący realizacji projektu został opisany w pkt 1.3 niniejszego Tomu Vademecum. W wypadku jeśli beneficjent poniósł część wydatków w całości ze środków własnych przed podpisaniem umowy o dofinansowanie lub przekazaniem zaliczki, IZ/ IP II przekazuję odpowiednią część dofinansowania w formie refundacji.

# 2. częściowo przed podpisaniem umowy/ podjęciem decyzji o dofinansowaniu:

Beneficjent rozlicza wydatki już poniesione ze środków własnych i przedstawia je do refundacji celem otrzymania dofinansowania w odpowiedniej kwocie. Dodatkowo, gdy beneficjent nabywa prawo do otrzymania zaliczki może złożyć wniosek o płatność zaliczkową lub gdy nadal otrzymuje dofinansowanie w formie refundacji, składa kolejne wnioski o płatność rozliczające poniesione wydatki.

#### **UWAGA!**

*Zgodnie z zapisami umowy/decyzji o dofinansowanie, Beneficjent zobowi*ą*zuje si*ę *do przedstawienia na* Ŝą*danie IZ/IP II RPO WO 2007-2013, wszelkich informacji i wyja*ś*nie*ń *zwi*ą*zanych z realizacj*ą *projektu w wyznaczonym przez ni*ą *terminie!* 

Zgodnie z zapisami umowy/decyzji o dofinansowaniu, na każdym etapie weryfikacji wniosku beneficjenta o płatność, IZ/IP II może wymagać dodatkowych załączników i dokumentów potwierdzających prawidłowość poniesionych wydatków, tj. objętych umową/decyzją o dofinansowaniu, zgodne z jej zapisami oraz ich kwalifikowalności, przedstawionych do rozliczenia (np. Oświadczenia beneficjenta, że wydatki spełniają zasady kwalifikowalności), zgodnie z zasadami kwalifikowalności ujętymi w Załączniku nr 6 *Szczegółowego opisu osi priorytetowych RPO WO 2007-2013.* 

Za datę poniesienia wydatku przyjmuje się, zgodnie zapisami pkt 3.4 Załącznika nr 6 *Szczegółowego opisu osi priorytetowych RPO WO 2007-2013*:

- a) w przypadku wydatków niepieniężnych:
	- dokonanych przelewem lub obciążeniową kartą płatniczą datę obciążenia rachunku bankowego podmiotu ponoszącego wydatek;
	- dokonanych kartą kredytową lub podobnym instrumentem płatniczym o odroczonej płatności – datę transakcji skutkującej obciążeniem rachunku karty kredytowej lub podobnego instrumentu;
	- dokonanych gotówką datę faktycznego dokonania płatności.
- b) w przypadku amortyzacji datę dokonania odpisu amortyzacyjnego;
- c) w przypadku poręczenia datę wejścia w życie umowy o udzieleniu poręczenia;
- d) w przypadku wkładu rzeczowego datę faktycznego wniesienia wkładu;
- e) w przypadku kwoty zatrzymanej datę dokonania pozostałej (tzn. niezatrzymanie) części płatności;
- f) w przypadku kompensaty datę uznania kompensaty przez drugą stronę.

#### **1.4.7 Rozliczenie pomocy publicznej**

W przypadku, gdy w ramach realizowanego projektu występuje pomoc publiczna, beneficjent jest zobligowany do wypełnienia dodatkowej tabeli pn. *Rozliczenie pomocy publicznej*, we wniosku beneficjenta o płatność zgodnie z *Instrukcj*ą *wypełniania wniosku beneficjenta o płatno*ść*.* 

**1.4.8 Wymagania dotycz**ą**ce dokumentów finansowych zał**ą**czanych do wniosku (nie dotyczy działania 1.2** Z*apewnienie dost*ę*pu do finansowania przedsi*ę*biorczo*ś*ci).*

Oryginały faktur lub innych dokumentów o równoważnej wartości dowodowej na odwrocie powinny posiadać opis zawierający co najmniej:

- numer umowy/decyzji o dofinansowanie projektu,
- nazwę projektu,
- opis związku wydatku z projektem należy zaznaczyć w opisie faktury, do której kategorii wydatku przedstawionego we wniosku o dofinansowanie realizacji projektu odnosi się wydatek kwalifikowalny opisany fakturą,
- kwotę wydatków kwalifikowalnych
- podział kwotowy na poszczególne źródła finansowania projektu, tj. wkład własny oraz wartość dofinansowania – nie dotyczy mikro, małych i średnich przedsiębiorstw,
- informację o poprawności formalno-rachunkowej i merytorycznej,
- informację o zakresie stosowania ustawy PZP, tj. tryb zastosowanego postępowania o udzielenie zamówienia publicznego wraz ze wskazaniem konkretnego artykułu,

numer ustawy, na podstawie której przeprowadzane było postępowanie o udzielenie zamówienia publicznego,

- informację w zakresie klasyfikacji budżetowej z podziałem na wydatki majątkowe (dział, rozdział, §, poz.) i niemajątkowe (dział, rozdział, §, poz.), w przypadku gdy jednostka stosuje klasyfikację budżetową
- w przypadku, gdy w ramach projektu występuje pomoc publiczna należy zamieścić informację w tym zakresie z podziałem na kwoty objęte pomocą publiczną oraz nieobjęte pomocą publiczną,
- podanie numeru ewidencyjnego lub księgowego
- w przypadku faktur wystawionych w walucie obcej należy zamieścić datę i kurs waluty na dzień przeprowadzenia operacji zakupu oraz datę i kurs waluty na dzień zapłaty zgodnie z zasadami przedstawionymi poniżej.

Do wniosku należy załączyć kserokopie faktur potwierdzone za zgodność z oryginałem przez osobę upoważnioną do reprezentowania beneficjenta.

Faktury oraz inne dokumenty przedłożone do wniosku o płatność wystawione w języku obcym są dopuszczone przez IZ RPO WO 2007-2013, pod warunkiem, że będą one przetłumaczone przez tłumacza przysięgłego.

Zgodnie z przepisami ustawy z dnia 29 września 1994 r. o rachunkowości (Dz. U. z 2009 r. nr 152, poz. 1223 ze zm.) Beneficjent otrzymując **faktury** w walucie obcej przelicza je wg kursu średniego ustalonego dla danej waluty przez NBP na dzień przeprowadzenia operacji zakupu (jest to z reguły data wystawienia faktury), lub kursu wyznaczonego w innym dokumencie wiążącym jednostkę. Natomiast w odniesieniu do **płatności**, dokonywanych przez beneficjenta:

- płatności dokonywane **z rachunku bankowego** prowadzonego **w złotych polskich** na rachunek odbiorcy prowadzony w walucie obcej beneficjent przelicza **po kursie sprzeda**Ŝ**y stosowanym przez bank, z którego usług korzysta jednostka, z dnia dokonania operacji (tj. zapłaty);**
- płatności dokonywane **z rachunku prowadzonego w walucie obcej** do kontrahenta zagranicznego (na rachunek prowadzony w walucie obcej) beneficjent przelicza **po kursie** ś**rednim stosowanym przez bank, z którego usług korzysta jednostka**, z dnia dokonania operacji (tj. zapłaty) lub kursu wyznaczonego w innym dokumencie wiążącym jednostkę. W przypadku jeśli

bank nie ustala własnego średniego kursu walut, to zazwyczaj będzie to kurs średni NBP z przedostatniego dnia lub aktualizowany z danego dnia, niemniej niektóre banki ustalają własny kurs średni.

**PAMI**Ę**TAJ**! *Ujemne ró*Ŝ*nice kursowe stanowi*ą *wydatek kwalifikowany!*

W efekcie beneficjent otrzymuje dwie różne kwoty - po przeliczeniu zobowiązania z faktury (wg średniego kursu NBP obowiązującego na dzień przeprowadzenia operacji zakupu) i po przeliczeniu wydatku (po kursie odpowiednim dla

dokonania zapłaty).

W praktyce możliwe jest wystąpienie dwóch sytuacji:

- 1. Jeśli obliczony w powyższy sposób wydatek w PLN jest niższy od kwoty zobowiązania przeliczonej na podstawie faktury i odpowiedniego kursu, to kwota wydatku przeliczonego na PLN stanowi wysokość wydatku kwalifikowalnego.
- 2. Jeśli obliczony w powyższy sposób wydatek w PLN jest wyższy od kwoty zobowiązania przeliczonej na podstawie faktury i odpowiedniego kursu, to kwalifikowalna jest kwota wydatku po przeliczeniu na PLN do wysokości określonej w harmonogramie rzeczowofinansowym dla danej kategorii wydatku. Nadwyżka wyliczona przy zapłacie stanowi ujemną różnicę kursową, stanowiącą wydatek kwalifikowalny.

Powyższy opis powinien być umieszczony na oryginale faktury/dokumentu księgowego. Opisy widniejące na kserokopii faktury/dokumentu księgowego powinny być odzwierciedleniem zapisów znajdujących się na oryginałach tychże dokumentów. Niedopuszczalne jest, aby na kserokopiach faktur lub innych dokumentach księgowych, stanowiących załączniki do wniosku o płatność, znajdowały się zapisy innej treści niż na oryginałach.

W przypadku braku możliwości naniesienia opisu na odwrocie oryginału faktury lub innych dokumentach o równoważnej wartości dowodowej, opis należy umieścić na odrębnej kartce i na trwałe połączyć z fakturą lub innym dokumentem o równoważnej wartości dowodowej wraz z zamieszczeniem informacji o załączniku do faktury.

Wszystkie kopie dokumentów powinny być potwierdzone za zgodność z oryginałem przez osobę do tego upowaŜnioną. Prawidłowo potwierdzona za zgodność z oryginałem kopia to podpis na każdej stronie np. z zapisem "potwierdzam za zgodność z oryginałem"/"zgodnie z oryginałem" lub podpis na pierwszej stronie z zapisem "potwierdzam za zgodność z oryginałem od strony … do strony …" – dokument powinien mieć wówczas ponumerowane strony i być spięty, tak aby nie ulegało wątpliwości, co jest potwierdzane za zgodność z oryginałem (dopuszcza się jedynie w przypadku dokumentów zbiorczych).

We wniosku beneficjenta o płatność, beneficjent wykazuje tylko wydatki kwalifikowalne (przy czym na załączonych do wniosku kopiach faktur mogą być ujęte zarówno wydatki kwalifikowalne, jak i niekwalifikowalne). Jeżeli przedstawione do rozliczenia faktury lub inne dokumenty o równoważnej wartości dowodowej ujmują zarówno wydatki kwalifikowalne oraz niekwalifikowalne, wówczas beneficjent zaznacza, które wydatki z danej faktury uznaje za kwalifikowalne, i które są rozliczane w ramach składanego wniosku beneficjenta o płatność.

# **1.4.9 Cz**ęść **sprawozdawcza wniosku beneficjenta o płatno**ść

Wzór wniosku beneficjenta o płatność zawiera część dotyczącą postępu rzeczowo – finansowego projektu.

#### **PAMI**Ę**TAJ**!

*Brak wydatków po stronie beneficjenta nie zwalnia go z obowi*ą*zku przedkładania wniosków o płatno*ść *z wypełnion*ą *cz*ęś*ci*ą *dotycz*ą*c*ą *przebiegu realizacji projektu!* 

W przypadku stwierdzenia braków formalnych bądź merytorycznych w częściach sprawozdawczych z realizacji projektu przekazanych do IZ/IP II w ramach wniosku beneficjenta o płatność, beneficjent jest zobowiązany do przesłania uzupełnionych części sprawozdawczych w terminie wyznaczonym przez IZ/IP II.

Pozytywnie i w całości zweryfikowana część wniosku beneficjenta o płatność dotycząca przebiegu realizacji projektu wskazująca na właściwą realizację projektu jest koniecznym warunkiem zrealizowania płatności na rzecz beneficjenta, tj. przekazania transzy zaliczki/zrefundowania wydatków. Niewypełnienie przez beneficjenta obowiązków w zakresie sprawozdawczości powoduje wstrzymanie przekazania dofinansowania. Przekazywanie dofinansowania zostaje wznowione niezwłocznie po wykonaniu tych obowiązków przez beneficjenta.

# **1.5 Płatno**ś**ci w ramach projektów**

1.5.1 Ujęcie środków dofinansowania w państwa ustawie budżetowej i wnioskowanie **przez Instytucj**ę **Zarz**ą**dzaj**ą**c**ą **o transze** ś**rodków na realizacj**ę **RPO WO 2007-2013** 

W latach 2007–2013 wydatki na finansowanie regionalnych programów operacyjnych ujmowane są w **ustawie budżetowej państwa** i przekazywane samorządowi województwa w formie **dotacji rozwojowej (do dnia 31 grudnia 2009 r.) i w formie dotacji celowej (od dnia 01 stycznia 2010 r.) jako** współfinansowanie na pomoc publiczną oraz przekazywane są beneficjentom za pośrednictwem Banku Gospodarstwa Krajowego **w formie płatno**ś**ci ze środków europejskich**. Środki przekazane przed wejściem w życie ustawy o finansach publicznych z dnia 27 sierpnia 2009 r. podlegają zwrotowi na podstawie dotychczasowych przepisów. Ujęcie środków na realizację regionalnych programów operacyjnych w ustawie budżetowej powoduje, iż planowanie oraz wydatkowanie środków publicznych przeznaczonych na dofinansowanie projektów, odbywa się zgodnie z ustawą o finansach publicznych (Dz. U. z 2009 r., Nr 157, poz. 1240) oraz aktami wykonawczymi wydanymi na jej podstawie. Oznacza to, iż w połowie roku budżetowego, IZ zobowiązana jest do przekazania do Ministerstwa Rozwoju Regionalnego planu wydatków na kolejny rok budżetowy.

Ponieważ wysokość środków jaka może zostać w danym roku wypłacona beneficientom planowana jest w ustawie budżetowej państwa przed podpisaniem umów o dofinansowanie możliwe jest, że w danym roku budżetowym środków przeznaczonych na wypłaty dofinansowania dla beneficjentów zaplanowanych zostanie mniej niż rzeczywistych potrzeb, jakie mogą zostać zgłoszone przez beneficjentów na etapie podpisywania umów. Szczegóły zabezpieczenia przez beneficjentów środków na realizację projektu opisane zostały w załączniku nr 4 *Instrukcji wypełniania zał*ą*czników do wniosku o dofinansowanie projektu ze* ś*rodków Europejskiego Funduszu Rozwoju Regionalnego,* punkcie 7 do Tomu II Vademecum.

*Kwota wydatków zgłoszona do ustawy budżetowej stanowi nieprzekraczalny limit wydatków w danym roku bud*Ŝ*etowym. Oznacza to, i*Ŝ *wielko*ść ś*rodków jakie IZ/IP II mo*Ŝ*e wypłaci*ć *beneficjentom w danym roku, jest* ś*ci*ś*le okre*ś*lona w ustawie bud*Ŝ*etowej i nie podlega zwi*ę*kszeniu.*

W trakcie roku budżetowego dotacja celowa na współfinansowanie, zaplanowana w budżecie państwa, przekazywana jest na rachunek IZ w transzach, na zasadach określonych w Kontrakcie Wojewódzkim. Natomiast płatności zapisane w budżecie środków europejskich przekazywane są w transzach na rachunek Banku Gospodarstwa Krajowego, na podstawie

Ï

zleceń płatności przekazywanych do Banku przez IZ/IP II po zatwierdzeniu wniosku o płatność.

Aby usprawnić proces wnioskowania przez IZ o transze dotacji celowej/płatności ze środków europejskich, a jednocześnie zapewnić beneficjentom maksymalny stopień płynności przekazywanych środków dofinansowania, w § 5 umowy o dofinansowanie projektu IZ określiła zasady planowania płatności na rzecz beneficjenta.

# **1.5.2 Podział kwoty dofinansowania na kolejne lata realizacji projektu**

Ponieważ IZ/IP II nie może wypłacić łącznie wszystkim beneficjentom dofinansowania

w danym roku budżetowym w kwocie wyższej niż zaplanowana w ustawie budżetowej, konieczne jest określenie dla każdego beneficjenta maksymalnej kwoty dofinansowania, o jaką będzie mógł wystąpić w danym roku budżetowym. Wysokość kwoty dofinansowania jaką beneficjent będzie miał do dyspozycji w roku budżetowym określa załącznik nr 3 do umowy o dofinansowanie, tj.: *Podział kwoty dofinansowania na kolejne lata realizacji projektu.*

**Podział kwoty dofinansowania na kolejne lata realizacji projektu** stanowi załącznik do umowy o dofinansowanie projektu z chwilą jej zawarcia, wobec czego beneficjenci zobowiązani są do jego dostarczenia jeszcze przed podpisaniem umowy. IZ/IP II, analizując wyniki naboru projektów określa, dla każdego beneficjenta, możliwą wysokość płatności w roku, w którym podpisana zostanie umowa o dofinansowanie. Określając wysokość płatności brane są w szczególności po uwagę:

- − wysokość środków możliwych do wypłacenia beneficjentom w danym roku, zaplanowaną w budżecie państwa/budżecie środków europejskich i przekazywaną IZ/do Banku Gospodarstwa Krajowego w transzach na podstawie Kontraktu Wojewódzkiego,
- − zapisy harmonogramu rzeczowo-finansowego załączonego do wniosku, w celu uzyskania informacji o wysokości wydatków planowanych przez beneficjenta na rzecz wykonawcy.

Wysokość środków niezbędnych do realizacji projektu w następnych latach jego wdrażania, po roku podpisania umowy, beneficjent określa sam. Na tej podstawie IZ planuje budżet państwa/budżet środków europejskich na lata kolejne. Po złożeniu przez IZ planów do projektu ustawy budżetowej ewentualna zmiana wartości w załączniku nr 3 do umowy o dofinansowanie wymaga zawarcia aneksu do umowy o dofinansowanie.

# **1.5.3 Prognoza składania wniosków beneficjenta o płatno**ść**.**

Ponieważ IZ składa do Ministerstwa Rozwoju Regionalnego zapotrzebowanie na środki dotacji celowej oraz środki z budżetu środków europejskich w podziale na miesiące, na zasadach określonych w Kontrakcie Wojewódzkim, konieczne jest pozyskanie od beneficjentów informacji o zapotrzebowaniu na środki również w podziale na miesiące. Zapotrzebowanie beneficjent określa samodzielnie w załączniku nr 4 i 6 do umowy, tj.: *Prognozie składania wniosków o płatno*ść *i Prognozie składania wniosków o płatno*ść *na nast*ę*pny rok.* 

**Prognoza składania wniosków o płatno**ść określa miesięczne zapotrzebowanie beneficjenta na środki w poszczególnych latach w ramach limitów określonych w załączniku nr 3 do umowy, tj. w *Podziale kwoty dofinansowania na kolejne lata realizacji projektu*. Jest sporządzana przez beneficjenta bezpośrednio przy podpisywaniu umowy o dofinansowanie.

IZ/IP II weryfikując Prognozę złożoną przez beneficjenta przy podpisywaniu umowy bierze pod uwagę m.in.:

- − określone przez Ministra Rozwoju Regionalnego dla IZ, na podstawie Kontraktu Wojewódzkiego: roczny plan udzielania dotacji celowej z budżetu państwa oraz roczny plan przekazywania środków z budżetu środków europejskich,
- zapisy harmonogramu rzeczowo-finansowego załączonego do wniosku o dofinansowanie projektu, w celu uzyskania informacji o wysokości wydatków planowanych przez beneficjenta na rzecz wykonawcy.

Jeśli środki, jakimi łącznie w danym miesiącu dysponować będzie IZ/IP II, nie będą wystarczające na wypłatę dofinansowania dla beneficjentów, IZ/IP II pisemnie poinformuje beneficjenta o konieczności zmiany Prognozy.

Na podstawie pozyskanych od beneficjentów informacji o zapotrzebowaniu na środki, IZ sporządza wniosek o przyznanie środków z budżetu środków europejskich oraz o

udzielenie dotacji celowej z budżetu państwa do MRR wraz z miesięcznym harmonogramem i zgodnie z nim otrzymuje środki.

W trakcie realizacji projektu możliwe jest:

- przekazanie beneficjentowi środków w wysokości wyższej niż określona w Prognozie,
- zmiana wysokości środków w Prognozie, na skutek np. opóźnienia w realizacji projektu, spowodowanej czynnikami zewnętrznymi lub wynikami postępowania o udzielenie zamówienia publicznego.

W takich wypadkach wysokość środków oraz zmiana Prognozy jest uzgadniana z beneficjentem. Beneficjent zgłasza na piśmie konieczność zmiany Prognozy, załączając do pisma 1 egzemplarz propozycji zmiany załącznika do umowy podpisany przez osoby upoważnione. W przypadku braku akceptacji zaproponowanej zmiany IZ/IP II informuje beneficjenta o tym fakcie na piśmie. Załącznik uzgodniony w tym trybie obowiązuje w nowym brzmieniu i na jego podstawie przekazywane jest dofinansowanie.

# **1.5.4 Harmonogramy składane przez beneficjenta**

**Prognoza składania wniosków o płatno**ść **na kolejny rok** określa miesięczne zapotrzebowanie beneficjenta na środki w ramach limitów określonych w *Podziale kwoty dofinansowania na kolejne lata realizacji projektu*. Prognozę składania wniosków o płatność na kolejny rok beneficjent składa do Instytucji Zarządzającej w terminie do dnia 15 października.

# **UWAGA !**

*W roku podpisania umowy*  $o$  *dofinansowanie, beneficjent może nie otrzyma*ć *cało*ś*ci dofinansowania.* 

Na podstawie pozyskanych od beneficjentów informacji o zapotrzebowaniu na środki oraz informacji od IP II, IZ sporządza wniosek o przyznanie środków z budżetu środków europejskich oraz o udzielenie dotacji celowej z

budżetu państwa do MRR wraz z miesięcznym harmonogramem i zgodnie z nim otrzymuje środki. Wobec powyższego dostępność środków na koncie IZ i odpowiednio IP II uwarunkowana jest od przekazania przez MRR, na rachunek bankowy IZ/Banku
Gospodarstwa Krajowego, rozwojowej środków na realizację RPO WO 2007-2013, zgodnie z wydatkami ujętymi w ustawie budżetowej.

W zależności od rodzaju projektu i rodzaju jego kosztów, beneficjent może otrzymać dofinansowanie w roku podpisania umowy lub później, jeżeli w ustawie budżetowej nie przewidziano wydatków w odpowiednim podziale klasyfikacji budżetowej lub w ramach odpowiednich działań/poddziałań RPO WO 2007-2013.

 **Harmonogram rzeczowo – finansowy projektu** obrazuje planowany przebieg inwestycji i pozwala na kontrolę realizacji projektu. Dokument ten określa, w podziale na kwartały, postęp rzeczowo – finansowy projektu. Beneficjent określa w nim, kiedy będzie ponosił wydatki, a tym samym dokonywał płatności w poszczególnych kategoriach kosztów i poszczególnych kwartałach.

Harmonogram rzeczowo – finansowy nie jest podstawą do złożenia wniosku o płatność, a jedynie ukazuje poniesienie kosztu przez beneficjenta.

## **1.5.5** Ś**rodki niewygasaj**ą**ce z upływem roku bud**Ŝ**etowego**

 W związku z zapisami art. 181 ustawy o finansach publicznych środki dotacji celowej na współfinansowanie projektów objętych pomocą publiczną mogą zostać ujęte w wykazie wydatków budżetu państwa, które nie wygasają z upływem roku budżetowego – "środków niewygasających".

Zgodnie z założeniami ustawy o finansach publicznych, środki europejskie w związku z faktem, iż znajdują się w odrębnym budżecie środków europejskich, nie podlegają zasadom jednoroczności budżetu, tzn. nie podlegają reżimowi "środków niewygasających".

## **Wnioskowanie o uj**ę**cie** ś**rodków dotacji celowej w wykazie** ś**rodków, które nie wygasaj**ą **z upływem roku bud**Ŝ**etowego**

 Zgodnie z zapisami umowy o dofinansowanie, beneficjenci zobowiązani są do przestrzegania kwot i terminów składania wniosków o płatność określonych w *Podziale kwoty dofinansowania na kolejne lata realizacji projektu* oraz *Prognozach składania wniosków o płatno*ść *na dany rok.* W przypadku opóźnień w realizacji projektu, które skutkować będą przesunięciem terminów składania wniosków o płatność, beneficjenci zobowiązani są do

przekazania do IZ/IP II, w terminie do 31 października danego roku budżetowego, informacji na temat wysokości środków z otrzymanej dotacji celowej, które powinny zostać zgłoszone w wykazie wydatków budżetu państwa, które nie wygasają z upływem roku budżetowego. IZ każdorazowo podejmuje decyzję o zasadności przekazania zgłoszonych przez beneficjentów wydatków do MRR w celu ujęcia ich we wspomnianym wykazie (beneficjenci są informowani o decyzji podjętej przez IZ).

> *Wykaz wydatków bud*Ŝ*etu pa*ń*stwa, które nie wygasaj*ą *z upływem roku bud*Ŝ*etowego, umieszczony jest w zał*ą*czniku do Rozporz*ą*dzenia Rady Ministrów wydanego na podstawie art. 181 ustawy o finansach publicznych.*

Następnie beneficjenci otrzymujący zaliczkę przekazują na odpowiedni rachunek bankowy wskazany przez IZ/IP II, środki zgłoszone do ujęcia w wykazie "środków niewygasających" w nieprzekraczalnym terminie do 30 listopada danego roku budżetowego, informując o tym IZ/IP II w formie pisemnej. Na poleceniach przelewu zwracanych środków należy umieścić informację o klasyfikacji środków podlegających zwrotowi oraz tytuł zwrotu środków.

W przypadku niewykorzystania pełnej kwoty przewidzianej na dany rok w *Podziale kwoty dofinansowania na kolejne lata realizacji projektu* oraz nie zgłoszenia tej kwoty do ujęcia w wykazie "środków niewygasających", niezbędnie będzie zgodnie z zapisami umowy zawarcie aneksu do umowy.

## **Rozliczenie** ś**rodków, które nie wygasaj**ą **z upływem roku bud**Ŝ**etowego**

 Na co najmniej **40 dni** przed upływem terminu, do którego środki mogą zostać wydatkowane, określonego w rozporządzeniu Rady Ministrów, beneficjenci zobowiązani są do złożenia wniosku rozliczającego całość otrzymanych "środków niewygasających". Środki rozliczane są na zasadach określonych w pkt. 1.4 *Wniosek beneficjenta o płatno*ść niniejszego Vademecum oraz w umowie o dofinansowanie.

## **1.6 Audyt zewn**ę**trzny**

**Audyt zewn**ę**trzny** - oznacza, co do zasady, audyt wykonywany przez podmiot zewnętrzny niezależny od jednostki audytowanej. Na potrzeby niniejszego dokumentu audytem zewnętrznym można nazwać zakres prac, których celem jest uzyskanie dowodów pozwalających z dostateczną pewnością na jednoznaczną ocenę przez podmiot przeprowadzający audyt, czy realizacja projektu przebiega zgodnie z umową o dofinansowanie projektu i wnioskiem o dofinansowanie projektu. Efektem audytu jest uzyskanie racjonalnego zapewnienia, że wydatki poniesione w ramach projektu są kwalifikowalne, a realizowany projekt jest zgodny z umową o dofinansowanie projektu i wnioskiem o dofinansowanie projektu oraz wydanie opinii w tym zakresie. W tym celu sprawdza się, czy działania, których dotyczą poniesione wydatki rzeczywiście zostały zrealizowane, czy wnioski o płatność są zgodne z wymaganiami zawartymi w umowie, oraz czy są poparte odpowiednimi dokumentami finansowymi.

Audyt zewnętrzny prowadzi do uzyskania podstaw do potwierdzenia wiarygodności danych, zarówno liczbowych jak i opisowych, zawartych w przedstawionych przez beneficjenta dokumentach związanych z realizowanym projektem. Stwierdzenie wiarygodności danych ma charakter bezpośredni lub pośredni, przy czym bezpośrednie sprawdzenie obejmuje badanie ksiąg rachunkowych, a sprawdzenie pośrednie – badanie działającego u beneficjenta systemu kontroli wewnętrznej.

## **Sposób realizacji audytu zewn**ę**trznego projektów w RPO WO 2007 – 2013:**

- a) sprawdzenie, czy beneficjent realizuje projekt zgodnie z umową o dofinansowanie projektu i obowiązującymi przepisami prawa,
- b) sprawdzenie, czy beneficient wdrożył zalecenia przeprowadzonych kontroli oraz czy usunął nieprawidłowości, jeśli takie zostały wykryte,
- c) sprawdzenie, czy beneficjent posiada ścieżkę audytu w zakresie finansowo księgowym,
- d) sprawdzenie przestrzegania przez beneficjenta prawa zamówień publicznych, w tym prawidłowości przeprowadzenia procedury przetargowej,
- e) audyt poprawności księgowania wydatków poniesionych w ramach realizowanego projektu, oceny kwalifikowalności kosztów, sposobu ich dokumentowania i prowadzenia odrębnej ewidencji księgowej,
- f) sprawdzenie wniosków o płatność składanych przez beneficjenta z księgami rachunkowymi beneficjenta w części dotyczącej projektu,
- g) sprawdzenie wiarygodności sprawozdań z realizacji projektu przekazanych przez beneficjenta,
- h) sprawdzenie sposobu przechowywania dokumentacji zgromadzonej w ramach realizowanego projektu.

## **Obowi**ą**zek przeprowadzenia audytu**

Zgodnie z zapisami umowy o dofinansowanie obowiązek przeprowadzenia audytu zewnętrznego spoczywa na beneficjencie w przypadku, gdy całkowita wartość projektu określona w umowie o dofinansowanie projektu przekracza **40 000 000 zł**. Obowiązek ten nie dotyczy projektów realizowanych w ramach **Osi Priorytetowej nr 7 RPO WO 2007-2013 –**  Pomoc Techniczna, a także projektów własnych realizowanych przez Samorząd **Województwa Opolskiego.** 

#### **UWAGA!**

*Beneficjent jest zobowi*ą*zany przeprowadzi*ć *audyt zewn*ę*trzny, w momencie poniesienia wydatków w wysokości przekraczającej 50% wartości dofinansowania, z zastrzeżeniem iż beneficjent jest zobowiazany do złożenia sprawozdania z przeprowadzonego audytu przed zło*Ŝ*eniem ko*ń*cowego wniosku beneficjenta o płatno*ść *z realizacji projektu oraz do udost*ę*pnienia oryginału sprawozdania z przeprowadzonego audytu podczas kontroli na zako*ń*czenie realizacji projektu.* 

## **Wybór audytora**

# **PAMI**Ę**TAJ!**  *Audyt zewn*ę*trzny nie mo*Ŝ*e by*ć *przeprowadzony przez audytora wewn*ę*trznego jednostki/podmiotu realizuj*ą*cego projekt*.

1. Wybór audytora zewnętrznego/podmiotu zatrudniającego audytorów zewnętrznych należy do beneficjenta. **Audytora wyłania si**ę **zgodnie z przepisami prawa w zakresie zamówie**ń **publicznych.**

- 2. Zgodnie z przepisami prawa w zakresie zamówień publicznych, o udzielenie zamówienia mogą się ubiegać wykonawcy, którzy posiadają niezbędną wiedzę i doświadczenie oraz dysponują potencjałem technicznym i osobami zdolnymi do wykonania zamówienia.
- 3. Przez podmioty/osoby posiadające odpowiednie umiejętności w ww. zakresie rozumie się:
	- a) osoby posiadające odpowiednie kwalifikacje zawodowe wydawane przez organizację, która jest członkiem IFAC - International Federation of Accountants,
	- b) osoby posiadające kwalifikacje zawodowe do przeprowadzania audytu wewnętrznego zgodnie z art. 58 pkt 5 ustawy z dnia 9 grudnia 2006r. (Dz. U. Nr 249, poz. 1832) o zmianie ustawy o finansach publicznych oraz niektórych innych ustaw, tj. osoba która:
		- posiada certyfikaty: Certified Internal Auditor (CIA), Certified Government Auditing Professional (CGAP), Certified Information Systems Auditor (CISA), Association of Chartered Certified Accountants (ACCA), Certified Fraud Examiner (CFE), Certification in Control Self-Assessment (CCSA), Certified Financial Services Auditor (CFSA) lub Chartered Financial Analyst (CFA), lub
		- ukończyła aplikację kontrolerską i złożyła egzamin kontrolerski z wynikiem pozytywnym przed komisją egzaminacyjną powołaną przez Prezesa Najwyższej Izby Kontroli, lub
		- złożyła z wynikiem pozytywnym egzamin kwalifikacyjny na stanowisko inspektora kontroli skarbowej, lub
		- posiada uprawnienia biegłego rewidenta.

Osoby, które zdały egzamin na audytora wewnętrznego według zasad obowiązujących do dnia wejścia w życie nowelizacji ww. ustawy, a zatem przed 29 grudnia 2006 r., mają status audytorów wewnętrznych, którzy mogą przeprowadzać audyt zewnętrzny z zakresu funkcjonowania funduszy strukturalnych, jeżeli spełniają kryteria wymienione w art. 58 pkt 1-4 ww. ustawy.

4. Ponadto w procesie wyłaniania audytora zewnętrznego beneficjent powinien wziąć pod uwagę m. in. takie kryteria jak:

- a) dotychczasowe doświadczenie w zakresie audytowania projektów finansowanych ze środków unijnych,
- b) doświadczenie związane z badaniem prawidłowości wykorzystania dotacji ze środków budżetu państwa,
- c) doświadczenie w przeprowadzaniu audytu,
- d) wiedzę z zakresu funkcjonowania funduszy strukturalnych.

**Skład zespołu przeprowadzaj**ą**cego audyt zewn**ę**trzny w ramach projektu realizowanego w ramach RPO WO 2007-2013 powinien by**ć **co najmniej dwuosobowy, przy czym nie ma wymogu obligatoryjnego udziału w zespole audytowym biegłego rewidenta.** 

- 5. Zespół przeprowadzający audyt zewnętrzny musi spełnić warunki bezstronności i niezależności w stosunku do badanego beneficienta. Bezstronność i niezależność nie jest zachowana, jeżeli osoba lub podmiot przeprowadzający audyt:
	- a) posiada udziały, akcje lub inne tytuły własności w jednostce pełniącej rolę beneficjenta lub w jednostce z nią stowarzyszonej, dominującej lub współzależnej,
	- b) jest lub był w ostatnich 3 latach przedstawicielem prawnym (pełnomocnikiem), członkiem organów nadzorczych, bądź zarządzających lub pracownikiem jednostki stowarzyszonej, dominującej, zależnej lub współzależnej od beneficjenta,
	- c) w ostatnich 3 latach uczestniczył w sporządzaniu dokumentów stanowiących przedmiot audytu,
	- d) osiągnął chociaŜby w jednym roku w ciągu 5 lat poprzedzających rok, w którym wykonywany jest audyt co najmniej 50% przychodu rocznego z tytułu świadczenia usług na rzecz jednostki beneficjenta, jednostki wobec niej dominującej lub jednostek z nią stowarzyszonych, jednostek od niej zależnych lub współzależnych (nie dotyczy to pierwszego roku działalności podmiotu przeprowadzającego audyt),
	- e) jest małżonkiem, krewnym lub powinowatym w linii prostej do drugiego stopnia lub jest związany z tytułu opieki, przysposobienia lub kurateli z osobą zarządzającą lub będąca w organach nadzorczych jednostki beneficjenta albo zatrudnia przy prowadzeniu audytu takie osoby,
	- f) jest lub był zaangażowany w planowanie, realizację, zarządzanie audytowanym projektem.

Poprzez spełnienie warunku bezstronności i niezależności rozumie się przede wszystkim nie pozostawanie w stosunku pracy z instytucjami zaangażowanymi we wdrażanie RPO WO 2007-2013.

**O**ś**wiadczenie odno**ś**nie bezstronno**ś**ci audytora powinno stanowi**ć **integraln**ą **cz**ęść **oferty składanej w ramach zamówienia publicznego.** 

- 6. Beneficjent powinien w SIWZ i w umowie zawieranej z wykonawcą audytu zamieścić w szczególności następujące wymogi:
	- a) termin przeprowadzenia audytu,
	- b) sposób i zakres przeprowadzanego audytu,
	- c) zobowiązanie o przestrzeganiu standardów przeprowadzanego audytu,
	- d) określenie minimalnego poziomu ufności dla badania audytowego oraz metodologii, na podstawie której dany poziom został określony,
	- e) zakres raportu sporządzanego przez wykonawcę audytu,
	- f) informacje o wymogach co do posiadanych przez audytora umiejętnościach i doświadczeniu (np. uprawnienia do badania sprawozdań finansowych, doświadczenie w zakresie badania projektów realizowanych w ramach programów strukturalnych).

Ponadto, umowa powinna zawierać dane osób, które będą wykonywać audyt.

## **1.7 Kontrola realizacji projektów**

Zgodnie z zapisami umowy o dofinansowanie beneficjent realizujący projekt w ramach RPO WO 2007-2013 zobowiązany jest do poddawania się kontroli i audytowi dokonywanym przez IZ oraz inne podmioty uprawnione do ich przeprowadzenia. Kontrole przeprowadza się w siedzibie jednostki kontrolującej, w siedzibie beneficjenta lub w miejscu realizacji projektu.

Kontrole mogą być przeprowadzane w każdym czasie od dnia otrzymania informacji o wyłonieniu projektu do dofinansowania do dnia upływu 3 lat od zamknięcia RPO WO 2007-2013 lub do dnia upływu 3 lat następujących po roku, w którym dokonano częściowego zamknięcia programu operacyjnego.

IZ delegowała część swoich zadań do OCRG, jako do IP II. W związku z tym kontrole w odniesieniu do projektów realizowanych w ramach osi Priorytetowej 1 RPO WO

2007-2013, z wyłączeniem poddziałania 1.1.1., poddziałania 1.3.1 oraz poddziałania 1.4.2, wykonywane są przez OCRG.

#### **1.7.1 Kontrole wykonywane przez IZ/ IP II**

 Jedną z głównych funkcji IZ/IP II jest, zgodnie z zapisami art. 60 Rozporządzenia (WE) nr 1083/2006 oraz art. 13 Rozporządzenia Komisji (WE) nr 1828/2006, dokonywanie kontroli projektów realizowanych w ramach RPO WO 2007-2013 w celu sprawdzenia czy:

- a) towary i usługi współfinansowane w ramach projektów zostały rzeczywiście dostarczone,
- b) zadeklarowane przez beneficjentów wydatki zostały faktycznie poniesione i są kwalifikowalne oraz zgodne z zatwierdzonym wnioskiem o dofinansowanie projektu,
- c) wydatki zostały poniesione zgodnie z zasadami wspólnotowymi i krajowymi w tym politykami horyzontalnymi: konkurencji, ochrony środowiska i niedyskryminacji.

Na podstawie art. 13 Rozporządzenia (WE) nr 1828/2006 wskazane wyżej czynności sprawdzające obejmują formalne, finansowe, techniczne oraz rzeczowe aspekty projektu i polegają na:

- a) **kontroli dokumentacji** weryfikacja administracyjna ("zza biurka") dokumentacji związanej z realizowanym projektem,
- b) **kontroli projektów w miejscu** ich realizacji, podczas której sprawdzeniu podlega fizyczna realizacja projektu oraz związana z nią dokumentacja.

## **Kontrola dokumentacji**

Kontroli dokumentów związanych z realizacją projektów oraz dokumentów sporządzanych przez beneficienta, obligatoryjnie podlegają złożone w IZ (lub odpowiednio w IP II dla projektów realizowanych w ramach Osi Priorytetowej 1 RPO WO 2007-2013, z wyłączeniem poddziałania 1.1.1., poddziałania 1.3.1. oraz poddziałania 1.4.2.) wnioski o płatność (zarówno pośrednią, zaliczkową i końcową) wraz częścią sprawozdawczą oraz wszystkimi wymaganymi załącznikami.

## **Pami**ę**taj!**

*IZ/IP II może zwrócić się do beneficjenta o przekazanie ka*Ŝ*dego dokumentu zwi*ą*zanego z realizacj*ą *projektu.* 

Ponadto kontroli IZ/IP II mogą podlegać dokumenty wynikające z zapisów umowy o dofinansowanie (m.in. dokumentacja związana z przeprowadzanym przez beneficjenta postępowaniem o udzielenie

zamówienia publicznego) oraz wszelkie inne dokumenty dotyczące realizacji projektu, o których przekazanie IZ/IP II może zwrócić się do beneficjenta.

## **Kontrola na miejscu realizacji projektu.**

## *Rodzaje przeprowadzanych kontroli*

W UMWO dokumentem określającym zasady kontroli zewnętrznej w ramach RPO WO 2007-2013 są *Wytyczne Instytucji Zarz*ą*dzaj*ą*cej do przeprowadzania kontroli w ramach Regionalnego Programu Operacyjnego Województwa Opolskiego na lata 2007 – 2013*  przyjęte na mocy Uchwały ZWO. IP II przeprowadza kontrole na podstawie wytycznych dotyczących prowadzenia procesu kontroli przekazanych przez IZ.

 W ramach kontroli zewnętrznych, tj. kontroli na miejscu realizacji projektów przeprowadzane są kontrole:

- a) **planowe -** przeprowadzane są na podstawie rocznego planu kontroli,
- b) **dora**ź**ne** tj. nie ujęte w rocznym planie kontroli, prowadzone w stosunku do beneficjentów, wobec których zachodzi np.: podejrzenie nie wywiązywania się z warunków umowy o dofinansowanie projektu lub przedstawiania fałszywych danych monitoringowych.

W trakcie trwania projektu możliwe jest również przeprowadzanie wizyt monitorujących, które służą upewnieniu się, czy projekt jest realizowany, czy następuje postęp w jego realizacji zgodnie ze składanymi do IZ/IP II wnioskami o płatność (wraz z częścią sprawozdawczą) i czy jego wyniki, przedstawiane przez beneficjenta w sprawozdaniach są autentyczne, a wskaźniki monitorowane.

Kontrola na zakończenie realizacji projektu przeprowadzana jest po złożeniu przez beneficjenta wniosku o płatność końcową (wraz ze sprawozdaniem końcowym z realizacji projektu). Akceptacja wniosku o płatność końcową jest jednym z warunków ostatecznego rozliczenia projektu. Kontrola na zakończenie realizacji projektu polega na sprawdzeniu kompletności całej dokumentacji związanej z realizacją projektu ze szczególnym uwzględnieniem dokumentów potwierdzających prawidłowość poniesionych wydatków. Kontrola ta może dodatkowo objąć również kontrolę w miejscu realizacji projektu.

## **1.7.2 Przebieg czynno**ś**ci kontrolnych**

O planowanym przeprowadzeniu kontroli na miejscu jednostka kontrolowana informowana jest na piśmie, z wyprzedzeniem umożliwiającym przygotowanie do wglądu dokumentów, o których udostępnienie zwrócą się kontrolujący i zapewnienie obecności osób niezbędnych do udzielenia informacji oraz sprawnego przeprowadzenia kontroli na miejscu.

**Pami**ę**taj!** 

*IZ/IP II jest upoważniona do przeprowadzania kontroli dora*ź*nych i wizyt monitoruj*ą*cych na miejscu realizacji projektu, o których nie musi informowa*ć *z wyprzedzeniem.*

W przypadku kontroli planowych zawiadomienie o kontroli jest przekazywane do jednostki kontrolowanej nie później niż na 3 dni robocze przed rozpoczęciem kontroli. O przeprowadzeniu kontroli doraźnej i wizyty monitorującej jednostka kontrolowana nie

musi być poinformowana z wyprzedzeniem.

Czynności kontrolnych członkowie zespołu kontrolującego IZ dokonują na podstawie imiennego upoważnienia do przeprowadzenia kontroli wydanego przez Marszałka Województwa Opolskiego lub członka ZWO. Zespół kontrolujący działający w imieniu IP II przeprowadza kontrolę na podstawie upoważnienia wydanego przez Dyrektora OCRG. W kontrolach na miejscu mogą brać również udział eksperci zewnętrzni zapewniający odpowiednie wsparcie merytoryczne, np. w obszarze zamówień publicznych. O ewentualnym udziale eksperta w kontroli decyduje jednostka kontrolująca.

Kontrole przeprowadza się w dniach i godzinach pracy obowiązujących w jednostce kontrolowanej. Osoby kontrolujące upoważnione są do: swobodnego poruszania się po terenie jednostki kontrolowanej (z wyjątkiem miejsc podlegających szczególnej ochronie z uwagi na tajemnicę państwową), wglądu do wszelkich dokumentów związanych z działalnością jednostki kontrolowanej w zakresie dotyczącym tematu kontroli, przeprowadzenia oględzin obiektów i składników majątkowych w zakresie dotyczącym tematu kontroli, żądania od pracowników jednostki kontrolowanej ustnych i pisemnych wyjaśnień, zabezpieczania materiałów dowodowych, sprawdzania przebiegu określonych czynności, w zakresie dotyczącym tematu kontroli.

Co do zasady zakres przeprowadzanej kontroli obejmuje:

- a) sprawdzenie projektu pod kątem zgodności realizacji z umową o dofinansowanie i obowiązującymi przepisami prawa,
- b) sprawdzenie projektu pod kątem zgodności realizacji z zasadami polityk wspólnotowych,
- c) ocenę kwalifikowalności wydatków, sposobu ich dokumentowania i prowadzenia odrębnej ewidencji księgowej,
- d) sprawdzenie poprawności księgowania wydatków poniesionych w ramach realizowanego projektu,
- e) sprawdzenie wniosków beneficjenta o płatność z księgami rachunkowymi beneficjenta w części dotyczącej projektu,
- f) sprawdzenie wiarygodności sprawozdań z realizacji projektu przekazywanych przez beneficjenta,
- g) sprawdzenie terminowości realizacji projektu.

Celem umożliwienia sprawnego przeprowadzenia kontroli, beneficjent powinien przygotować do wglądu wszystkie dokumenty, o które zwróci się zespół kontrolujący, w szczególności:

- a) zatwierdzony wniosek projektowy (z załącznikami) oraz podpisaną umowę wraz z ewentualnymi aneksami,
- b) dokumentację finansowo-księgową, tj. wszelkie dotyczące projektu dokumenty księgowe, faktury i inne dokumenty o równoważnej wartości dowodowej, wyciągi bankowe potwierdzające dokonanie wydatków, kopie przelewów, wydruk ksiąg rachunkowych, itp.,
- c) złożone do IZ/IP II wnioski o płatność (wraz z częścią sprawozdawczą),
- d) objaśnienia dotyczące wyliczenia części finansowania prywatnego (jeśli dotyczy),
- e) karty pracy pracowników zaangażowanych w realizację projektu; listy wynagrodzeń godzinowych i ew. kosztów dodatkowych,
- f) protokoły i inne dokumenty z innych przeprowadzonych u beneficjenta kontroli,
- g) dokumentację związaną z przeprowadzonymi audytami zewnętrznymi,
- h) dokumenty i materiały świadczące o wywiązywaniu się z obowiązków w zakresie informacji i promocji,
- i) dokumenty świadczące o wywiązywaniu się z obowiązków związanych z udzielaniem pomocy publicznej,
- j) dokumenty i materiały świadczące o wywiązywaniu się z obowiązków związanych z procedurami udzielania zamówień publicznych (określonych w prawie zamówień publicznych),
- k) inne dokumenty, o których przygotowanie zwróci się zespół kontrolujący.

 Beneficjent powinien zapewnić sprawne przeprowadzenie kontroli oraz nie utrudniać czynności kontrolnych, ani nie ukrywać dokumentów dotyczących projektu, nie uniemożliwiać kontaktu z pracownikami, bądź udzielać osobom kontrolującym niejasnych, wymijających, mylących lub nieprawdziwych informacji.

Zadaniem kontrolujących jest ustalenie stanu faktycznego na podstawie zebranych w toku kontroli dowodów. Jako dowód dopuszczane jest wszystko, co może przyczynić się do wyjaśnienia sprawy, a nie jest sprzeczne z prawem. Dowodami w szczególności są dokumenty i inne nośniki danych, opinie biegłych, oględziny oraz inne zabezpieczone rzeczy.

W razie potrzeby ustalenia stanu obiektu, innych składników majątkowych albo przebiegu określonych czynności kontrolujący mogą przeprowadzić oględziny. Przeprowadza się je w obecności kierownika jednostki kontrolowanej, odpowiedzialnego za obiekt i składniki majątkowe poddane oględzinom lub w obecności osoby przez niego wyznaczonej.

W przypadku uzasadnionych wątpliwości zespołu kontrolującego, co do treści przedstawionych im w toku kontroli dokumentów, kierownik jednostki kontrolowanej lub osoba przez niego upoważniona potwierdza zgodność odpisów. W sytuacji nieuzasadnionej odmowy udostępnienia kontrolującym określonych dowodów, fakt ten zostanie odnotowany w informacji pokontrolnej.

W razie ujawnienia w toku kontroli okoliczności wskazujących na popełnienie przestępstwa jednostka kontrolująca zawiadamia o tym fakcie właściwy organ.

W razie potrzeby kontrolujący odpowiednio zabezpieczają dowody, w szczególności poprzez:

a) oddanie na przechowanie, za pokwitowaniem, kierownikowi lub upoważnionemu pracownikowi jednostki kontrolowanej,

b) przechowanie w jednostce kontrolującej w oddzielnym zamkniętym pomieszczeniu.

Należy również pamiętać, iż przeprowadzana kontrola dotyczy całości realizowanego projektu, a więc także części finansowanej ze środków własnych beneficienta (o ile takie finansowanie jest dla projektu przewidziane). Beneficjent nie może odmówić prawa wglądu w dokumenty, jeżeli dotyczą one realizacji projektu, nawet uzasadniając to np. faktem, iż dane wydatki zostały pokryte ze środków własnych.

 Wyniki przeprowadzonej kontroli są przedstawiane przez zespół kontrolujący w sporządzanej informacji pokontrolnej w ciągu:

- − 21 dni roboczych od dnia zakończenia kontroli; w przypadku kiedy sporządzenie informacji pokontrolnej wymaga dodatkowych wyjaśnień polegających m.in. na zasięgnięciu przez Zespół Kontrolujący opinii prawnej, termin 21 dni roboczych zostaje wydłużony o czas niezbędny do uzyskania tych wyjaśnień, lub
- − w ciągu 21 dni roboczych od daty wpływu dokumentów do jednostki kontrolującej, w przypadku gdy dokumenty niezbędne do sporządzenia informacji pokontrolnej zostały dostarczone przez jednostkę kontrolowaną po zakończeniu kontroli na miejscu.

Informacja pokontrolna sporządzana jest w formie pisemnej i przedstawiana beneficjentowi w celu podpisania.

## **Pami**ę**taj!**

*Beneficjent uprawniony jest do wniesienia*  zastrzeżeń lub wyjaśnień do treści informacji *pokontrolnej w terminie 7 dni od daty jej otrzymania.*

Beneficjent ma prawo ustosunkować się do zawartych w niej ustaleń. Ewentualne zastrzeżenia/wyjaśnienia beneficjenta powinny zostać zgłoszone na piśmie w terminie do 7 dni roboczych od otrzymania informacji

pokontrolnej. W celu analizy złożonych wyjaśnień zespół kontrolujący może podjąć dodatkowe czynności kontrolne. W przypadku uwzględnienia przedstawionych zastrzeżeń/wyjaśnień sporządzana jest nowa informacja pokontrolna, która jest przedstawiana beneficjentowi do podpisu. W razie nieuwzględnienia zastrzeżeń, w całości lub w części, kontrolujący przekazują również na piśmie swoje stanowisko w tym zakresie. Nie przedstawienie uwag do zapisów informacji pokontrolnej przez beneficjenta w wyznaczonym terminie traktowane jest jako brak uwag oraz jej akceptacja. Beneficjent może również odmówić podpisania informacji pokontrolnej, składając, w terminie do 7 dni roboczych od dnia jej otrzymania, pisemne wyjaśnienie tej odmowy. Odmowa podpisania informacji pokontrolnej nie wstrzymuje jednak realizacji ustaleń kontroli.

W wyniku stwierdzenia podczas przeprowadzanej kontroli uchybień lub nieprawidłowości w realizacji projektu. IZ /IP II może – w razie potrzeby – wydać zalecenia pokontrolne zawierające uwagi i wnioski zmierzające do ich usunięcia.

#### **Pami**ę**taj!**

*Beneficjent zobowi*ą*zany jest do pisemnego poinformowania IZ/IP II o sposobie wykonania zalece*ń *pokontrolnych w wyznaczonym przez ni*ą *terminie.*

Beneficjent jest zobowiązany, w terminie wyznaczonym w zaleceniach pokontrolnych, do pisemnego poinformowania IZ/IP II o sposobie wykorzystania uwag i wniosków oraz realizacji zaleceń pokontrolnych lub

przyczynach niepodjęcia odpowiednich działań. W zależności od ilości i charakteru wydanych zaleceń IZ/IP II może przeprowadzić również kontrolę sprawdzającą na miejscu, lub poprosić beneficjenta o dostarczenie do swojej siedziby dodatkowej dokumentacji potwierdzającej ich wykonanie.

# **1.7.3 Kontrola stosowania przez beneficjentów przepisów dotycz**ą**cych zamówie**ń **publicznych**

Prawidłowe stosowanie przez beneficjentów przepisów dotyczących zamówień publicznych stanowi jeden z warunków rozliczenia realizowanego projektu. W związku z tym, może być ono weryfikowane dwukrotnie:

- a) przed zawarciem przez beneficjenta umowy z wykonawcą (kontrola *ex-ante*),
- b) po zawarciu przez beneficjenta umowy z wykonawcą (kontrola *ex-post*).
- IZ dopuszcza przeprowadzenie jednego z ww. rodzajów kontroli.

Kontrola *ex-ante* weryfikuje możliwość naruszeń przepisów dotyczących zamówień publicznych przed zawarciem umowy beneficjenta z wykonawcą, pozwala zapobiec sytuacji skutkującej unieważnieniem umowy z wykonawcą i uznania całości lub części wydatków za niekwalifikowalne. Może być przeprowadzona: na dokumentach w siedzibie jednostki kontrolującej, na uwierzytelnionych kserokopiach oryginałów dokumentów przekazanych przez beneficjenta na żądanie IZ/IP II (zgodnie z zapisami umowy o dofinansowanie) bądź na dokumentach i na miejscu (w siedzibie jednostki kontrolowanej na oryginałach dokumentów).

Kontrola *ex-post* polega na kontroli zgodności dokumentacji dotyczącej udzielonego zamówienia i umowy zawartej z wykonawcą z regulacjami w zakresie zamówień publicznych oraz z wnioskiem o dofinansowanie projektu. Odbywa się w siedzibie beneficjenta na oryginałach dokumentów.

IZ/IP II w trakcie kontroli stosowania przez beneficjentów przepisów dotyczących zamówień publicznych kieruje się m. in. zapisami "Wytycznych do określania korekt *finansowych nakładanych na wydatki ponoszone z funduszy strukturalnych lub Funduszu Spójno*ś*ci w przypadku naruszenia przepisów prawa zamówie*ń *publicznych" (tzw. "Taryfikator")*, dotyczącymi kwestii naruszeń w stosowaniu prawa wspólnotowego w dziedzinie zamówień publicznych lub przepisów ustawy z 29 stycznia 2004 r. – Prawo zamówień publicznych (Dz. U. z 2007 r. Nr 223, poz. 1655), zwane dalej Pzp. Wytyczne zawierają m. in. wyrażone procentowo wielkości korekt finansowych przypisane konkretnym rodzajom naruszeń prawa zamówień publicznych i zgodnie z zaleceniami Komisji Europejskiej mają służyć koordynacji i ujednoliceniu sposobu postępowania w przypadku wykrycia naruszeń przepisów prawa zamówień publicznych w procesie realizacji przedsięwzięć współfinansowanych z funduszy strukturalnych lub Funduszu Spójności.

Przy ustalaniu wysokości korekt finansowych brany jest pod uwagę, z jednej strony, rodzaj lub stopień naruszenia, z drugiej zaś skutki finansowe naruszenia dla wydatków ze środków funduszy UE. Wysokość korekt finansowych powinna więc, co do zasady, odpowiadać wysokości szkody. W celu ustalenia istnienia oraz wielkości szkody porównywana jest (na podstawie analizy dokumentacji projektowej, dokumentacji postępowania o udzielenie zamówienia publicznego, w tym w szczególności ofert złożonych przez wykonawców) wysokość rzeczywiście wydatkowanych (lub zakontraktowanych) środków na sfinansowanie zamówienia po zaistnieniu naruszenia ze stanem hipotetycznym, a mianowicie tym, jaki by istniał, gdyby nie nastąpiło rozpatrywane naruszenie. Jako przykład można tu wskazać sytuację, w której zamawiający bezzasadnie odrzucił najtańszą ofertę i dokonał wyboru oferty droższej. Wysokość korekty finansowej można tutaj odnieść do różnicy pomiędzy ceną wybranej oferty, a ceną oferty odrzuconej. Przy czym uwzględniana jest tylko różnica powstała w zakresie wydatkowania środków z funduszy UE, nie zaś globalna różnica w wydatkowaniu środków na zamówienie.

Niekiedy jednak skutki finansowe określonego naruszenia są pośrednie lub rozproszone, a zatem trudne do oszacowania, jak np. w przypadku naruszenia art. 95 ust. 2 Pzp poprzez nieprzekazanie ogłoszenia o udzieleniu zamówienia do Urzędu Oficjalnych Publikacji Wspólnot Europejskich (UOPWE). Dlatego w przypadkach, gdy obliczenie

konkretnego rozmiaru szkody wywołanej naruszeniem jest trudne, czy wręcz niemożliwe, dla ustalenia wysokości korekty kontrolujący mogą posłużyć się wskaźnikiem procentowym wyrażającym uśredniony stopień "szkodliwości" określonego typu naruszenia.

Wskaźniki procentowe do obliczenia wartości korekty finansowej za naruszenia przy udzielaniu zamówień publicznych, współfinansowanych ze środków funduszy UE stanowią załącznik nr 5 do niniejszego tomu Vademecum.

## **UWAGA !**

*Wskazane w "Taryfikatorze" poziomy korekt b*ę*d*ą *miały zastosowanie jedynie w odniesieniu do tych przypadków narusze*ń *przepisów dotycz*ą*cych*  zamówień publicznych, w których nie jest możliwe *oszacowanie nieprawidłowo wydatkowanej kwoty. Je*Ŝ*eli taki szacunek b*ę*dzie mo*Ŝ*liwy, wówczas wielko*ść *korekty b*ę*dzie równa oszacowanej kwocie.* 

Wysokość korekt finansowych powinna więc co do zasady opowiadać wysokości szkody, co oznacza jednocześnie brak obowiązku

nakładania korekt finansowych za naruszenia przepisów, które mają charakter wyłącznie formalny i nie wywołują żadnych skutków finansowych, do których można zaliczyć w szczególności takie naruszenia jak:

- <sup>−</sup> naruszenie art. 40 ust. 6 pkt 3 Pzp, poprzez niezawarcie w ogłoszeniu o zamówieniu, odpowiednio zamieszczanym lub publikowanym w miejscu publicznie dostępnym w siedzibie zamawiającego, na stronie internetowej, w dzienniku lub czasopiśmie o zasięgu ogólnopolskim lub w inny sposób, informacji o dniu jego przekazania UOPWE,
- <sup>−</sup> naruszenie art. 12 ust. 3 pkt 2) Pzp, poprzez nieudokumentowanie publikacji ogłoszenia w DUUE, w szczególności zaniechanie przechowywania dowodu jego publikacji,
- naruszenie przepisów dotyczących szacowania wartości zamówienia, jeżeli nie powoduje ono zejścia poniżej progów wartości zamówień określonych w przepisach wydanych na podstawie art. 11 ust. 8 Pzp,
- <sup>−</sup> błędne określenie kodu CPV.

## **1.7.4 Inne kontrole zewn**ę**trzne**

#### **Pami**ę**taj!**

*Równie*Ŝ *inne instytucje, oprócz IZ/IP II s*ą *uprawnione do kontroli projektów. Beneficjent jest zobowi*ą*zany do przekazywania do Instytucji Zarz*ą*dzaj*ą*cej wyników innych kontroli.*

Niezależnie od kontroli przeprowadzanych przez IZ (lub IP II) prawo do kontrolowania prawidłowości realizacji projektów mają również inne jednostki zaangażowane w proces wdrażania funduszy strukturalnych w Polsce, na przykład:

- 1. Instytucje krajowe:
	- a) Ministerstwo Finansów,
	- b) MRR,
	- c) Urzędy Kontroli Skarbowej (16 właściwych miejscowo UKS),
	- d) Najwyższa Izba Kontroli.
- 2. Instytucje UE:
	- a) KE,
	- b) Europejskie Biuro ds. przeciwdziałania oszustwom OLAF,
	- c) Europejski Trybunał Obrachunkowy.

 Beneficjent zobowiązany jest do informowania IZ/IP II o wynikach przeprowadzonych u niego kontroli/audytów, niezwłocznie po ich otrzymaniu od jednostki kontrolującej, wraz z sporządzonymi ewentualnymi wyjaśnieniami oraz informacją na temat wykonania zaleceń pokontrolnych.

## **1.8 Post**ę**powanie w przypadku wykrycia nieprawidłowo**ś**ci**

*Pod poj*ę*ciem nieprawidłowo*ś*ci rozumiemy jakiekolwiek naruszenie przepisu prawa*  wspólnotowego\* wynikające z działania lub zaniechania podmiotu gospodarczego (tj. każdej *osoby fizycznej, prawnej lub innego podmiotu bior*ą*cego udział we wdra*Ŝ*aniu pomocy z Funduszy, z wyj*ą*tkiem pa*ń*stwa członkowskiego podczas wykonywania uprawnie*ń *władzy publicznej), które powoduje lub mogłoby spowodować szkodę w budżecie ogólnym Unii Europejskiej w drodze finansowania nieuzasadnionego wydatku z budżetu ogólnego (zgodnie z Rozporz*ą*dzeniem Rady (WE) nr 1083/2006 art. 2 pkt 7 oraz Rozporz*ą*dzeniem Komisji (WE) nr 1828/2006 art. 27 lit. b dost*ę*pne na stronie internetowej: www.mrr.gov.pl.)* 

*\*Nieprawidłowo*ść *ma miejsce równie*Ŝ *w przypadku naruszenia przepisów prawa krajowego koniecznych do zapewnienia odpowiedniego stosowania prawa wspólnotowego.* 

Nieprawidłowości w realizacji projektu mogą wynikać m.in. z:

- a) nie stosowania bądź niewłaściwego stosowania ustawy *Prawo zamówie*ń *publicznych,*
- b) nieprawidłowego realizowania projektu z przyczyn leżących po stronie beneficjenta,
- c) dokumentowania realizacji projektu niezgodnie z postanowieniami zawartej umowy,
- d) braku realizacji przez beneficjenta działań przewidzianych w projekcie,
- e) przedstawienia we wniosku o płatność niekompletnej, nieprawidłowej lub sfałszowanej dokumentacji potwierdzającej poniesienie wydatków,
- f) niewykonywania obowiązków dotyczących przekazywania w terminie sprawozdań okresowych,
- g) utrudniania kontroli realizacji projektu,
- h) informacji uzyskanych od innych podmiotów zaangażowanych we wdrażanie funduszy strukturalnych (m. in. organy ścigania, Najwyższa Izba Kontroli, Urzędy Kontroli Skarbowej).

## **UWAGA!**

 $\overline{a}$ 

*W przypadku wyst*ą*pienia jakichkolwiek bł*ę*dów i nieprawidłowo*ś*ci wyst*ę*puj*ą*cych w projekcie, beneficjent zobowi*ą*zany jest niezwłocznie poinformowa*ć *o ich istnieniu IZ/IP II*.

 Podmiotami odpowiedzialnymi za wykrywanie nieprawidłowości są wszystkie instytucje biorące udział w zarządzaniu, kontroli lub wdrażaniu RPO WO 2007-2013, które w toku prowadzonych przez siebie czynności wykryją nieprawidłowość. Podmiotem odpowiedzialnym za informowanie o nieprawidłowości jest każdy podmiot, na

który nałożone zostały obowiązującymi przepisami lub postanowieniami umownymi, obowiązki związane z informowaniem o nieprawidłowościach, w tym również realizujący projekt beneficjent.

 Beneficjent zobowiązany jest do pisemnego poinformowania IZ RPO WO 2007-2013 lub IP II (w przypadku projektu realizowanego w ramach Osi Priorytetowej 1 RPO WO 2007- 2013, z wyłączeniem poddziałania 1.1.1., poddziałania 1.3.1 oraz poddziałania 1.4.2) o wykrytej nieprawidłowości niezwłocznie po jej wykryciu, zgodnie z *Wytycznymi w zakresie sposobu post*ę*powania w razie wykrycia nieprawidłowo*ś*ci w wykorzystaniu funduszy strukturalnych i Funduszu Spójno*ś*ci w okresie programowania 2007-2013<sup>4</sup>* oraz *Systemem informowania o nieprawidłowo*ś*ciach finansowych w wykorzystaniu funduszy strukturalnych i Funduszu Spójno*ś*ci w latach 2007-2013<sup>5</sup> .*

<sup>4</sup> Wytyczne w zakresie sposobu postępowania w razie wykrycia nieprawidłowości w wykorzystaniu funduszy strukturalnych i Funduszu Spójności w okresie programowania 2007-2013 wydane przez Ministra Rozwoju Regionalnego, dostępne na stronie internetowej www.mrr.gov.pl.

<sup>&</sup>lt;sup>5</sup> System informowania o nieprawidłowościach finansowych w wykorzystaniu funduszy strukturalnych i Funduszu Spójności w latach 2007-2013 (SION) opracowany przez Pełnomocnika Rządu do Spraw Zwalczania Nieprawidłowości Finansowych na Szkodę Rzeczypospolitej Polskiej lub Unii Europejskiej, określający zasady realizacji obowiązków Polski wynikających z art. 27-36 rozporządzenia Komisji (WE) nr 1828/2006, dotyczących informowania Komisji Europejskiej

*Vademecum dla beneficjentów RPO WO 2007-2013. Tom III – Realizacja i rozliczenie projektów w ramach RPO WO 2007-2013. Wersja nr 9 Kwiecie*ń *2010 r.* 

W związku ze stwierdzoną nieprawidłowością IZ RPO WO 2007-2013 lub IP II (w

#### **UWAGA !**

*Opisana procedura odzyskiwania kwot na drodze administracyjnej nie wyklucza mo*Ŝ*liwo*ś*ci zwrotu przed wszcz*ę*ciem post*ę*powania nieprawidłowo wydatkowanych* ś*rodków z samodzielnej inicjatywy beneficjenta, w przypadku, gdy była wypłacona zaliczka, lub kwota została zrefundowana przed wykryciem nieprawidłowo*ś*ci.* 

przypadku projektu realizowanego w ramach Osi Priorytetowej 1 RPO WO 2007-2013, z wyłączeniem poddziałania 1.1.1., poddziałania 1.3.1 oraz

poddziałania 1.4.2) wzywa beneficjenta do niezwłocznego jej usunięcia. IZ RPO WO 2007- 2013/IP II zawiadamia beneficjenta o wszczęciu postępowania administracyjnego. Następnie IZ RPO WO 2007-2013 lub IP II wydaje decyzję określającą kwotę przypadającą do zwrotu i termin, od którego nalicza się odsetki. Jeżeli możliwe jest odzyskanie nieprawidłowo wydatkowanych kwot, w całości lub w części, poprzez odpowiednie zmniejszenie refundacji kolejnych wydatków przedstawionych przez beneficjenta, IZ RPO WO 2007-2013 dokona takiej czynności, o czym beneficjent zostanie poinformowany. W przypadku, gdy możliwość taka nie istnieje, a beneficjent nie dokona zwrotu środków określonych w decyzji, do egzekucji należności mają zastosowanie przepisy o postępowaniu egzekucyjnym w administracji<sup>6</sup>. Po upływie okresu do wniesienia odwołania i bezskutecznym upływie terminu do zwrotu następuje wystosowanie do beneficjenta upomnienia zawierającego wezwanie do zwrotu należności z zagrożeniem skierowania sprawy na drogę postępowania egzekucyjnego. Jeżeli należność nadal nie zostanie uregulowana zostaje wystawiony tytuł wykonawczy, który jest kierowany do właściwego organu egzekucyjnego wraz z wnioskiem o wszczęcie egzekucji.

#### **1.9 Zasady promocji projektów finansowanych z EFRR**

## **1.9.1 Ogólne informacje**

<u>.</u>

Obowiązki beneficjenta odnośnie promocji projektu wynikają z:

o nieprawidłowościach w wykorzystaniu funduszy strukturalnych i Funduszu Spójności i odnosi się do wszystkich programów operacyjnych realizowanych na podstawie Rozporządzenia Rady (WE) nr 1083/2006.

<sup>6</sup> Ustawa z dnia 14 czerwca 1960 r. Kodeks postępowania administracyjnego (Dz. U. z 2000 r. Nr 98, poz. 1071 z późn. zm.), Ustawa z dnia 17 czerwca 1966 r. o postępowaniu egzekucyjnym w administracji (Dz. U. z 2005 r. Nr 229, poz. 1954 z późn. zm.) oraz Rozporządzenie Ministra Finansów z dnia 22 listopada 200l r. w sprawie wykonania niektórych przepisów ustawy o postępowaniu egzekucyjnym w administracji (Dz. U. z 2001 r. Nr 137 poz. 1541 z późn. zm.).

- a) Rozporządzenia Rady (WE) nr 1083/2006 z dnia 11 lipca 2006 r. ustanawiającym przepisy ogólne dotyczące Europejskiego Funduszu Rozwoju Regionalnego, Europejskiego Funduszu Społecznego oraz Funduszu Spójności i uchylające Rozporządzenie nr 1260/1999.
- b) Rozporządzenia Komisji (WE) nr 1828/2006 z dnia 8 grudnia 2006 r. określającym przepisy wykonawcze w zakresie obowiązków informacyjnych i promocyjnych stosowanych przez Państwa Członkowskie.
- c) Wytycznych Ministra Rozwoju Regionalnego z dnia 13 sierpnia 2007 r. w zakresie informacji i promocji.
- d) Strategii Komunikacji Funduszy Europejskich w Polsce w ramach Narodowej Strategii Spójności na lata 2007-2013 z dnia 15 października 2008 r.
- e) Zintegrowanego Planu Komunikacji Funduszy Strukturalnych w Województwie Opolskim w latach 2007-2015 z dnia 12 listopada 2008 r.

## **1.9.2 Wytyczne w zakresie realizacji działa**ń **informacyjnych i promocyjnych**

Beneficjent ma obowiązek informowania w sposób wyraźny o fakcie, że realizowane działanie otrzymało dofinansowanie z Unii Europejskiej ze środków Europejskiego Funduszu Rozwoju Regionalnego w ramach Regionalnego Programu Operacyjnego Województwa Opolskiego na lata 2007-2013.

Powyższe wymagania powinny być w szczególności stosowane do:

- a) korespondencji prowadzonej w sprawach projektu z wykonawcami oraz instytucjami zaangażowanymi we wdrażanie Regionalnego Programu Operacyjnego Województwa Opolskiego na lata 2007-2013,
- b) umów z wykonawcami oraz dokumentacji przetargowej,
- c) umów z pracownikami zatrudnionymi w ramach projektu lub opisów stanowisk takich pracowników,
- d) ogłoszeń na wybór wykonawcy, nabór personelu czy uczestników projektów szkoleniowych,
- e) materiałów konferencyjnych, szkoleniowych, materiałów multimedialnych, broszur i ulotek informacyjnych,
- f) materiałów prasowych,
- g) stron internetowych zawierających informację o realizowanych projektach,
- h) oznaczania różnego rodzaju urządzeń i sprzetów zakupywanych w ramach projektu,
- i) wszystkich pozostałych instrumentów stosowanych przy realizacji projektu, dla których nie określono specyficznych wymagań.

Co oznacza, że na wszystkich materiałach informacyjnych i promocyjnych, a także dokumentach i dokumentacji stosowanej podczas **realizacji projektu** muszą znajdować się:

- a) emblemat Unii Europejskiej, według wytycznych Komisji Europejskiej oraz odniesienie słowne "Unia Europejska";
- b) logo Regionalnego Programu Operacyjnego Województwa Opolskiego na lata 2007-2013, zgodnie z Księgą Identyfikacji Wizualnej i Wytycznymi Ministra Rozwoju Regionalnego w zakresie informacji i promocji z 13 sierpnia 2007 r.;
- c) odniesienie słowne do Europejskiego Funduszu Rozwoju Regionalnego;
- d) hasło Regionalnego Programu Operacyjnego Województwa Opolskiego na lata 2007- 2013 – "inwestujemy w Twoją przyszłość".

W zestawieniu logo Unii Europejskiej znajduje się zawsze z prawej strony, logo Regionalnego Programu Operacyjnego Województwa Opolskiego na lata 2007-2013 z lewej, w przestrzeni między tymi znakami można umieścić np. logo instytucji oraz odniesienie do Unii Europejskiej i odniesienie do Europejskiego Funduszu Rozwoju Regionalnego, a ponadto hasło programu.

Poniżej przykład zestawienia znaków graficznych oraz treść informacji o współfinansowaniu dla projektów realizowanych w ramach RPO WO 2007-2013:

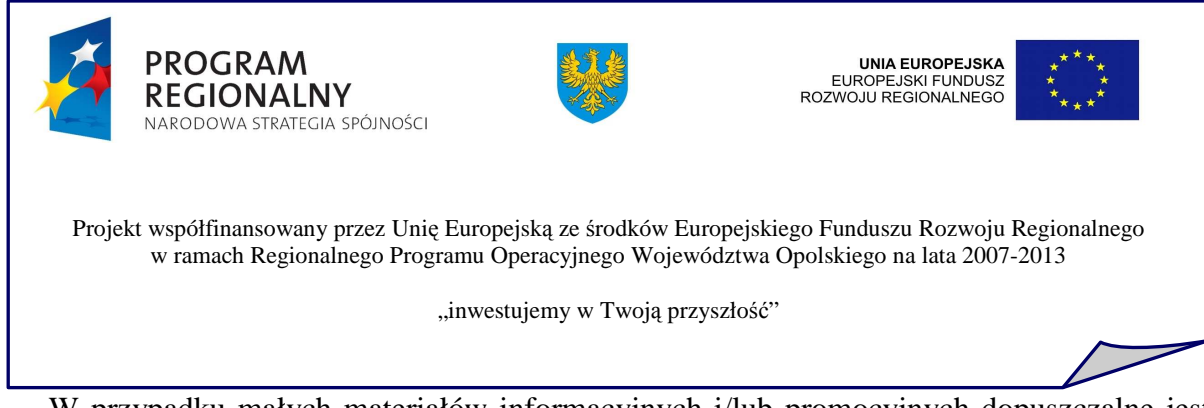

W przypadku małych materiałów informacyjnych i/lub promocyjnych dopuszczalne jest niestosowanie opisu o współfinansowaniu, odniesienia słownego do Europejskiego Funduszu Rozwoju Regionalnego oraz hasła programu.

Rozmieszczenie poszczególnych znaków i opisów na wszystkich materiałach jest określone w Księdze Identyfikacji Wizualnej stanowiącej załącznik nr 1 do Strategii Komunikacji Funduszy Europejskich w Polsce w ramach Narodowej Strategii Spójności na lata 2007-2013, opracowanej przez Ministerstwo Rozwoju Regionalnego, umieszczonej na stronie internetowej www.rpo.opolskie.pl, w zakładce Informacja, promocja, szkolenia/Dokumenty i wytyczne.

## **UWAGA!**

- *Nie nale*Ŝ*y u*Ŝ*ywa*ć *skrótów UE, EFRR, poniewa*Ŝ *nie s*ą *one powszechnie znane. Na wszystkich materiałach powinny by*ć *umieszczane całe nazwy.*
- *Symbole UE, RPO WO umieszczane na wszystkich materiałach powinny mie*ć *zbli*Ŝ*on*ą *wielko*ść*.*

Z zamieszczenia oznaczeń można zrezygnować jedynie w przypadku, gdy obiektywnie nie ma możliwości ich zastosowania, np. gdy w danej sytuacji obowiązują gotowe formularze, narzucone przez podmiot zewnętrzny lub gdy dokumenty wystawiają zewnętrzne podmioty (np. faktury).

## **1.9.3 Działania informacyjne i promocyjne**

Dla projektów infrastrukturalnych (np. zakupy sprzętu, finansowanie robót infrastrukturalnych, budowlanych), dla których całkowity wkład publiczny przekracza 500 000 Euro stosuje się następujące instrumenty:

a) **tablice informacyjne** ustawione w miejscu realizacji projektu. Powinny zostać zamontowane w momencie rozpoczynania realizacji projektu i pozostać przez cały czas realizacji projektu. Wielkość tablicy powinna zostać dostosowana do skali przedsięwzięcia, o którym informuje.

Na tablicy podaje się rodzaj i tytuł projektu oraz informacje z pkt. 1.9.2. Informacje te powinny zajmować co najmniej 25 % powierzchni tablicy.

Minimalne wymiary tablic: **70 cm x 90 cm** 

b) **tablice pami**ą**tkowe**, stosuje się po zakończeniu realizacji inwestycji i ich celem jest pozostawienie trwałej informacji o wsparciu z Unii Europejskiej.

Stałe tablice pamiątkowe należy umieszczać w miejscach publicznych nie później niż sześć miesięcy po zakończeniu realizacji projektu.

Tablice pamiątkowe należy umieszczać na okres co najmniej 5 lat. Nie ma obowiązku usunięcia tablicy po upływie tego terminu.

Na tablicy podaje się rodzaj i tytuł projektu oraz informacje z pkt. 1.9.2. Informacje te powinny zajmować co najmniej 25 % powierzchni tablicy.

## Minimalne wymiary tablic: **70 cm x 90 cm**

W przypadku projektów infrastrukturalnych (np. ścieżki rowerowe, place zabaw, zakupy sprzętu, wyposażenia itp.), dla których całkowity wkład publiczny nie przekracza 500 000 Euro stosuje się:

## a) **tabliczk**ę **informacyjn**ą ustawioną w miejscu realizacji projektu.

Na tablicy podaje się rodzaj i tytuł projektu oraz informacje z pkt. 1.9.2. Informacje te powinny zajmować co najmniej 25 % powierzchni tablicy.

## Minimalna wielkość tabliczki to **25 cm x 30 cm**.

Napisy na tablicach informacyjnych i pamiątkowych wykonuje się w sposób czytelny i trwały. Projekt graficzny, kolor tablicy, typ czcionki zastosowanej w projekcie itp. powinien być zgodny z Księgą Identyfikacji Wizualnej, o której mowa wyżej. Wielkość tablicy, z uwzględnieniem wskazanych wyżej zapisów o jej minimalnych rozmiarach, powinna być dostosowana do rozmiaru przedsięwzięcia, którego dotyczy.

W przypadku wszystkich pozostałych inwestycji, które nie zostały opisane wyżej, powinno zastosować się innego rodzaju oznaczenia, w taki sposób, aby nie było wątpliwości o źródłach finansowania projektu. Dla wszystkich instrumentów należy zastosować elementy związane z obowiązkowymi zasadami oznaczania.

Szczegółowe informacje nt. zasad informacji i promocji projektów realizowanych w ramach Regionalnego Programu Operacyjnego Województwa Opolskiego na lata 2007- 2013 zamieszczone zostały w rozdziale 8 *Wytyczne dot. oznaczania dokumentów i materiałów informacyjnych i promocyjnych* Zintegrowanego Planu Komunikacji Funduszy Strukturalnych w Województwie Opolskim w latach 2007-2015. Dokument jest dostępny na stronie internetowej www.rpo.opolskie.pl, w zakładce Informacja, promocja, szkolenia/Dokumenty i wytyczne.

## **1.9.4 Nadzór nad przestrzeganiem przepisów dotycz**ą**cych promocji**

Nadzór nad przestrzeganiem przez beneficjentów zasad stosowania środków informacyjnych i promocyjnych będzie realizowany na podstawie zapisów *umów o dofinansowanie projektów realizowanych w ramach RPO WO 2007 - 2013* zawartych przez beneficjentów z Instytucją Zarządzającą RPO WO 2007 – 2013 / IP II.

Niedopełnienie obowiązków przez beneficjentów w zakresie informacji i promocji może skutkować wstrzymaniem wypłaty środków lub koniecznością zwrotu dotacji.

## **1.10 Zakres stosowania prawa zamówie**ń **publicznych w ramach RPO WO 2007-2013**

Beneficjent, który podpisze umowę o dofinansowanie projektu w ramach RPO WO 2007-2013 jest zobowiązany do stosowania ustawy Prawo zamówień publicznych (Dz. U. z 2007 r., Nr 223, poz. 1655), w zakresie w jakim Ustawa ta ma zastosowanie do beneficjenta i do projektu. Oznacza to, iż **przed zleceniem wykonania usług, dostaw lub** robót budowlanych beneficjent musi odpowiedzieć sobie na pytanie "czy należę do **podmiotów zobowi**ą**zanych do wyboru dostawcy lub wykonawcy w trybie ustawy Prawo zamówie**ń **publicznych?"**. Odpowiedzi beneficjentom dostarczają zapisy ustawy w art. 3.

Dla jednostek spoza sektora finansów publicznych, np. organizacji pozarządowych, przedsiębiorców, itd.<sup>7</sup>, szczególnie istotne są zapisy art. 3 ust. 1 pkt. 5 Ustawy:

"Ustawę stosuje się do udzielania zamówień publicznych (…) przez (…):

- 5) inne niż określone w pkt. 1-2 podmioty (np. organizacje pozarządowe, przedsiębiorcy, itd.<sup>8</sup>), jeżeli ł**ącznie** zachodzą następujące okoliczności:
	- a) ponad 50% wartości udzielanego przez nie zamówienia jest finansowane ze środków publicznych lub przez podmioty, o których mowa w pkt 1-3a,
	- b) wartość zamówienia jest równa lub przekracza kwoty określone w przepisach wydanych na podstawie art. 11 ust. 8<sup>9</sup>

 $\overline{a}$ 

<sup>7</sup> Pełen zakres podmiotów zobowiązanych do stosowania ustawy określa art. 3, ust. 1, pkt. 1-4. W tym opracowaniu, dla uproszczenia, zastosowano przybliżone określenie "jednostki sektora finansów publicznych".

<sup>&</sup>lt;sup>8</sup> Pełen zakres podmiotów zobowiązanych do stosowania ustawy określa art. 3, ust. 1, pkt. 1-4. W tym opracowaniu, dla uproszczenia, zastosowano przybliżone określenie "jednostki sektora finansów publicznych".

c) przedmiotem zamówienia są roboty budowlane obejmujące wykonanie czynności w zakresie inżynierii ladowej lub wodnej, budowy szpitali, obiektów sportowych, rekreacyjnych lub wypoczynkowych, budynków szkolnych, budynków szkół wyższych lub budynków wykorzystywanych przez administrację publiczną lub usługi związane z takimi robotami budowlanymi."

Beneficjenci, którzy nie są z mocy ustawy zobowiązani do jej stosowania, w przeciwieństwie do jednostek sektora finansów publicznych<sup>10</sup>, muszą dokonać analizy swoich projektów w kontekście zacytowanego powyżej przepisu. Jeśli projekt łącznie spełnia wszystkie powyższe warunki – beneficjent musi zastosować ustawę Prawo zamówień publicznych.

**W** odniesieniu do art. 3 ust. 1 pkt.  $6^{11}$  ustawy ustala się zasadę, że IZ nie uzależnia **przyznania dofinansowania od zastosowania procedury udzielania zamówienia okre**ś**lonej w ustawie.** 

Jeśli IZ / IP II lub inna uprawniona instytucja (np. Najwyższa Izba Kontroli, Prezes Urzędu Zamówień Publicznych, Regionalna Izba Obrachunkowa) stwierdzi, że podczas realizacji projektu beneficjent nie stosował ustawy pomimo, że był do tego zobowiązany na mocy art. 3 ustawy, **wydatki poniesione przez beneficjenta mog**ą **zosta**ć **w cało**ś**ci uznane za niekwalifikowalne** a beneficjent zostanie wezwany do ich zwrotu wraz z odsetkami zgodnie z zasadami określonymi w umowie o dofinansowanie.

Uwaga! W sytuacji, gdy na mocy art. 3 Ustawy beneficjent nie jest obowiązany do jej stosowania, musi pamiętać, że zgodnie z art. 44, ust 3 ustawy z 27 sierpnia 2009 r. o finansach publicznych (Dz. U. z 2009 r., Nr157, poz. 1240.) "Wydatki publiczne powinny być dokonywane:

- 1) w sposób celowy i oszczędny, z zachowaniem zasad:
	- a) uzyskiwania najlepszych efektów z danych nakładów;

 9 Wg stanu prawnego na styczeń 2008 (Rozporządzenie Prezesa Rady Ministrów z dnia 19 grudnia 2007 r. w sprawie kwot wartości zamówień oraz konkursów, od których jest uzależniony obowiązek przekazywania ogłoszeń Urzędowi Oficjalnych Publikacji Wspólnot Europejskich, Dz. U. z 2007 r, Nr 241, poz. 1762) jest to kwota **5 150 000,00** Euro

<sup>10</sup> Pełen zakres podmiotów zobowiązanych do stosowania ustawy określa art. 3, ust. 1, pkt. 1-4. W tym opracowaniu, dla uproszczenia, zastosowano przybliżone określenie "jednostki sektora finansów publicznych".

 $11$  Cytat: "Inne niż określone w pkt. 1 i 2 podmioty, jeżeli zamówienie jest finansowane z udziałem środków, których przyznanie jest uzależnione od zastosowania procedury udzielania zamówienia określonej w ustawie".

b) optymalnego doboru metod i środków służących osiągnięciu założonych celów;

2) w sposób umożliwiający terminową realizację zadań;

3) w wysokości i terminach wynikających z wcześniej zaciągniętych zobowiązań."

Wydatki beneficjenta ponoszone w ramach realizacji projektu i podlegające refundacji z udziałem dotacji ze środków publicznych są uznawane jako wydatki publiczne.

Powyższa zasada znalazła swoje odzwierciedlenie w wytycznych Ministerstwa Rozwoju Regionalnego dot. kwalifikowalności wydatków<sup>12</sup>. Wydatek poniesiony w trakcie realizacji projektu, będzie kwalifikować się do dofinansowania jeśli zostanie dokonany m. in. "w sposób oszczędny, tzn. w oparciu o zasadę dążenia do uzyskania założonych efektów przy jak najniższej kwocie wydatku".

W wypadku stosowania ustawy Prawo zamówień publicznych, przy prawidłowym przeprowadzeniu postępowania o udzielenie zamówienia, zasada ta jest zachowywana "automatycznie".

W wypadku beneficjentów, którzy na mocy art. 3 Ustawy nie są obowiązani do jej stosowania ciężar udowodnienia, że powyższa zasada została zachowana, leży po stronie beneficjenta. Oznacza to, że beneficjent nie stosujący ustawy powinien zgromadzić i przedstawić instytucjom uprawnionym do kontroli dokumenty, które udowodnią, że dokonany w ramach projektu wydatek jest oszczędny i dzięki niemu uzyskiwane są założone w projekcie efekty. Dokumentami takimi mogą być:

- pisemne protokoły z negocjacji handlowych (podpisane przez obie strony),

- pisemne oferty firm konkurencyjnych w stosunku do wykonawcy/dostawcy, z którym beneficjent podpisze umowę,

- oświadczenia beneficjenta uzasadniające dokonany wybór wykonawcy/dostawcy.

Beneficjent zobowiązany jest do przedstawienia *pisemnych ofert firm konkurencyjnych (tzw. kontrofert)* dla wydatku jednostkowego na zakup towaru, którego cena netto przekracza

 $\overline{a}$ <sup>12</sup> Krajowe wytyczne dot. kwalifikowania wydatków w ramach funduszy strukturalnych i Funduszu Spójności w okresie programowania 207-2013. 22 listopad 2007.

25 000 zł. W przypadku usług rozpatrywana będzie wartość usług zleconych do wykonania, w ramach projektu, temu samemu wykonawcy.

PRZYKŁAD: Dla projektu, zakładającego zakup 40 szt. drobnego wyposażenia mechanicznego (np. wiertarki itp.) nie będzie rozpatrywana łączna cena tego sprzętu, lecz wartość jednostkowa każdego urządzenia (tj. jeśli jedno urządzenie kosztować będzie powyŜej 25 000 zł netto – wymagana będzie kontroferta).

PRZYKŁAD: W wypadku podpisania przez projektodawcę z firmą " $X$ ", w ramach jednego projektu złożonego do dofinansowania, dwóch umów na roboty budowlane, każda po 30 000 zł netto, konieczne będzie przedstawienie kontrofert firm "Y" i "Z".

Niezależnie od wartości wydatku jednostkowego wymagane jest aby beneficjent dołączył *o*ś*wiadczenie uzasadniaj*ą*ce dokonany wybór wykonawcy/dostawcy*. Oświadczenie powinno zostać przygotowane bezpośrednio po dokonaniu wydatków, a nie na etapie kontroli projektu, ponieważ kontrola może mieć miejsce w kilka lat po dokonaniu wydatków.

**W przypadku zakupu maszyn i urządzeń używanych o wartości powyżej 25 000 zł** netto, gdy zdobycie kontroferty jest niemożliwe, wystarczające będzie *oświadczenie uzasadniaj*ą*ce dokonany wybór wykonawcy/dostawcy*.

**Kryterium wyboru oferty,** w przypadku wydatku jednostkowego na zakup towaru lub usługi, których cena netto przekracza 25 000 zł netto, należy do beneficjenta. Kryterium ceny uznaje się za podstawowe, jednak nie musi być jednym, którym beneficjent będzie kierował się przy zakupie towarów i usług. Beneficjent może stosować również dodatkowe kryteria związane ze specyfiką dokonywanych zakupów, jednakże muszą one zostać określone w *o*ś*wiadczeniu beneficjenta uzasadniaj*ą*cym dokonany wybór wykonawcy*  /dostawcy i potwierdzać, że dzięki ich zastosowaniu dokonano wyboru najkorzystniejszej dla projektodawcy oferty.

Przy ocenie wartości dowodowej przedstawionych dokumentów IZ / IP II brać będzie pod uwagę, czy beneficjent w momencie zaciągnięcia zobowiązania wobec wykonawcy /dostawcy (podpisywania umowy, przyjęcia faktury, itp.) znał powyższe zasady i miał możliwość pełnego ich zastosowania.

PRZYKŁAD: W przypadku beneficjenta, który poniósł wydatek kwalifikowalny w styczniu 2007, kiedy powyższe zasady nie były ogłoszone w postaci "Vademecum dla beneficienta",

za wystarczające może zostać uznane Oświadczenie podpisane przez beneficjenta, ponieważ nie był on poinformowany o konieczności zgromadzenia pisemnych dowodów i negocjacje z wykonawcą/dostawcą przeprowadził w rozmowie telefonicznej.

Natomiast mogą zostać uznane za niekwalifikowane wydatki beneficienta (powyżej 50 000 zł netto za zakup jednostkowy), który po przyjęciu Vademecum przez Zarząd Województwa Opolskiego i podaniu go do publicznej wiadomości, w szczególności zapisów niniejszego rozdziału, przeprowadzi (np. w roku 2009) negocjacje przez telefon, i nie zwróci się do oferentów o pisemne oferty a w trakcie kontroli przedstawi jedynie własne oświadczenie. W takim wypadku możliwe jest, że IZ/IP II uzna, że beneficjent nie udowodnił w sposób wystarczający, że wydatki są dokonane w sposób oszczędny13.

## **1.10.1. Zmiany warto**ś**ci projektu w zwi**ą**zku z przeprowadzonymi post**ę**powaniami o udzielenie zamówienia publicznego**

W § 18 ust. 9 - 12 umowy uregulowane zostały zmiany wysokości dofinansowania związane z wynikami przeprowadzonych postępowań o udzielenie zamówienia publicznego. Zasadą jest, że jeżeli w wyniku przeprowadzenia postępowania o udzielenie zamówienia publicznego suma wartości kategorii wydatków objętych postępowaniem ulegnie zmniejszeniu w stosunku do sumy wartości tych kategorii wydatków określonych we wniosku, wysokość dofinansowania dotyczącego tych kategorii wydatków ulega odpowiedniemu zmniejszeniu z zachowaniem udziału procentowego dofinansowania w wydatkach kwalifikowalnych. Od tej reguły umowa przewiduje jeden wyjątek - Instytucja Zarządzająca może odstąpić od dokonania tego zmniejszenia, w sytuacji, gdy w ramach projektu jest przeprowadzanych więcej niż jedno postępowania i beneficjent wystąpi z pisemnym wnioskiem o wstrzymanie zmniejszenia dofinansowania do czasu rozstrzygnięcia ostatniego postępowania. W przypadku, gdy postępowania rozstrzygane są w krótkich odstępach czasu, takie podejście nie rodzi żadnych problemów z rozliczeniem projektu, gdyż beneficjent czeka ze złożeniem pierwszego wniosku o płatność do czasu rozstrzygnięcia ostatniego postępowania i ustalenia ostatecznej wartości projektu oraz kwoty dofinansowania. Podejście to staje się natomiast problematyczne w sytuacji, gdy przetargi zaplanowane są w

 $\overline{a}$ 

<sup>&</sup>lt;sup>13</sup> Przedstawiony przykład służy jedynie zobrazowaniu jak przebiegać może ocena wartości dowodowej przedstawionych przez beneficjenta dokumentów. Jest to sytuacja hipotetyczna i nie może stanowić podstawy do rozstrzygania kwestii spornych, jakie mogą pojawić się podczas kontroli poszczególnych projektów.

dłuższym okresie czasu i beneficjent będzie chciał składać wnioski o płatność miedzy nimi. W tej sytuacji, jeżeli po złożeniu wniosku o płatność okaże się, że wzrasta wartość projektu w związku z rozstrzygnięciem ostatniego postępowania, IZ/IP II w drodze aneksu zwiększa wartość projektu i zmniejsza procentowy udział dofinansowania. Następnie przelicza wysokość rozliczonych do tego momentu wydatków kwalifikowalnych według nowego procentu dofinansowania. Różnica wynikająca z wysokości dotychczas przekazanych środków i środków dofinansowania, które powinny być przekazane, gdyby zastosowano nowy procent pomniejsza kwotę dofinansowania kolejnego wniosku o płatność.

Przykład

Wartość projektu wynosi 200 000 PLN

Wydatki kwalifikowalne 200 000 PLN

procent dofinansowania- 50

wysokość dofinansowania 100 000 PLN

W projekcie występują 3 kategorie wydatków i zaplanowano 3 postępowania:

-I Kategoria 40 000 PLN

-II Kategoria 60 000 PLN

-III Kategoria 100 000 PLN

Wyniki postępowań

I postępowanie – wartość kategorii spadła do 30 000

II postępowanie – wartość kategorii spadła do 40 000

Po rozstrzygnięciu drugiego postępowania beneficjent złożył pierwszy wniosek o płatność na kwotę wydatków kwalifikowalnych 70 000 PLN i **otrzymał refundacj**ę **w wysoko**ś**ci 35 000 PLN** (70 000 \* 50%=35 000 PLN).

III postępowanie – wartość kategorii wzrosła do 140 000 PLN

W wyniku ostatniego rozstrzygniętego postępowania wartość projektu wzrosła do 210 000 PLN, więc zostanie zawarty aneks zwiększający wartość projektu i wydatki kwalifikowalne do wysokości 210 000 PLN oraz zmniejszający wysokość dofinansowania do poziomu 47,61 % i kwoty dofinansowania do 99 981 PLN (różnica wynikająca z zaokrągleń do 2 miejsc po przecinku, IZ/IP II może podjąć decyzję o przyznaniu innej kwoty dofinansowania).

Beneficjent składa drugi wniosek o płatność na kwotę wydatków kwalifikowalnych 100 000 PLN.

 $100\,000$  \* 47,61% = 47 610 PLN – tyle dofinansowania otrzymałby beneficjent, gdyby projekt był rozliczany od początku wg 47,61%, ale beneficjent przedstawił już wcześniej do rozliczenia 70 000 PLN

 $70\,000 * 47.61\% = 33\,327 \text{ PLN}$ 

Beneficjent otrzymał refundację w wysokości 35 000 PLN

35 000 – 33 327= 1 673 PLN - kwota, o którą musi być pomniejszona druga płatność.

47 610- 1 673= 45 937 dofinansowanie, które otrzyma beneficjent po złożeniu drugiego wniosku o płatność.

Beneficjent składa trzeci wniosek o płatność na kwotę wydatków kwalifikowalnych 40 000 PLN

40 000 \* 47,61%= 19 044 PLN - dofinansowanie trzecia płatność.

IZ/IPI II może przyjąć inny sposób postępowania, jeżeli wynika to ze specyfiki projektu.

Jeżeli w wyniku przeprowadzenia postępowania o udzielenie zamówienia publicznego suma wartości kategorii wydatków objętych postępowaniem ulegnie zwiększeniu w stosunku do sumy wartości tych kategorii wydatków, określonych we wniosku, wysokość dofinansowania dotyczącego tych kategorii wydatków nie ulega zmianie, chyba że Instytucja Zarządzająca programem podejmie decyzję o zwiększeniu dofinansowania na zasadach przez siebie określonych.

Poniższy schemat przedstawia sposób postępowania IZ/IP II:

*Vademecum dla beneficjentów RPO WO 2007-2013.* 

*Tom III – Realizacja i rozliczenie projektów w ramach RPO WO 2007-2013.* 

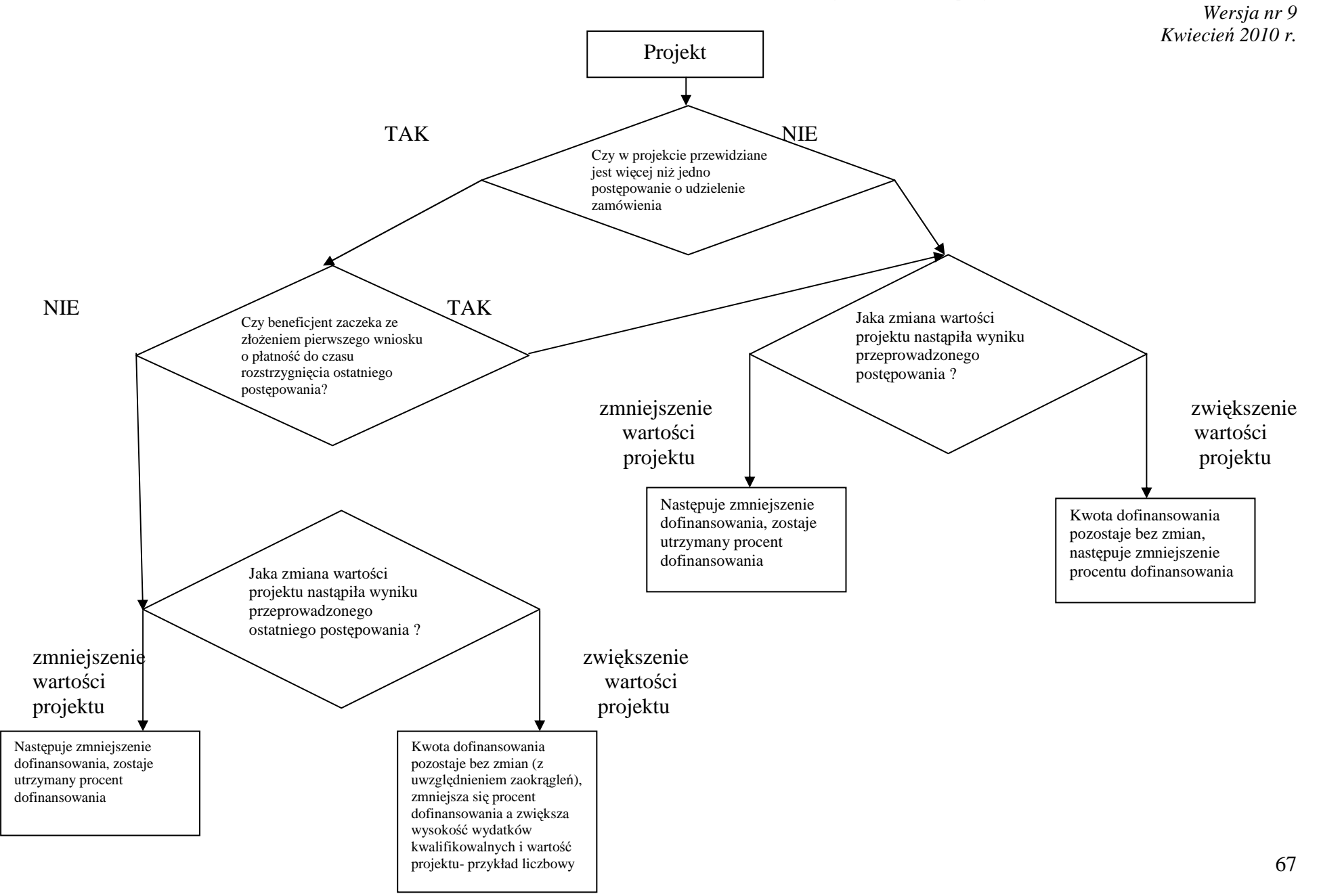

# **Zał**ą**cznik nr 1**

# **WZÓR WNIOSKU BENEFICJENTA O PŁATNO**ŚĆ

*Vademecum dla beneficjentów RPO WO 2007-2013. Tom III – Realizacja i rozliczenie projektów w ramach RPO WO 2007-2013. Wersja nr 9 kwiecie*ń *2010 r.* 

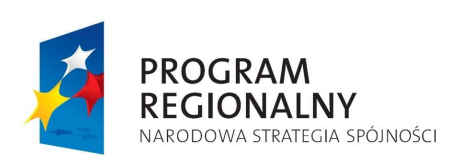

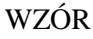

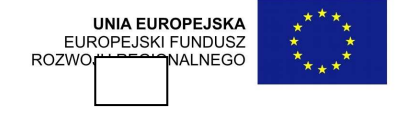

# ZARZĄD WOJEWÓDZTWA OPOLSKIEGO INSTYTUCJA ZARZĄDZAJĄCA RPO WO 2007-2013

Korekta wniosku o płatność nr ……………………………………….

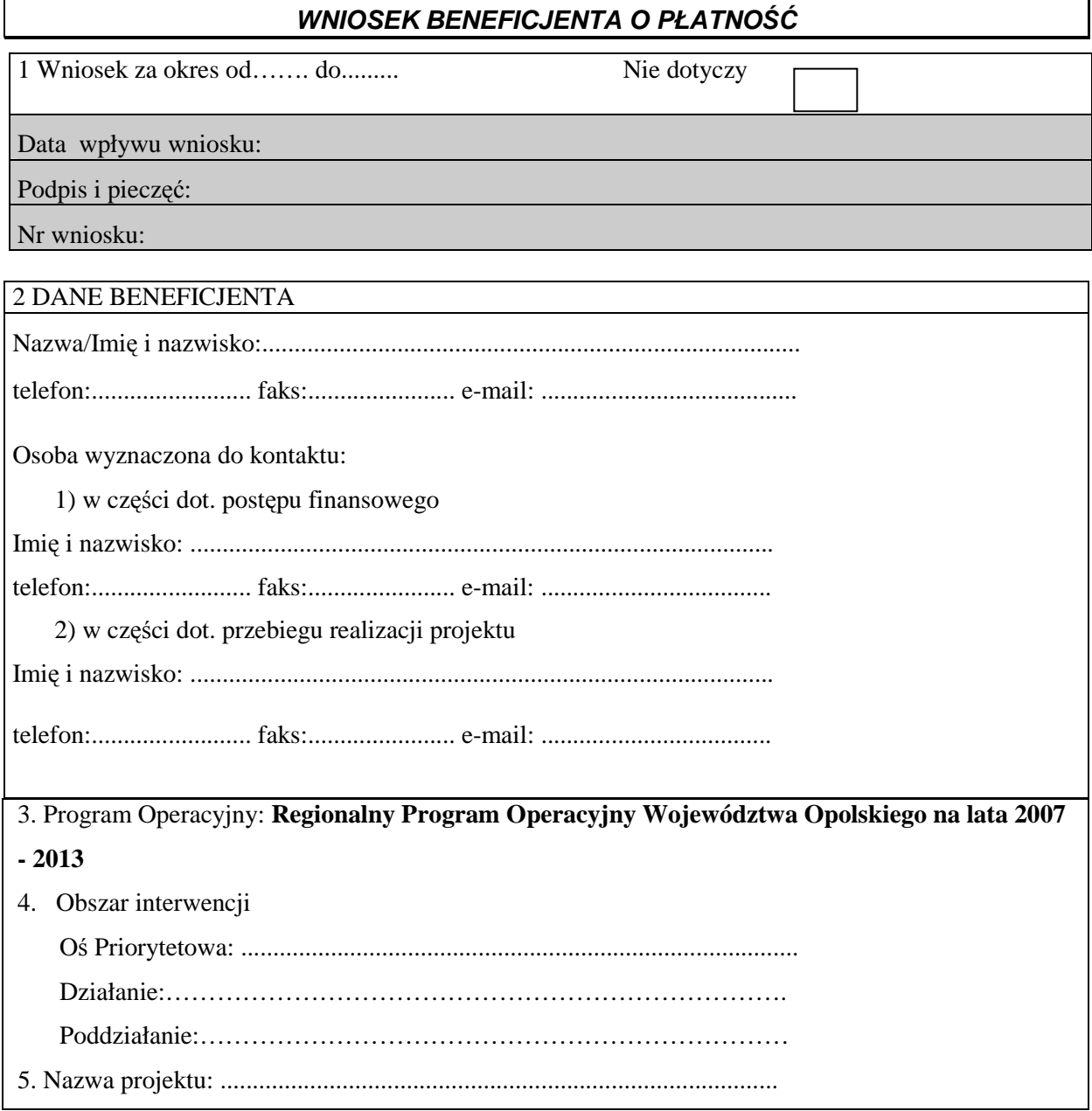

*Vademecum dla beneficjentów RPO WO 2007-2013. Tom III – Realizacja i rozliczenie projektów w ramach RPO WO 2007-2013. Wersja nr 9 kwiecie*ń *2010 r.* 

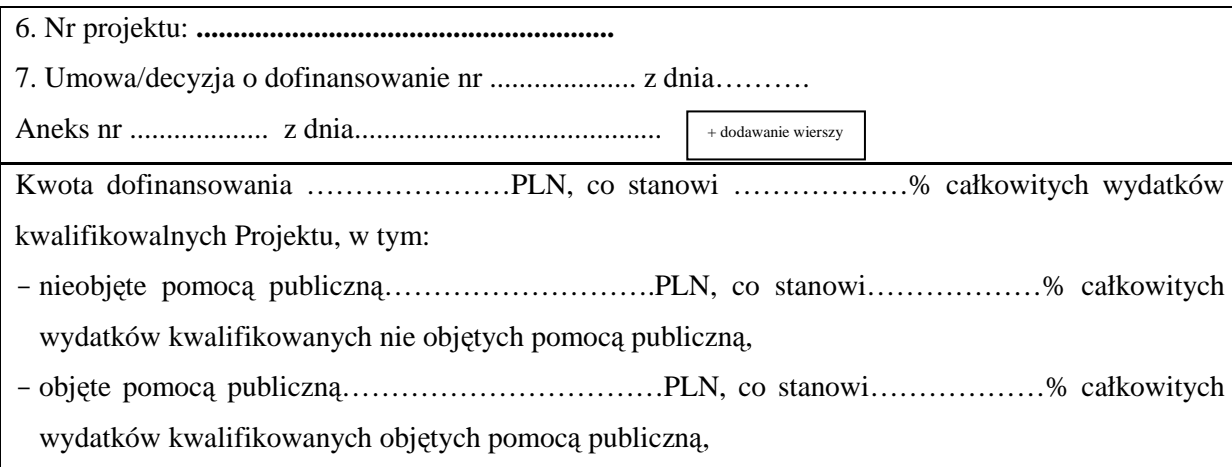

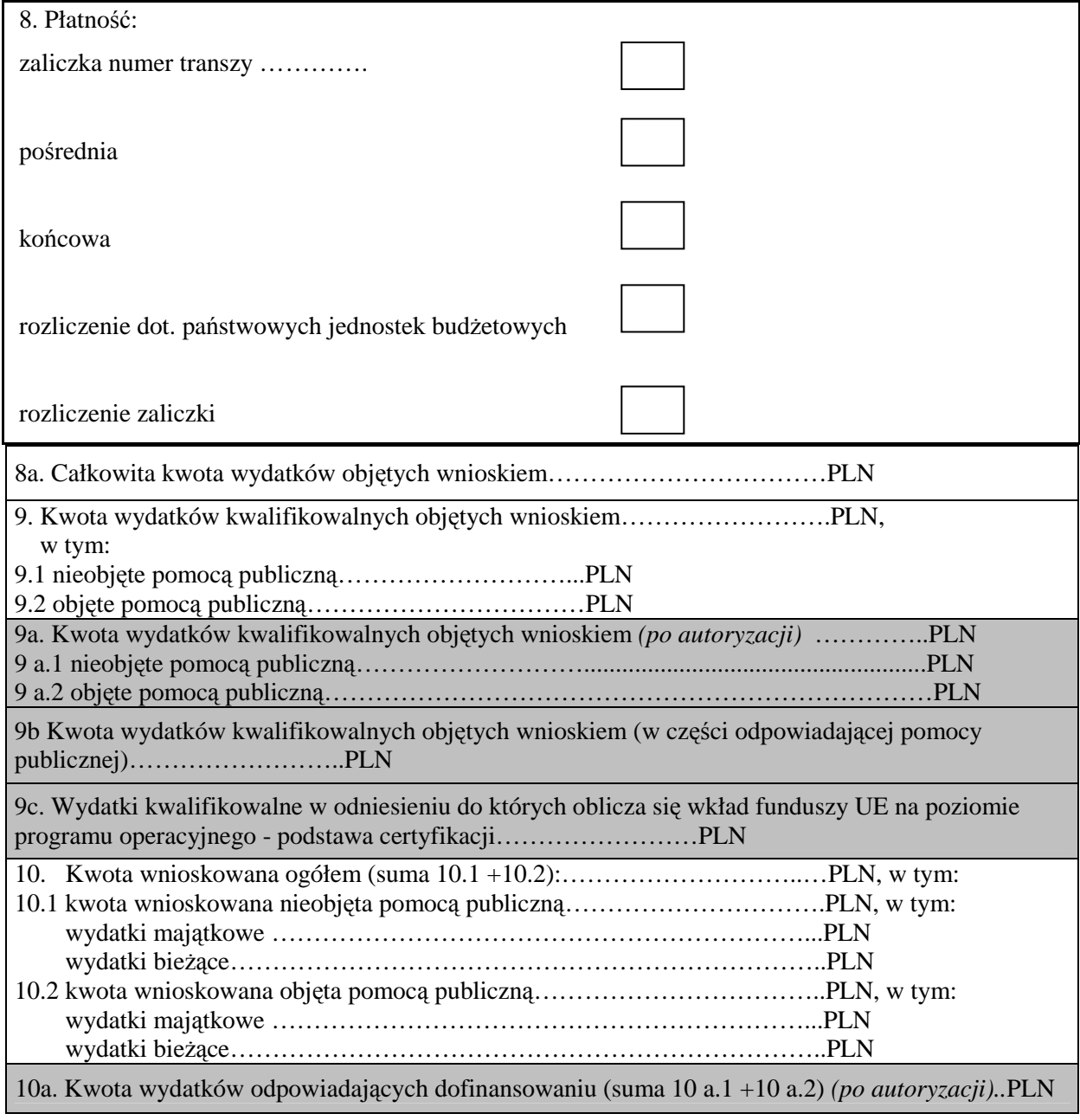

*Vademecum dla beneficjentów RPO WO 2007-2013. Tom III – Realizacja i rozliczenie projektów w ramach RPO WO 2007-2013. Wersja nr 9* 

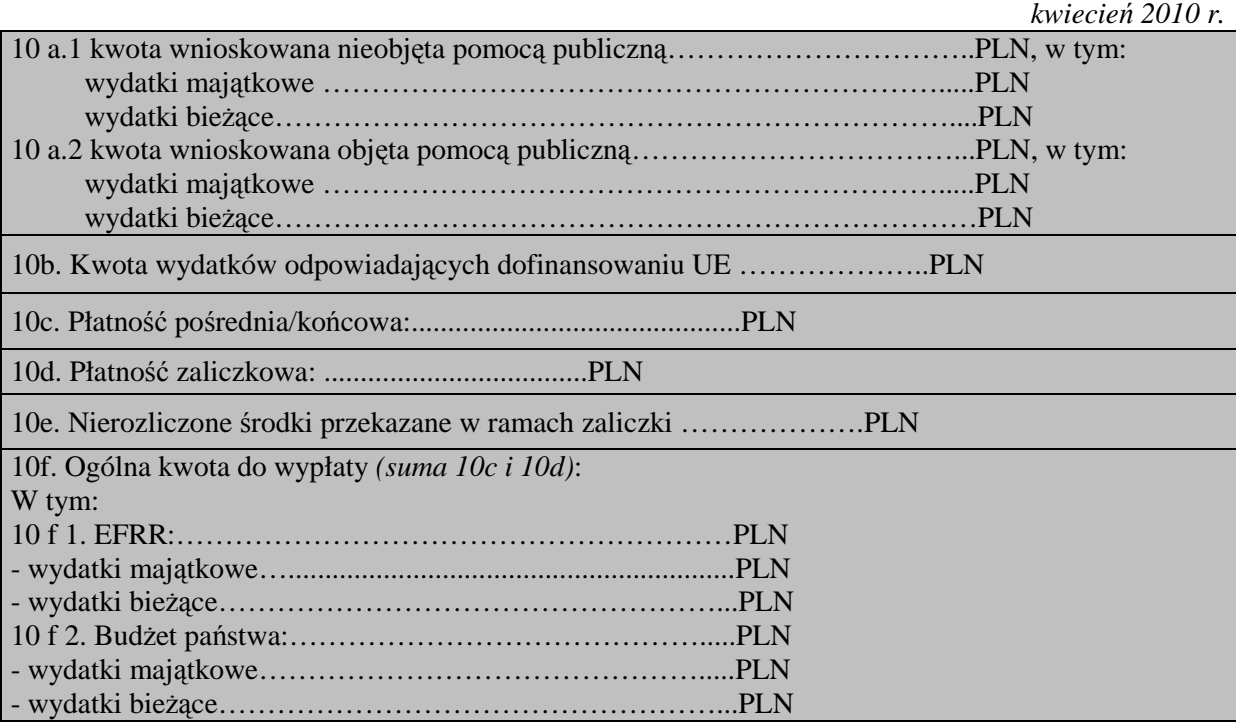

*Vademecum dla beneficjentów RPO WO 2007-2013. Tom III – Realizacja i rozliczenie projektów w ramach RPO WO 2007-2013. Wersja nr 9 kwiecie*ń *2010 r.* 

#### 11. INFORMACJA FINANSOWA dotycząca wniosku

Projekt nie wymaga kserokopii dowodów księgowych:

## A. ZESTAWIENIE DOKUMENTÓW potwierdzających poniesione wydatki obejmujące okres od złożenia poprzedniego wniosku o płatność

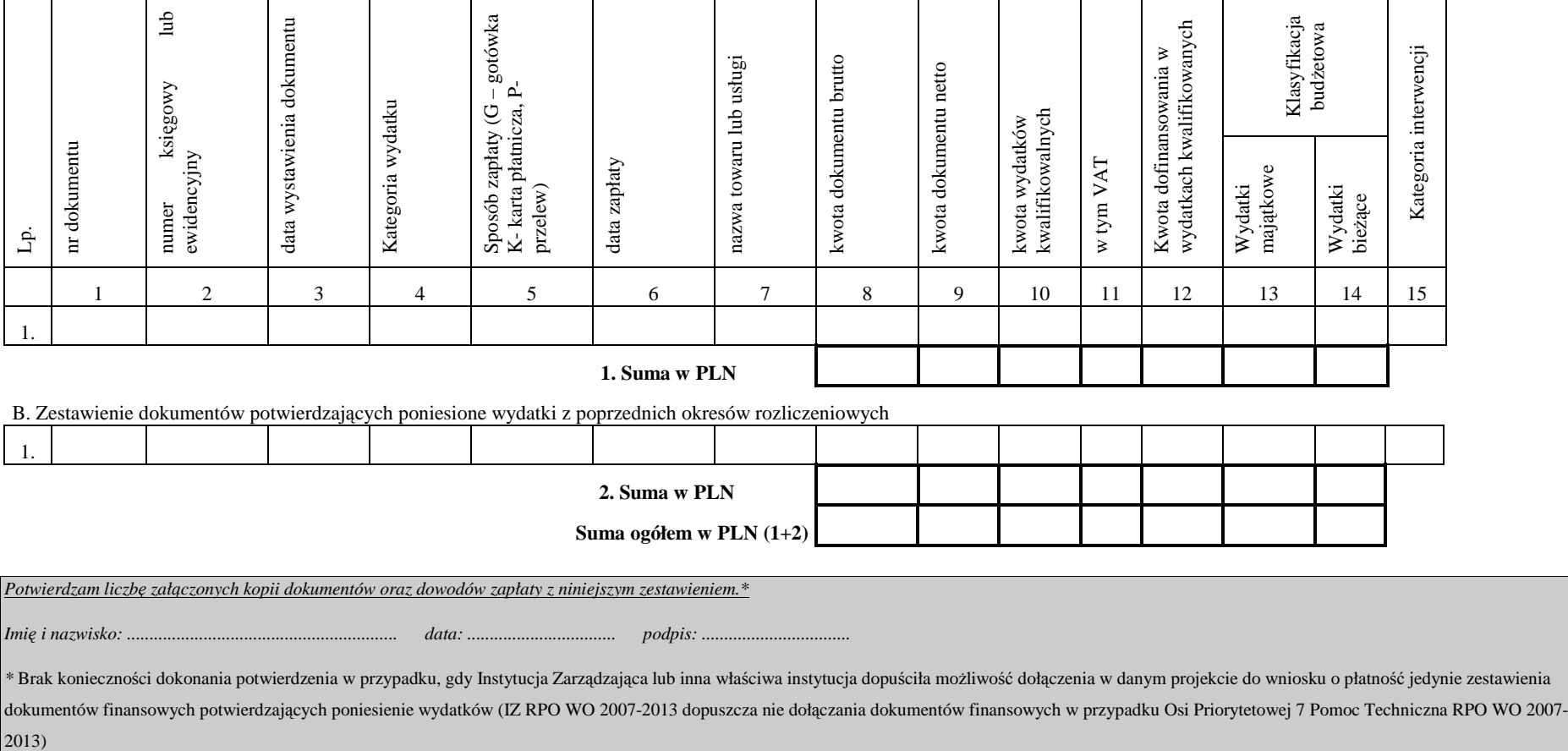
# 12. UZYSKANY DOCHÓD oraz odsetki narosłe od złożenia poprzedniego wniosku o płatność

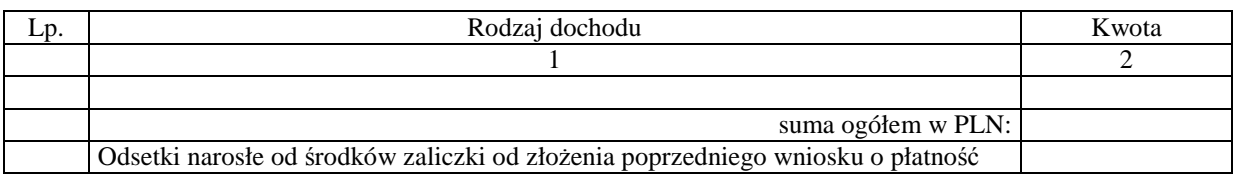

# 13. ŹRÓDŁA, Z KTÓRYCH ZOSTAŁY SFINANSOWANE WYDATKI\*\*

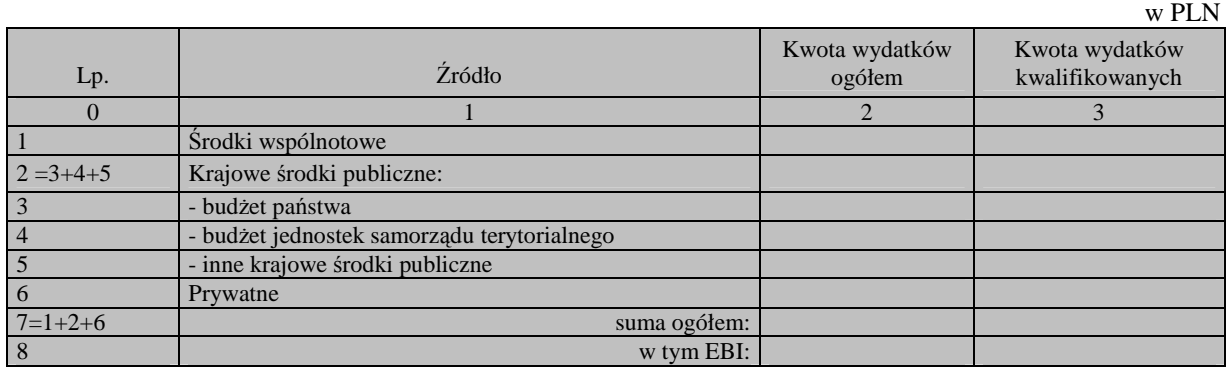

\*\* Kwoty wydatków kwalifikowalnych powinny wynikać z kwot wykazanych w pkt 9 a

### 14. ROZLICZENIE KWOTY DOFINANSOWANIA \*\*\*/ zaliczka/

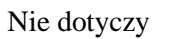

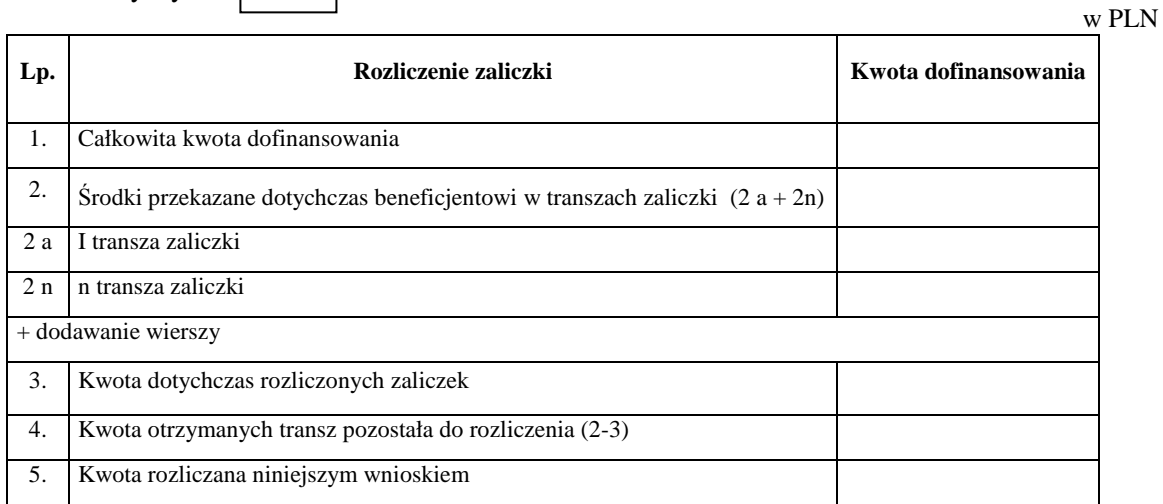

\*\*\* Tabela wypełniana w przypadku projektów, w których dofinansowanie przekazywane jest w formie zaliczki.

# **PRZEBIEG REALIZACJI PROJEKTU - cz**ęść **sprawozdawcza wniosku beneficjenta o płatno**ść

### 15. POSTĘP RZECZOWO-FINANSOWY REALIZACJI PROJEKTU

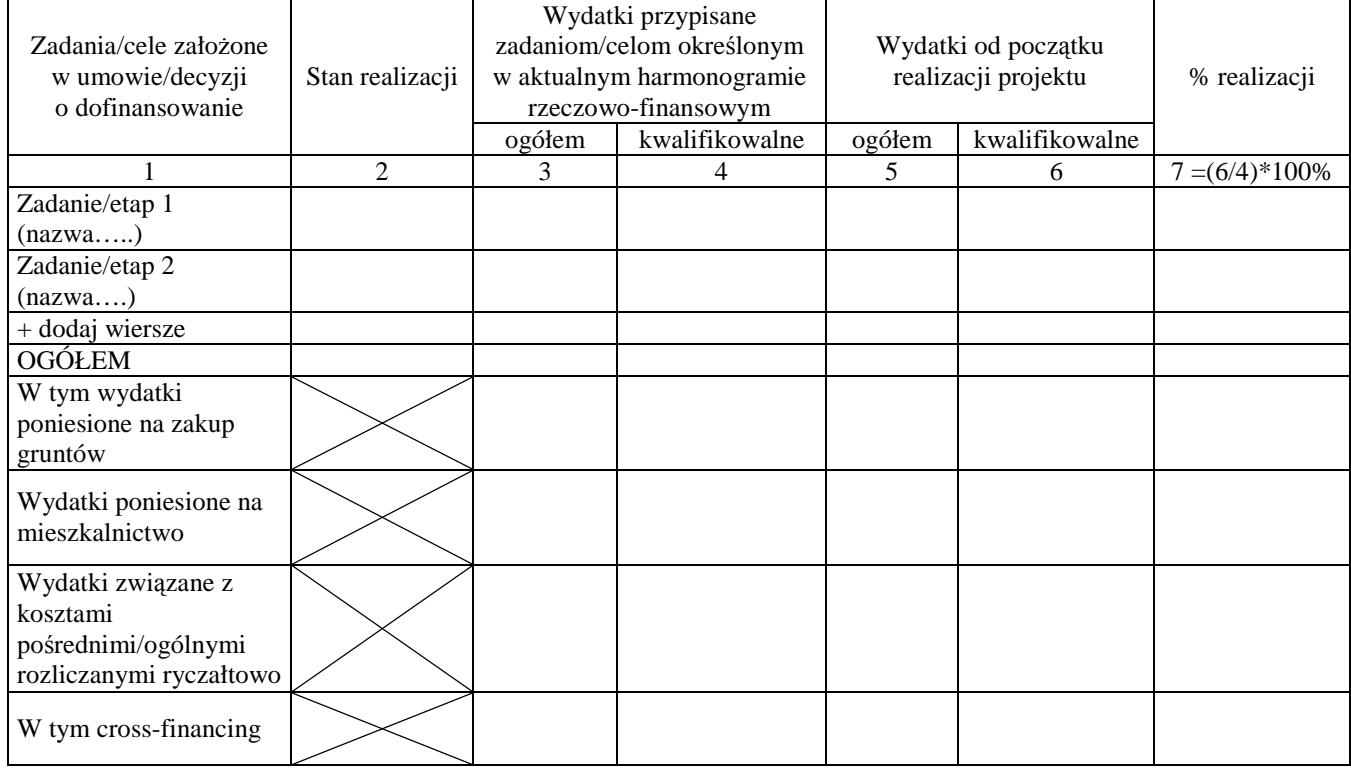

## 16. PLANOWANY PRZEBIEG RZECZOWY REALIZACJI PROJEKTU DO CZASU ZŁOŻENIA KOLEJNEGO WNIOSKU

.................................................................................................................................................................... ....................................................................................................................................................................

#### 17. WSKAŹNIKI REALIZACJI PROJEKTU\*\*\*\*

*Tabela wska*ź*niki produktu*

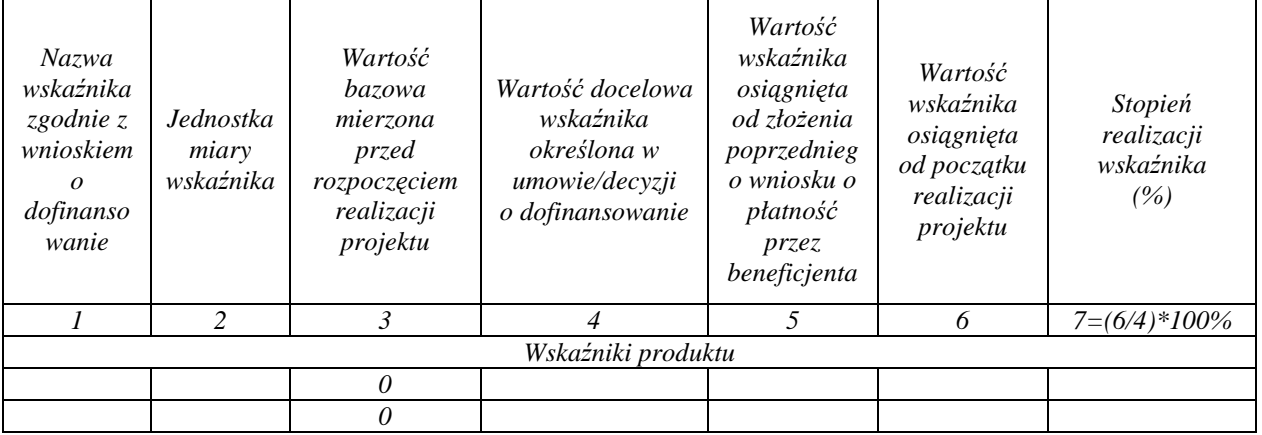

*Vademecum dla beneficjentów RPO WO 2007-2013. Tom III – Realizacja i rozliczenie projektów w ramach RPO WO 2007-2013. Wersja nr 9 kwiecie*ń *2010 r.* 

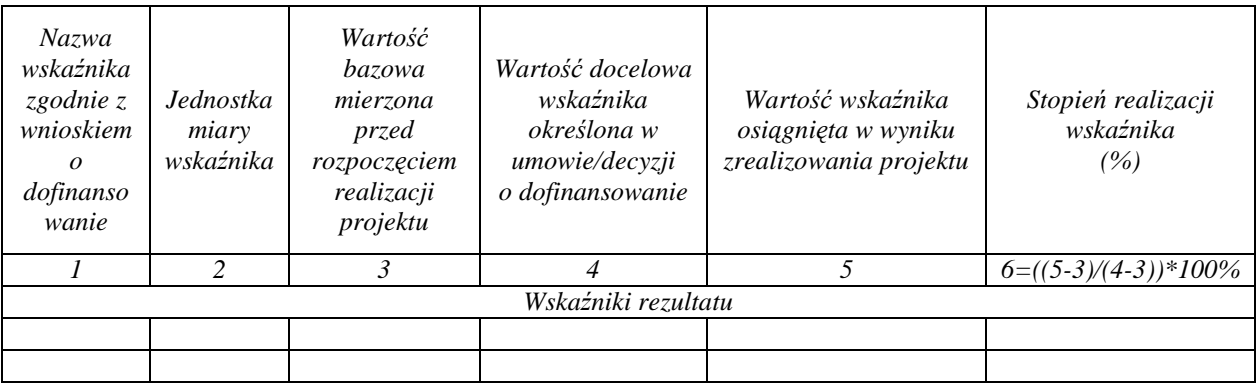

*Tabela wska*ź*niki rezultatu* 

\*\*\*\* Tabela wypełniana w przypadku projektów współfinansowanych ze środków Europejskiego Funduszu Rozwoju Regionalnego oraz Funduszu Spójności. W przypadku pierwszego wniosku o płatność składanego w ramach projektu wartość w kolumnie 5 w części tabeli dotyczącej wskaźników produktu równa się wartości w kolumnie 6.

18. A. Informacja na temat problemów napotkanych w trakcie realizacji projektu, zadań planowanych, a niezrealizowanych w okresie objętym wnioskiem, oraz przyczyn ewentualnego nieosiągnięcia zakładanego w projekcie poziomu wskaźników

.................................................................................................................................................................... ....................................................................................................................................................................

B. Informacja o przeprowadzonych kontrolach/audytach realizacji projektu, w szczególności o wykrytych nieprawidłowościach

....................................................................................................................................................... .......................................................................................................................................................

# 19.HARMONOGRAM WYDATKÓW NA KOLEJNE KWARTAŁY

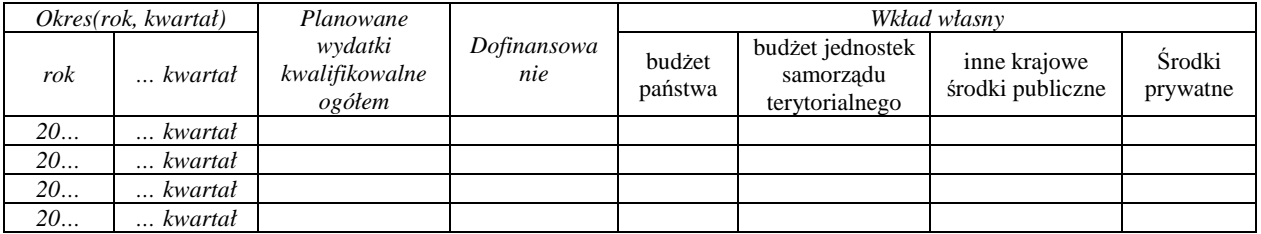

20. INFORMACJA O ZGODNOŚCI REALIZACJI PROJEKTU Z POLITYKAMI HORYZONTALNYMI UE

A) Czy projekt realizowany jest zgodnie z polityką ochrony środowiska?

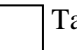

Tak Nie Nie Nie dotyczy

W przypadku nieprzestrzegania polityki wspólnotowej należy opisać, na czym polegały nieprawidłowości, oraz wskazać podjęte działania naprawcze.

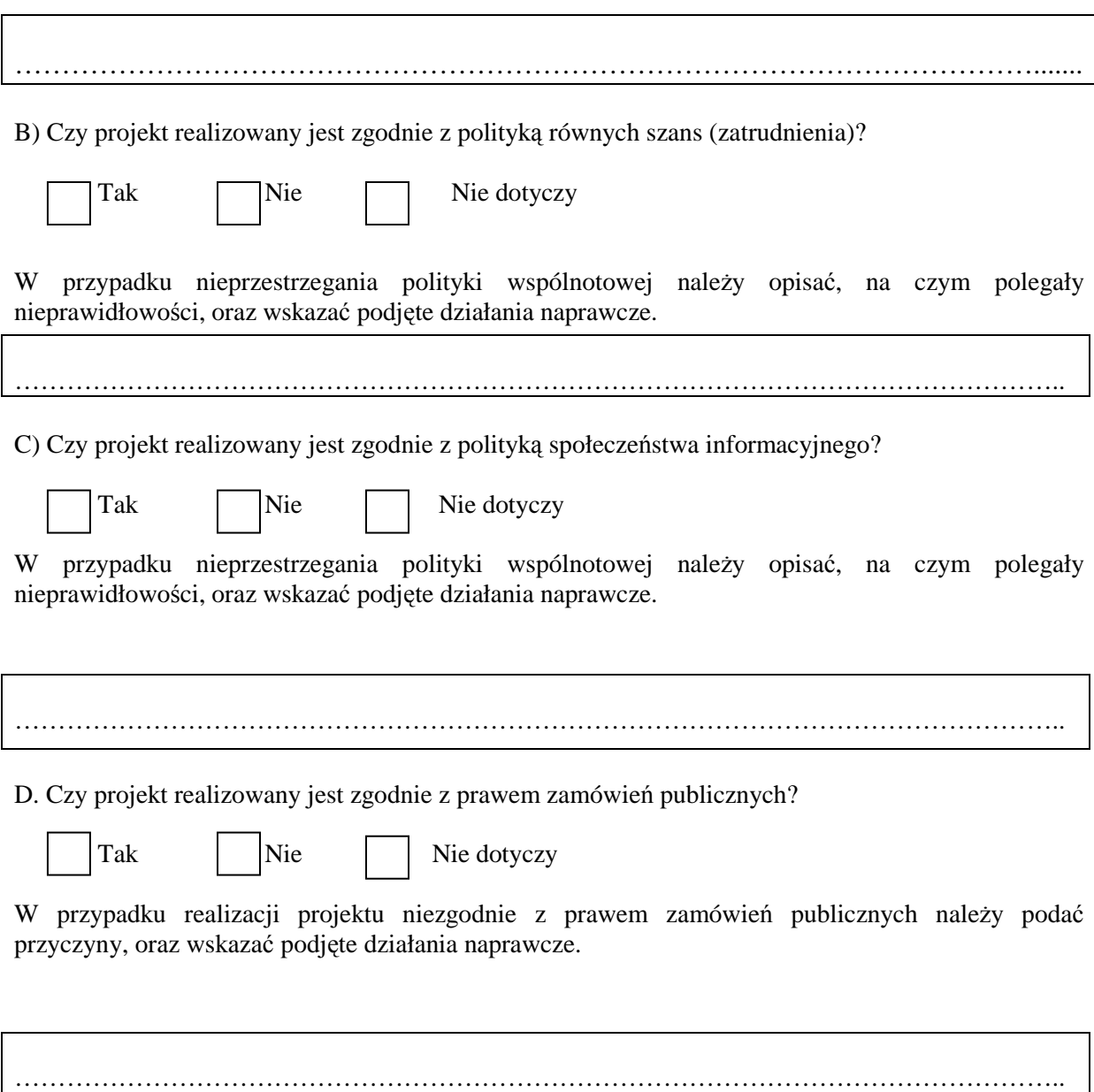

*Vademecum dla beneficjentów RPO WO 2007-2013. Tom III – Realizacja i rozliczenie projektów w ramach RPO WO 2007-2013. Wersja nr 9 kwiecie*ń *2010 r.* 

21. Tabela dodatkowa:

POMOC PUBLICZNA\*\*\*\*\*

## **A. Zestawienie dokumentów potwierdzaj**ą**cych poniesione wydatki**

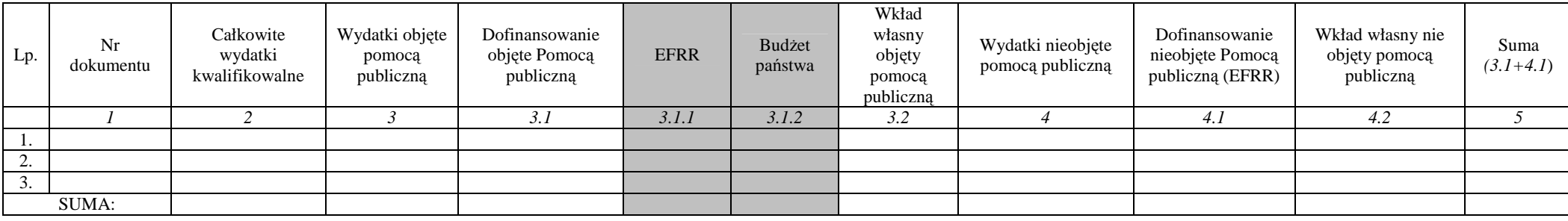

B. Zestawienie dokumentów potwierdzających poniesione wydatki z poprzednich okresów rozliczeniowych

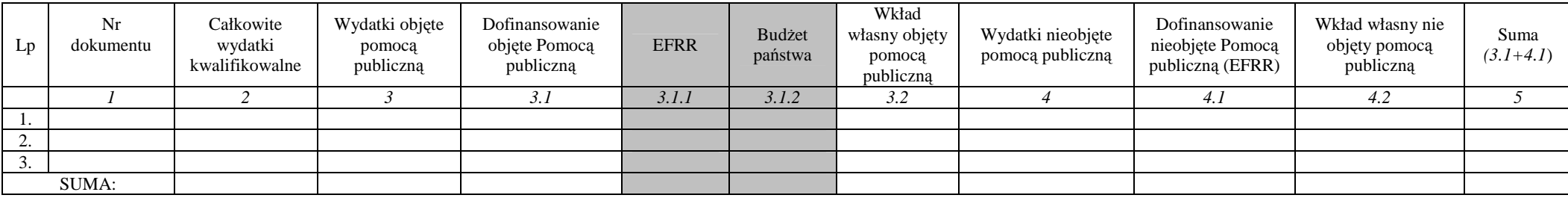

\*\*\*\*\* Pola szare wypełnia pracownik instytucji dokonującej weryfikacji wniosku beneficjenta o płatność

Typ przedsiębiorstwa: nie dotyczy/małe / średnie / duże.

## 22. OŚWIADCZENIE BENEFICJENTA:

Ja, niżej podpisany, niniejszym oświadczam, że informacje zawarte we wniosku są zgodne z prawdą. Jestem świadomy odpowiedzialności karnej wynikającej z art. 271 kodeksu karnego, dotyczącej poświadczania nieprawdy co do okoliczności mającej znaczenie prawne. Oświadczam, że dokumentacja związana z projektem przechowywana jest ..........................

....................................................................................................................................................................

### 23. ZAŁĄCZNIKI:

- 1. Potwierdzone za zgodność z oryginałem kopie faktur lub dokumentów księgowych o równoważnej wartości dowodowej, zgodne z pkt (11) wniosku, wraz z dowodami zapłaty (o ile beneficjent nie został zwolniony z obowiązku załączania wspomnianych dokumentów do wniosku o płatność).
- 2. Poświadczone za zgodność z oryginałem kopie dokumentów potwierdzające odbiór/wykonanie prac.
- 3. Inne dokumenty, o ile są wymagane zgodnie z umową/decyzją o dofinansowanie.

Miejscowość: Data: Podpis (imię i nazwisko) i pieczęć:

# **Zał**ą**cznik nr 2**

# **WZÓR INSTRUKCJA WYPEŁNIANIA WNIOSKU BENEFICJENTA O PŁATNO**ŚĆ

*Vademecum dla beneficjentów RPO WO 2007-2013. Tom III – Realizacja i rozliczenie projektów w ramach RPO WO 2007-2013. Wersja nr 9 kwiecie*ń *2010 r.*

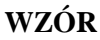

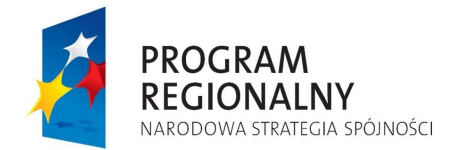

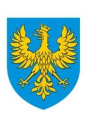

**UNIA EUROPEJSKA** EUROPEJSKI FUNDUSZ ROZWOJU REGIONALNEGO

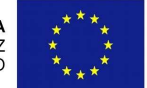

# ZARZAD WOJEWÓDZTWA OPOLSKIEGO INSTYTUCJA ZARZĄDZAJĄCA RPO WO 2007-2013

# **INSTRUKCJA WYPEŁNIANIA WNIOSKU BENEFICJENTA O PŁATNO**ŚĆ **(NIE DOTYCZY BENEFICJENTÓW DZIAŁANIA 1.2)**

Beneficjent zobowiązany jest do składania wniosku beneficjenta o płatność z częstotliwością określoną w Vademecum III Tom stanowiącym załącznik do umowy o dofinansowanie. Możliwe jest złożenie wniosku, w którym pkt 8-14 pozostają niewypełnione – wniosek stanowi wówczas narzędzie umożliwiające właściwym instytucjom monitorowanie postępu rzeczowego projektu i pozyskanie danych niezbędnych do sporządzenia sprawozdania okresowego z realizacji programu. Beneficjent wnioskuje o przyznanie dofinansowania ze środków publicznych – wyliczenia kwoty odpowiadającej tej części dofinansowania, która odpowiada wkładowi wspólnotowemu dokonuje (jako iloczyn kwoty wydatków uznanych za kwalifikowalne, procentowego udziału dofinansowania w kwocie wydatków kwalifikowalnych określonego w umowie/decyzji o dofinansowaniu oraz udziału środków UE w dofinansowaniu określonego dla danego działania w szczegółowym opisie priorytetu), instytucja odpowiedzialna za weryfikację wniosków o płatność, bądź też inna instytucja wskazana przez instytucję zarządzającą.

W przypadku Osi Priorytetowej 7 Pomoc Techniczna RPO WO 2007-2013, przez projekt rozumie się Roczny Plan Działań Pomocy Technicznej RPO WO 2007-2013.

Instrukcja wypełniania wniosku dla beneficjentów działania 1.2 Zapewnienie dostępu do finansowania przedsiębiorczości zostanie opracowana i przekazana beneficjentom tego działania w późniejszym terminie.

Pola zaznaczone na szaro nie są wypełniane przez beneficjenta. Wypełnia je pracownik instytucji dokonującej weryfikacji wniosku o płatność złożonego przez beneficjenta.

 Instytucja Zarządzająca w przypadku Osi Priorytetowej 7 Pomoc Techniczna RPO WO 2007-2013 dopuszcza złożenie jedynie wyciągu z dokumentacji księgowej beneficjenta dokumentującej operacje dokonane w związku z realizowanym projektem zamiast dokumentów księgowych i faktur.

W przypadku korekty wniosku o płatność, należy zaznaczyć checkbox korekta wniosku o płatność.

Wniosek o płatność służy:

- 1) wnioskowaniu o przyznanie płatności zaliczkowej (poz. 1, 2-8, 10, 14, 15, 17 20, 23);
- 2) rozliczeniu środków przekazanych beneficjentowi w ramach wcześniejszych transz zaliczkowych z jednoczesnym wnioskowaniem o kolejne transze środków (beneficjent wypełnia poz. 1- 23);
- 3) wnioskowaniu o przyznanie płatności stanowiącej refundację wydatków sfinansowanych ze środków beneficjenta (beneficjent wypełnia poz. 1-13, 15-23);
- 4) rozliczeniu wydatków poniesionych przez państwowe jednostki budżetowe sfinansowanych ze środków zapisanych w budżecie danego dysponenta (beneficjent wypełnia poz. 1-9, 11-23);
- 5) przekazaniu informacji o postępie rzeczowym projektu (funkcja sprawozdawcza, beneficjent wypełnia poz. poz. 1, 2-7, 15-23).

INSTRUKCJA WYPEŁNIANIA KONKRETNYCH POZYCJI WNIOSKU

1. **Wniosek za okres od … od …**

Należy podać okres, za jaki składany jest wniosek. Nie musi być to okres obejmujący pełny miesiąc.

W pierwszym wniosku o płatność w przypadku refundacji, w polu "od" należy wpisać datę dokonania pierwszej zapłaty w ramach dokumentów przedstawianych do rozliczenia, w polu "do" należy wpisać datę dokonania ostatniej zapłaty w ramach dokumentów przedstawianych do rozliczenia lub jeśli jest ona wcześniejsza niż data podpisania umowy o dofinansowanie, należy wpisać datę sporządzenia wniosku o płatność.

Okres, za jaki sporządzany jest wniosek o płatność, powinien odpowiadać okresowi, w jakim zostały zapłacone dokumenty poświadczające poniesienie wydatków kwalifikowalnych ujętych we wniosku.

W przypadku, gdy do pierwszego wniosku o płatność pośrednią załączono faktury, które zostały zapłacone tego samego dnia lub załączono tylko jedną fakturę zapłaconą jednego dnia, w polach "od" oraz "do" należy wpisać tę samą datę, będącą datą dokonania płatności wynikających z ww. faktur. Podobnie należy postąpić w przypadku, gdy do kolejnego wniosku o płatność pośrednią załączono faktury, które zostały opłacone w całości w dniu następującym po dacie "do" z poprzedniego wniosku o płatność, lub gdy projekt jest rozliczany tylko jedną fakturą opłaconą w całości.

W pierwszym wniosku o płatność w przypadku wnioskowania o zaliczkę oraz wniosku z częścią sprawozdawczą w polu "od" wpisujemy datę zawarcia umowy o dofinansowanie a w polu "do" wpisujemy datę sporządzenia wniosku o płatność. Zapis powyŜszy będzie obowiązywał od momentu wprowadzenia zmian w generatorze wniosków o płatność. Do tego czasu we wnioskach o zaliczkę i z częścią sprawozdawczą należy zaznaczyć checkbox "nie dotyczy".

Dla zachowania ciągłości, w każdym kolejnym wniosku o płatność w polu "od" należy wpisać datę dnia następującego po dacie "do" z poprzedniego wniosku o płatność, w którym poz. 1 była wypełniania, w którym zostały rozliczane faktury/dokumenty księgowe, w polu "do" należy wpisać datę dokonania ostatniej zapłaty w ramach dokumentów przedstawianych do rozliczenia lub datę sporządzenia wniosku, gdy żadne wydatki. nie są w nim rozliczane.

W przypadku dołączenia do wniosku o płatność kopii faktur lub dokumentów księgowych o równoważnej wartości dowodowej, które zostały opłacone w poprzednich okresach rozliczeniowych, a nie zostały rozliczone w poprzednich wnioskach, beneficjent nie uwzględnia terminów poniesienia tych wydatków w pkt 1.

Daty należy wpisywać w następującym porządku: RRRR-MM-DD.

*Vademecum dla beneficjentów RPO WO 2007-2013. Tom III – Realizacja i rozliczenie projektów w ramach RPO WO 2007-2013. Wersja nr 9 kwiecie*ń *2010 r.*

# 2. **Dane Beneficjenta**

W pierwszych wierszach należy podać dane beneficjenta zgodne z umową/decyzją o dofinansowanie projektu. W dalszych wierszach należy wskazać osoby kontaktowe, właściwe do udzielenia informacji w zakresie odpowiednich części wniosku. Nie ma obowiązku podawania danych dwóch osób w przypadku, gdy jedna osoba jest w stanie udzielić odpowiedzi na pytania dotyczące zarówno postępu finansowego jak i rzeczowego.

3. Punkt wypełniony na stałe przez IZ.

# 4. **Obszar interwencji**

# **O**ś **Priorytetowa**

Należy podać numer i nazwę osi priorytetowej, w ramach której realizowany jest projekt.

# **Działanie**

Należy podać numer i nazwę działania, w ramach którego realizowany jest projekt.

# **Poddziałanie**

NaleŜy podać numer i nazwę poddziałania, w ramach którego realizowany jest projekt

# 5. **Nazwa Projektu**

Należy podać nazwę/tytuł projektu zgodny z umową/decyzją o dofinansowanie.

# 6. **Nr projektu**

Należy podać numer projektu zgodny z umową/decyzją o dofinansowanie.

# 7. **Umowa/decyzja o dofinansowanie**

Należy podać numer umowy/decyzji o dofinansowanie wraz z datą jej zawarcia, kwotę dofinansowania oraz zawarte aneksy w porządku chronologicznym. W przypadku, gdy został zawarty aneks do umowy o dofinansowanie lub zmiana decyzji o dofinansowanie zmieniające kwotę dofinansowania, należy wpisać w tym punkcie aktualną kwotę dofinansowania.

8. **Płatno**ść **(zaliczkowa/po**ś**rednia/ko**ń**cowa/rozliczenie dot. pa**ń**stwowych jednostek bud**Ŝ**etowych/ rozliczenie zaliczki)** 

Należy wskazać (poprzez zaznaczenie checkbox właściwej formy płatności) rodzaj płatności:

- *płatno*ść *zaliczkowa* ma miejsce wówczas, gdy beneficjent otrzymuje dofinansowanie z góry, po czym rozlicza w kolejnych wnioskach o płatność poniesione przez siebie wydatki. Pozycja zaznaczana w sytuacji, gdy beneficjent ubiega się o pierwszą i kolejne transze zaliczki; dodatkowo należy w wykropkowanym miejscu wpisać numer transzy zaliczki, o jaką wnioskuje beneficjent;
- *płatno*ść *po*ś*rednia* występuje w systemie refundacyjnym, gdzie płatność dla beneficjanta jest zwrotem określonej części poniesionych przez beneficjenta wydatków wykazanych we wniosku o płatność;
- *płatno*ść *ko*ń*cowa –* beneficjent zaznacza zawsze przy ostatnim wniosku o płatność dotyczącym danego projektu;
- *rozliczenie dot. państwowych jednostek budżetowych* w przypadku wniosków o płatność składanych przez beneficjentów będących państwowymi jednostkami budżetowymi, finansującymi projekt ze środków zabezpieczonych w budżecie danej jednostki, beneficjent podkreśla ten rodzaj płatności. Wówczas wniosek o płatność służy jedynie rozliczeniu dokonanych wydatków.
- *rozliczenie zaliczki* występuje w sytuacji, gdy beneficjent rozlicza już otrzymane transze zaliczki (również gdy jest to wniosek o płatność końcowy).

W przypadku, gdy beneficjent otrzymuje dofinansowanie w formie zaliczki, przy końcowym rozliczeniu, tj. wniosku o płatność końcową, zaznacza zarówno pozycje *rozliczenie zaliczki* oraz *płatno*ść *ko*ń*cowa* jako prawidłowe.

W przypadku, gdy beneficjent jednym wnioskiem rozlicza już otrzymaną transze zaliczki oraz wnioskuje o następną transzę, należy zaznaczyć *płatność zaliczkowa* oraz *rozliczenie zaliczki.* 

8 a. Należy podać kwotę poniesionych przez beneficjenta wydatków objętych wnioskiem o płatność i związanych z realizowanym projektem (zarówno kwalifikowalnych jak i niekwalifikowalnych), również tych niewykazanych w pkt 11. W pierwszym wniosku o płatność, w którym beneficjent rozlicza otrzymaną wcześniej zaliczkę lub wnioskuje o refundację należy wskazać wszystkie wydatki niekwalifikowalne poniesione do momentu złożenia wniosku oraz wydatki kwalifikowalne wykazane w pkt 11.

W kolejnych wnioskach beneficjent wpisuje wydatki niekwalifikowalne jakie poniósł w okresie za który składany jest wniosek oraz wydatki kwalifikowalne wykazane w pkt 11.

Kwoty wskazane w pkt 8a powinny być spójne z postępem rzeczowo-finansowym wykazanym w pkt 15.

Punkt nie wypełniany w przypadku wniosku o płatność przekazywaną w formie zaliczki. Pole odpowiada polu **<Całkowita kwota poniesionych wydatków obj**ę**tych wnioskiem>** w module *wnioski o płatno*ść w systemie KSI SIMIK 07-13.

# **9. Kwota wydatków kwalifikowalnych obj**ę**tych wnioskiem**

 $\overline{a}$ 

Należy podać kwotę poniesionych przez beneficjenta wydatków kwalifikowalnych objętych wnioskiem o płatność (nieobjętych pomocą publiczną pkt 9.1 oraz objętych pomocą publiczną pkt 9.2) – wartość tożsama z wartością *suma ogółem w PLN* w kolumnie 10 tabeli z poz. 11. Punkt niewypełniany w przypadku wniosku o płatność przekazywaną w formie zaliczki. Pole odpowiada polu **<Kwota wydatków kwalifikowalnych obj**ę**tych wnioskiem>** w module *wnioski o płatno*ść w systemie KSI SIMIK 07-13.

9a. Kwota jest wynikiem weryfikacji wniosku o płatność przez pracownika instytucji oceniającej wniosek, tj. wynika z pomniejszenia kwoty wykazanej w pkt 9 o wydatki uznane za niekwalifikowalne w danym wniosku oraz inne korekty finansowe (inne niż związane z kwotami do odzyskania) $14$ , jak również dochód wykazany w pozycji 12 w sytuacjach określonych przez instytucję zarządzającą (bez odsetek narosłych od środków zaliczki od złożenia poprzedniego wniosku o płatność). Pole odpowiada polu <**Kwota wydatków uznanych za kwalifikowalne (po autoryzacji)>** w module *wnioski o płatno*ść w systemie KSI SIMIK 07-13.

<sup>&</sup>lt;sup>14</sup> W przypadku odzyskiwania kwot poprzez potrącenie wniosku o płatność należy pomniejszyć jedynie kwotę przypadającą do wypłaty na rzecz beneficjenta. Odpowiednie pomniejszenie wydatków kwalifikowalnych powinno nastąpić w momencie sporządzania *Po*ś*wiadczenia i Deklaracji wydatków*.

Punkt niewypełniany w przypadku wniosku o płatność przekazywaną w formie zaliczki. [pole szare]

- 9b. Część wydatków wykazanych w pkt 9a.2 objętych pomocą publiczną. Punkt niewypełniany w przypadku wniosku o płatność przekazywaną w formie zaliczki oraz w sytuacji, gdy projekt (ani żaden z jego komponentów) nie jest objęty pomocą publiczną. W przypadku, gdy cały projekt objęty jest pomocą publiczną, kwota wykazana w tym punkcie powinna być identyczna z wartością wykazaną w pkt 9 a. Pole odpowiada polu **<w cz**ęś**ci obj**ę**tej pomoc**ą **publiczn**ą**>** w module *wnioski o płatno*ść w systemie KSI SIMIK 07-13.
- 9c. Część/całość wydatków wykazanych w pkt 9a, w odniesieniu do której, zgodnie z art. 53 ust. 1 Rozporządzenia Rady (WE) nr 1083/2006, oblicza się wkład funduszy UE na poziomie programu operacyjnego. Punkt niewypełniany w przypadku wniosku o płatność przekazywaną w formie zaliczki [pole szare]. Pole odpowiada polu <Wydatki kwalifikowane – podstawa certyfikacji> w module wnioski o płatność w systemie KSI SIMIK 07-13.
- 10. Kwota wnioskowana, stanowi sumę kwoty wnioskowanej objętej pomocą publiczną oraz kwoty wnioskowanej nieobjętej pomocą publiczną.

W przypadku, gdy płatności dla beneficjenta przekazywane są w formie refundacji należy wpisać kwotę stanowiącą wynik mnożenia odpowiednio punktów 9.1 i 9.2 przez montaż wynikający z umowy/decyzji o dofinansowanie:

Tj. kwota wnioskowana nieobjęta pomocą publiczną = (poz.9.1) x (wartość dofinansowania wynikająca z umowy kwota nieobjęta pomocą publiczną /całkowite wydatki kwalifikowalne ujęte w umowie nieobjęte pomocą publiczną),

Tj. kwota wnioskowana objęta pomocą publiczną = (poz.9.2) x (wartość dofinansowania wynikająca z umowy kwota objęta pomocą publiczną /całkowite wydatki kwalifikowalne ujęte w umowie objęte pomocą publiczną).

W przypadku gdy beneficjent nabywa prawo do kolejnej transzy zaliczki wynikającej z harmonogramu (zgodnie z zasadami określonymi przez instytucję zarządzającą danym programem operacyjnym) należy uwzględnić dodatkowo wartość kolejnej transzy zaliczki.

W przypadku transz zaliczki, kwota wnioskowana nie może być wyższa niż kwota dofinansowania poszczególnych etapów/zadań określonych w aktualnym harmonogramie rzeczowo-finansowym projektu (nie dotyczy Pomocy Technicznej RPO WO 2007-2013).

10a. Kwota wydatków odpowiadających dofinansowaniu jest wynikiem mnożenia odpowiednio punktów 9 a.1 oraz 9 a.2 (o ile wspomniany punkt jest wypełniony) przez montaż wynikający z umowy/decyzji o dofinansowanie. [pole szare]

Tj. Kwota wydatków odpowiadających dofinansowaniu nieobjęta pomocą publiczną = (poz.9a.1) x (wartość dofinansowania wynikająca z umowy nieobjęta pomocą publiczną /całkowite wydatki kwalifikowalne ujęte w umowie nieobjęte pomocą publiczną),

Tj. Kwota wydatków odpowiadających dofinansowaniu objęte pomocą publiczną = (poz.9a.2) x (wartość dofinansowania wynikająca z umowy objęta pomocą publiczną/całkowite wydatki kwalifikowalne ujęte w umowie objęte pomocą publiczną).

Jeżeli w ramach projektu nastąpiła zmiana montażu finansowego, w polu tym uwzględniana jest korekta wynikająca z przekazania wcześniejszych płatności wg poprzedniego montażu finansowego.

W przypadku państwowych jednostek budżetowych dokonujemy tego wyliczenia, ale nie stanowi ono podstawy do wypłaty środków na rzecz beneficienta, a jedynie służy określeniu wartości środków, które następnie będą uwzględnione w deklaracjach i poświadczeniach wydatków przekazywanych do KE celem refundacji. W przypadku gdy kwota tak wyliczona jest większa niż w umowie/decyzji wpisujemy kwotę z umowy/decyzji.

Pole odpowiada polu **<Dofinansowanie>** w module *wnioski o płatno*ść w systemie KSI SIMIK 07-13.

10b. Część kwoty wykazanej w punkcie 10 a, która zgodnie z zapisami umowy/decyzji o dofinansowanie oraz zapisami szczegółowego opisu priorytetów danego programu podlegać będzie docelowo zadeklarowaniu do KE jako środki UE [pole szare]. Pole odpowiada polu **<w tym dofinansowanie UE>** w module *wnioski o płatno*ść w systemie KSI SIMIK 07-13.

- 10c. W przypadku gdy płatności dla beneficjenta przekazywane są w formie refundacji wpisujemy kwotę równą pkt 10 a pomniejszoną o:
	- nierozliczone środki przekazane w ramach zaliczki, chyba że instytucja zarządzająca podejmie inną decyzję uwzględniając specyfikę realizowanego projektu oraz system rozliczania projektów**,**
	- odsetki narosłe od środków zaliczki od złożenia poprzedniego wniosku o płatność; w przypadku zwrotu odsetek od zaliczki przez beneficjenta na rachunek właściwej instytucji wspomniane odsetki (wykazane w pkt 12) nie pomniejszają kwoty płatności.
	- $\bullet$  kwoty do odzyskania w sytuacji, gdy odzyskanie środków należnych instytucji nie następuje poprzez zwrot środków przez beneficjenta w drodze przelewu.

W przypadku, gdy beneficjentem jest państwowa jednostka budżetowa, finansująca projekt ze środków zabezpieczonych w budżecie danej jednostki, kwota do wypłaty w ramach płatności pośredniej wynosi 0. [pole szare]

- 10d. W przypadku gdy wartość wydatków poświadczonych przez właściwą instytucję jest zgodna z zasadami określonymi przez IZ w zakresie warunków umożliwiających przekazanie kolejnej transzy zaliczki, wpisujemy wartość kolejnej transzy zaliczki wynikającej z harmonogramu, pomniejszoną o:
	- $\bullet$  nierozliczone środki przekazane w ramach zaliczki, chyba że instytucja zarządzająca podejmie inną decyzję uwzględniając specyfikę realizowanego projektu oraz system rozliczania projektów**,**
	- odsetki narosłe od środków zaliczki od złożenia poprzedniego wniosku o płatność; w przypadku zwrotu odsetek od zaliczki przez beneficjenta na rachunek właściwej instytucji wspomniane odsetki (wykazane w pkt 12) nie pomniejszają kwoty płatności.
	- kwoty do odzyskania w sytuacji, gdy odzyskanie środków należnych instytucji nie następuje poprzez zwrot środków przez beneficjenta w drodze przelewu.

Kolejnej transzy zaliczki nie pomniejszamy o środki wykazane powyżej w przypadku, gdy wspomniane środki uwzględnione zostały w kwocie wykazanej w pkt 10c (dotyczy sytuacji, w których płatność na rzecz beneficjenta składa się jednocześnie z płatności pośredniej i zaliczkowej). [pole szare]

W przypadku, gdy beneficjentem jest państwowa jednostka budżetowa, finansująca projekt ze środków zabezpieczonych w budżecie danej jednostki kwota do wypłaty w ramach zaliczki wynosi 0.

- 10e.Należy wykazać kwotę stanowiącą różnicę kwot przekazanych dotychczas beneficjentowi w formie zaliczki (powiększonych o odsetki narosłe od środków zaliczki) i sumę kwot wykazanych w pkt 10a we wszystkich (włącznie z bieżącym) wnioskach o płatność. [Pole szare].
- 10f. Suma pkt 10 c oraz 10d. W przypadku, gdy beneficjentem jest państwowa jednostka budżetowa, finansująca projekt ze środków zabezpieczonych w budżecie danej jednostki kwota do wypłaty w ramach zaliczki wynosi 0. [pole szare]

# **11. INFORMACJA FINANSOWA dotycz**ą**ca wniosku**

W przypadku, gdy projekt nie wymaga kserokopii dowodów księgowych należy zaznaczyć checkbox.

Punkt niewypełniany w przypadku wniosku o płatność przekazywaną wyłącznie w formie zaliczki. Punkt może pozostać niewypełniony w przypadku wniosków dotyczących tych projektów, w których zamiast zestawienia dokumentów potwierdzających poniesione wydatki załącza się wyciąg z dokumentacji księgowej beneficjenta dokumentującej operacje dokonane w związku z realizowanym projektem.

W zestawieniu dokumentów potwierdzających poniesione wydatki należy podać:

- 1) numer dokumentu potwierdzającego wydatkowanie środków (np. nr faktury);
- 2)numer księgowy lub ewidencyjny dokumentu, nadany przez osobę prowadzącą ewidencję księgową lub księgi rachunkowe;
- 3)datę wystawienia dokumentu;
- 4)rodzaj kategorii wydatku zgodnie z wnioskiem o dofinansowanie;
- 5)sposób dokonania zapłaty, należy wpisać  $G -$  gotówka,  $K -$  karta płatnicza albo P – płatność przelewem bankowym; w przypadku zapłaty gotówką, na fakturze musi być umieszczona adnotacja, iż faktura została zapłacona gotówką; jeżeli płatność

była dokonana w więcej niż jednej formie należy podać wszystkie formy dla całego  $d$ okumentu $^{15}$ 

- 6)daty uregulowania płatności wynikającej z przedstawionego dokumentu księgowego; jeżeli płatność była dokonana w więcej niż jednym terminie należy podać wszystkie daty dla całego dokumentu<sup>16</sup>
- 7)nazwę towaru lub usługi wykazanych w odpowiedniej pozycji w przedstawianym dokumencie księgowym lub fakturze potwierdzających wydatkowanie środków. Opis towaru/usługi powinien być na tyle szczegółowy, aby pozwalał na jednoznaczne zidentyfikowanie, jakiej usługi lub towaru dana pozycja dotyczy. Jeżeli wydatki dotyczą jednego rodzaju asortymentu, stanowią wydatki kwalifikowalne i wszystkie pozycje z faktury objęte są identyczną stawką VAT, możliwe jest podanie zbiorczej nazwy bez przepisywania wszystkich pozycji z faktury (w przypadku wystąpienia różnych stawek VAT, pozycje z faktury można pogrupować, w odrębnych wierszach, według stawek VAT);
- 8)kwotę dokumentu brutto;

 $\overline{a}$ 

- 9)kwotę dokumentu netto (różnica pomiędzy wartościami kolumny 8 i 9 wynikać może wyłącznie z podatku VAT);
- 10)kwotę wydatków kwalifikowalnych związanych z projektem, rozliczanych danym wnioskiem o płatność;
- 11)kwotę VAT wynikającej z kwoty wpisanej w kolumnie 10, o ile podatek VAT jest kwalifikowalny, jeśli podatek VAT jest niekwalifikowany należy wpisać 0.
- 12) należy podać kwotę dofinansowania ujętą w wydatkach kwalifikowalnych,
- UWAGA! **Suma ogółem w PLN** kwot w kolumnie 12 ma być równa iloczynowi sumy ogółem w PLN kwoty wydatków kwalifikowalnych wykazanych w kolumnie 10 pomnożonej przez montaż finansowy wskazany w umowie/decyzji o dofinansowanie – nie dotyczy mikro, małych i średnich przedsiębiorstw.

<sup>&</sup>lt;sup>15</sup> obowiązuje od momentu modyfikacji generatora wniosków o płatność pozwalającej na ww. wpis

<sup>&</sup>lt;sup>16</sup> obowiązuje od momentu modyfikacji generatora wniosków o płatność pozwalającej na ww. wpis

- 13)należy wpisać klasyfikację budżetową kwota wydatków majątkowych zgodnie z ustaloną klasyfikacją budżetową w odniesieniu do kwoty dofinansowania - nie dotyczy mikro, małych i średnich przedsiębiorstw,
- 14)należy wpisać klasyfikację budżetową kwota wydatków niemajątkowych zgodnie z ustaloną klasyfikacją budżetową w odniesieniu do kwoty dofinansowania - nie dotyczy mikro, małych i średnich przedsiębiorstw,
- 15) należy podać kategorię interwencji.

Dane prezentowane w kolumnach 8 i 9 dotyczyć powinny całości kwot brutto/netto, na jakie opiewają wyszczególnione dokumenty, o ile wspomniane dokumenty potwierdzają poniesienie wydatków kwalifikowalnych rozliczanych danym wnioskiem o płatność – w zestawieniu nie należy ujmować dokumentów dotyczących w całości wydatków niekwalifikowalnych.

W przypadku rozgrupowania danych pochodzących z jednego dokumentu na kilka wierszy (np. w związku z występowaniem różnych stawek VAT), wartości wykazywane w kolumnach 8 i 9 każdego z wierszy powinny dotyczyć wartości brutto i netto towarów/usług lub ich grup wykazanych w danym wierszu.

W pkt 11 części A beneficjent przedstawia dokumenty potwierdzające dokonanie wydatków poniesionych od momentu złożenia poprzedniego wniosku o płatność.

W pkt 11 części B beneficjent przedstawia dokumenty potwierdzające poniesienie wydatków w poprzednich okresach rozliczeniowych, które to nie zostały rozliczone w poprzednich wnioskach o płatność. Ma to również zastosowanie w przypadku, gdy zaistniały wątpliwości co do poniesionych wydatków lub przedstawionych dokumentów i zostały one wyjaśnione na korzyść beneficjenta.

W polu "suma ogółem" beneficjent wpisuje całkowitą kwotę wydatków kwalifikowalnych objętych niniejszym wnioskiem. Suma ogółem stanowi sumę wydatków kwalifikowalnych poniesionych w bieżącym okresie sprawozdawczym (pkt 11 część A) oraz wydatków kwalifikowalnych poniesionych w poprzednich okresach sprawozdawczych (pkt 11 część B).

Jeżeli faktura korygowana i faktura korygująca są wykazywane w ramach jednego wniosku o płatność w zestawieniu w pkt 11 należy je umieścić w sąsiadujących wierszach. Natomiast, gdy faktura korygująca dotyczy faktury ujętej w jednym z poprzednich wniosków o płatność, należy ja wykazać w ostatnich wierszach zestawienia pkt 11 część B przed ewentualnymi fakturami dotyczącymi poprzednich okresów, nie ujętymi we wcześniejszych wnioskach o płatność.

Pole zaznaczone na szaro nie jest wypełniane przez beneficienta. Służy ono do potwierdzenia przez pracownika dokonującego weryfikacji wniosku o płatność wraz z załącznikami, ilości załączonych kopii dokumentów wykazanych w pkt 11.

Pola odpowiadają polom o analogicznej nazwie zamieszczonym w bloku *zestawienie dokumentów potwierdzaj*ą*cych poniesione wydatki obj*ę*te wnioskiem* w module *wnioski o płatno*ść w systemie KSI SIMIK 07-13.

# 12. UZYSKANY DOCHÓD oraz odsetki narosłe od złożenia poprzedniego wniosku o **płatno**ść

Należy wskazać dochód pomniejszający wydatki kwalifikowane zgodnie z zasadami określonymi przez instytucję zarządzająca z uwzględnieniem art. 55 rozporządzenia 1083/2006.

W przypadku, gdy do powstania dochodu przyczyniły się zarówno wydatki, zdaniem beneficienta, kwalifikowalne jak i niekwalifikowalne należy zadeklarować cześć dochodu odpowiadającą relacji wydatków kwalifikowalnych do wydatków ogółem, które przyczyniły się do powstania dochodu.

W dodatkowym wierszu należy wykazać odsetki narosłe od środków zaliczki od złożenia poprzedniego wniosku o płatność (chyba, że na mocy odrębnych przepisów wspomniane odsetki stanowią dochód beneficjenta, jak ma to miejsce w przypadku jednostek samorządu terytorialnego).

W przypadku pierwszego wniosku o płatność lub w przypadku gdy beneficjent nie korzystał dotychczas z zaliczek proszę wpisać kwotę 0,00.

Beneficjent jest zobligowany przy wykazaniu dochodu, dołączyć do wniosku o płatność potwierdzone za zgodność z oryginałem dokument z banku potwierdzający naliczone odsetki za dany okres.

Wartość wykazana w wierszu *Suma ogółem w PLN* odpowiada polu **<Dochód odliczony od wniosku o płatno**ść**>** w module *wnioski o płatno*ść w systemie KSI SIMIK 07-13.

# 13. Ź**RÓDŁA, Z KTÓRYCH ZOSTAŁY SFINANSOWANE WYDATKI**

Tabelę wypełnia pracownik instytucji weryfikującej wniosek o płatność. W kolumnie *kwota wydatków ogółem* - naleŜy wskazać źródła sfinansowania wydatków wykazanych w poz. 8a. W kolumnie *kwota wydatków kwalifikowalnych* należy wykazać źródła sfinansowania wydatków wykazanych w pkt 9a. Jako środki wspólnotowe należy wykazać część wydatków kwalifikowalnych, która zgodnie z zapisami umowy/decyzji o dofinansowanie oraz zapisami szczegółowego opisu priorytetów danego programu podlegać będzie docelowo zadeklarowaniu do KE jako środki UE. Dane prezentowane w punkcie 13 powinny obrazować sytuację, jaka będzie miała miejsce po dokonaniu refundacji wydatków poniesionych przez beneficjenta, rozliczeniu płatności zaliczkowej bądź rozliczeniu wydatków poniesionych przez państwową jednostkę budżetową. W wierszu *budżet państwa* należy wykazać część dotacji rozwojowej wypłacanej beneficientowi stanowiącą wkład budżetu państwa oraz krajowe współfinansowanie/wkład własny państwowych jednostek budżetowych.

Do środków wykazywanych jako wkład jednostek samorządu terytorialnego należy zaliczyć w szczególności wydatki:

- 1) gmin, powiatów i województwa oraz działających w ich imieniu jednostek organizacyjnych;
- 2) związków, porozumień i stowarzyszeń jednostek samorządu terytorialnego;
- 3) podmiotów wykonujących usługi publiczne na zlecenia jednostek samorządu terytorialnego, w których większość udziałów lub akcji posiada samorząd danego szczebla

4) podmiotów wybranych w drodze ustawy Prawo zamówień publicznych wykonujących usługi publiczne na podstawie obowiązującej umowy zawartej z jednostką samorządu terytorialnego

W pozycji *inne krajowe środki publiczne* należy podać m.in. środki funduszy celowych oraz środki pokrewne środkom publicznym służące realizacji dobra publicznego. Dane dotyczące wydatków sfinansowanych z pożyczek (Europejskiego Banku Inwestycyjnego) EBI powinny być uwzględnione we właściwym wierszu, znajdującym się poniżej wiersza suma ogółem.

Dane dotyczące wydatków sfinansowanych z pożyczek Europejskiego Banku Inwestycyjnego (wiersz 8) powinny być uwzględnione w wierszach 3 - 6.

Pola odpowiadają polom o analogicznej nazwie zamieszczonym w bloku źródła, z których zostały sfinansowane wydatki w module wnioski o płatność w systemie KSI SIMIK 07- 13.

# 14. **Rozliczenie kwoty dofinansowania – Zaliczki**

Pkt 14 jest wypełniany w przypadku projektów, w których dofinansowanie przekazywane jest w formie zaliczki.

Wówczas należy wykazać:

- 1) w wierszu 1 całkowitą kwotę dofinansowania zgodnie z umową/ decyzją o dofinansowanie;
- 2) w wierszu 2 środki, jakie przekazano dotychczas beneficjentowi w formie zaliczki – suma ogółem wierszy 2 a + 2n, gdzie n – oznacza kolejno dodane wiersze (transze zaliczki);
	- 2a) należy wpisać chronologicznie przekazane transze zaliczki przez IZ/IP II, poprzez dodanie kolejnych wierszy;
	- 2 n) należy wpisać kwotę kolejnej transzy zaliczki;
- 3) w wierszu 3 kwotę dotychczas rozliczonych zaliczek i zatwierdzonych przez IZ/IP II (dane narastające od początku realizacji projektu),
- 4) w wierszu 4 kwotę otrzymanych dotychczas transz, pozostającą do rozliczenia do momentu złożenia danego wniosku o płatność (wartości w wierszu 4 odpowiadają różnicy wartości z wiersza 2 i wiersza 3);
- 5) w wierszu 5 kwota rozliczana niniejszym wnioskiem;

# 15. **POST**Ę**P RZECZOWO-FINANSOWY REALIZACJI PROJEKTU**

W kolumnie 2 należy zamieścić krótki opis prezentujący stan realizacji poszczególnych zadań/etapów projektu. W kolumnach 3 i 4 należy przedstawić odpowiednio dane o wydatkach ogółem i wydatkach kwalifikowalnych, jakie zgodnie z aktualnym kształtem umowy/decyzji o dofinansowanie powinny być poniesione w ramach poszczególnych zadań/etapów, natomiast w kolumnach 5 i 6 wydatki ogółem oraz wydatki kwalifikowalne poniesione od początku realizacji projektu<sup>17)</sup>. W kolumnie 5 należy wpisać wydatki kwalifikowalne wykazane w kolumnie 6 oraz wszystkie poniesione do tej pory wydatki niekwalifikowalne. W kolumnie 6 należy wpisać wydatki przedstawione już do rozliczenia w poprzednich i bieżącym wniosku o płatność. Kolumna 7 powinna przedstawiać procentową relację wartości z kolumny 6 do wartości z kolumny 4.

W odpowiednich wierszach należy wskazać wydatki poniesione na zakup gruntów oraz mieszkalnictwo, o których mowa w załączniku III do rozporządzenia nr 1828/2006.

Należy również przekazać informacje o wydatkach związanych z kosztami pośrednimi/ogólnymi rozliczanymi ryczałtowo, o których także jest mowa w załączniku III rozporządzenia nr 1828/2006, uwzględniając zapisy art.11 rozporządzenia Parlamentu Europejskiego i Rady nr 1081/2006 z dnia 5 lipca 2006 r. w sprawie Europejskiego Funduszu Społecznego i uchylającego rozporządzenie (WE) nr 1784/1999 (Dz. Urz. UE L 210 z 31.07.2006 r.).

UWAGA – jeżeli ze względu na specyfikę realizowanego projektu trudno jest wyodrębnić w nim zadania/etapy, beneficjent wypełnia w tabeli jeden wiersz zawierający dane/komentarz odnoszące się do całego projektu.

 $\overline{a}$  $1^{17}$  Kolumny 5 i 6 powinny być wypełnione także wówczas, gdy pozycje 8-13 wniosku są niewypełnione.

Pole na przecięciu wiersza *W tym wydatki poniesione na zakup gruntów* i kolumny 6 (*kwalifikowalne*) odpowiada polu <Wydatki poniesione na zakup gruntów narastająco> w systemie KSI SIMIK 07-13.

Pole na przecięciu wiersza *Wydatki poniesione na mieszkalnictwo* i kolumny 6 (*kwalifikowalne*) odpowiada polu <Wydatki poniesione na mieszkalnictwo narastająco> w systemie KSI SIMIK 07-13.

Pole na przecięciu wiersza *Wydatki zwi*ą*zane z kosztami po*ś*rednimi/ ogólnymi rozliczanymi ryczałtowo* i kolumny 6 (*kwalifikowalne*) odpowiada polu <Wydatki rozliczane ryczałtowo narastająco > w systemie KSI SIMIK 07-13.

 Pole na przecięciu wiersza *W tym cross-financing* i kolumny 6 (*kwalifikowalne*) odpowiada polu <Wydatki objęte cross-financingiem narastająco> w systemie KSI SIMIK 07-13.

# 16. **PLANOWANY PRZEBIEG RZECZOWY REALIZACJI PROJEKTU DO CZASU ZŁO**ś**ENIA KOLEJNEGO WNIOSKU**

Należy opisać w kilku zdaniach zadania/etapy (itp. – w podziale analogicznym do zastosowanego w pkt. 15), jakie beneficjent planuje podjąć w ramach realizowanego projektu do czasu złożenia kolejnego wniosku o płatność.

# **17. WSKA**Ź**NIKI REALIZACJI PROJEKTU – Tabela wska**ź**niki produktu/Tabela wska**ź**niki rezultatu**

W przypadku pierwszego wniosku o płatność składanego w ramach projektu wartość w kolumnie 5. w części tabeli dotyczącej wskaźników produktu równa się wartości w kolumnie 6.

Wpisywane są wskaźniki zawarte wcześniej we wniosku beneficjenta o dofinansowanie i w umowie/decyzji o dofinansowanie.

Wskaźniki produktu określają materialne efekty (np. wybudowane budynki i budowle, zrealizowane usługi, zakupiony sprzęt), jakie powstały w wyniku wydatkowania pieniędzy publicznych w okresie realizacji projektu. Wskaźniki rezultatu opisują zmiany w sytuacji beneficjenta, jego otoczeniu bądź ostatecznych odbiorców, jakie nastąpiły w wyniku zrealizowania projektu. Tabele dotyczące wskaźników produktu i wskaźników rezultatu powinny być wypełnianie dla każdego wniosku o płatność.

*Vademecum dla beneficjentów RPO WO 2007-2013. Tom III – Realizacja i rozliczenie projektów w ramach RPO WO 2007-2013. Wersja nr 9 kwiecie*ń *2010 r.*

Wartość bazowa wskaźnika to wartość przed rozpoczęciem realizacji projektu (uwaga: w przypadku wskaźników produktu jest najczęściej równa zeru). Wartość docelowa oznacza wartość, jaką beneficjent zamierza osiągnąć w wyniku wdrożenia projektu i musi być zgodna z wartością docelową wpisaną w umowie/decyzji o dofinansowanie (lub we wniosku o dofinansowanie). Osiągnięta wartość wskaźnika określa rzeczywiście osiągnięte materialne efekty w okresie sprawozdawczym lub od początku realizacji projektu. W przypadku wskaźnika rezultatu beneficjent we wniosku o płatność końcową w kolumnie 5 wpisuje wartość, jaka będzie osiągnięta w momencie zakończenia projektu bądź w okresie bezpośrednio następującym po tym terminie (w zależności od specyfiki wskaźnika – jednak okres ten nie może być dłuższy niż 1 rok z wyjątkiem horyzontalnych wskaźników kluczowych, służących do pomiaru liczby nowoutworzonych miejsc pracy). W pozostałych wnioskach o płatność beneficjent wpisuje faktycznie osiągnięte w danym okresie sprawozdawczym wskaźniki rezultatu.

Stopień realizacji wskaźnika obliczany jest na podstawie formuł zawartych w kolumnach: 7 tabeli dla wskaźników produktu i 6 tabeli dla wskaźników rezultatu.

W przypadku określenia jednostki miary wskaźnika rezultatu jako %, należy podać jednocześnie wartość zmiany wyrażoną w liczbach bezwzględnych, w celu umożliwienia oceny stopnia osiągnięcia zakładanych wskaźników (w przypadku wartości bezwzględnych wypełnia się wówczas kolumnę 6).

Punkt 17 koresponduje z blokiem *post*ę*p rzeczowy* w module *wnioski o płatno*ść w systemie KSI SIMIK 07-13.

18. **Część A.** Należy przedstawić w kilku zdaniach informację o ewentualnych problemach napotkanych w trakcie realizacji projektu w okresie objętym wnioskiem o płatność, zadaniach planowanych do realizacji, a niezrealizowanych w tymże okresie, wraz z podaniem powodów odstąpienia przez beneficjenta od realizacji określonych zadań bądź wskazaniem przyczyn zewnętrznych, uniemożliwiających realizację konkretnych zadań. W przypadku wniosku o płatność końcową, wniosku stanowiącego rozliczenie ostatniej transzy przekazywanej w formie zaliczki lub ostatniego wniosku o płatność składanego w ramach projektu realizowanego przez beneficjenta będącego państwowa jednostką budżetową, należy umieścić dodatkowo komentarz odnośnie zrealizowania wskaźników (jeśli wystąpiły odstępstwa w wartości faktycznie zrealizowanych wskaźników od wartości zakładanych do osiągnięcia we wniosku o dofinansowanie projektu), wraz z podaniem przyczyn ewentualnego nieosiągnięcia założonego w projekcie poziomu wskaźników.

Cześć B. Należy w kilku zdaniach wykazać czy były przeprowadzane jakieś kontrole/audyty w ramach projektu wraz z podaniem odpowiednich instytucji, które je przeprowadzały. W tym punkcie należy także wykazać czy w ramach danych kontroli/audytu zostały stwierdzone nieprawidłowości.

# 19. **HARMONOGRAM WYDATKÓW NA KOLEJNE KWARTAŁY**

Należy przedstawić informację o całkowitych wydatkach kwalifikowalnych, w podziale na dofinansowanie oraz wkład własny, jakie beneficjent planuje wykazać we wnioskach o płatność składanych w kolejnych czterech kwartałach.

UWAGA – przedstawione dane powinny umożliwić sporządzenie prognoz dla całego programu dla czterech kolejnych kwartałów, stąd konieczne jest, aby informacje przedstawione przez beneficjenta obejmowały kwartały kalendarzowe. W sytuacji, gdy beneficjent składa wniosek obejmujący wydatki poniesione wyłącznie np. w styczniu danego roku, pierwszy wypełniany przez beneficjenta wiersz powinien zawierać dane dla drugiego kwartału danego roku (kwiecień-czerwiec), a nie dla trzech kolejnych miesięcy (luty – kwiecień).

Punkt 19 koresponduje z blokiem *harmonogram płatno*ś*ci na cztery kolejne kwartały* w module *wnioski o płatno*ść w systemie KSI SIMIK 07-13.

# 20. **INFORMACJA O ZGODNO**Ś**CI REALIZACJI PROJEKTU Z POLITYKAMI HORYZONTALNYMI UE**

Poprzez zaznaczenie pola *Tak* lub *Nie* należy wskazać, czy realizowany projekt jest zgodny z zasadami polityk wspólnoty, do przestrzegania których beneficjent zobowiązał się w umowie/decyzji o dofinansowanie. W przypadku nieprzestrzegania polityk wspólnoty (tj. wyboru pola *Nie*) należy opisać w kilku zdaniach, na czym polegały nieprawidłowości oraz wskazać podjęte działania naprawcze. W opisie należy uwzględnić wyniki kontroli/audytów wskazujących na naruszenie zasad polityk wspólnotowych.

# 21. **POMOC PUBLICZNA**

W przypadku, gdy w projekcie występuje pomoc publiczna, beneficjent jest zobligowany do wypełnienia tabeli dotyczącej pomocy publicznej. W sytuacji, gdy w danym wniosku o płatność beneficjent nie przedstawia żadnych faktur/dowodów księgowych objętych pomocą publiczną, ale projekt jest objęty pomocą publiczną, beneficjent jest zobowiązany do wypełnienia tabeli w każdym wniosku o płatność.

- 1) numer dokumentu potwierdzającego wydatkowanie środków (np. nr faktury);
- 2) należy podać całkowite wydatki kwalifikowalne dotyczące danego wydatku kwalifikowanego;
- 3) należy wpisać kwotę objętą pomocą publiczną w ramach danego wydatku kwalifikowalnego ;
	- 3.1) należy podać kwotę dofinansowania objętego pomocą publiczną w ramach danego wydatku kwalifikowalnego – nie dotyczy mikro, małych i średnich przedsiębiorstw;

3.1.1) pole szare - wypełnia pracownik dokonujący weryfikacji wniosku rozliczającego pomoc publiczną;

3.1.2) pole szare - wypełnia pracownik dokonujący weryfikacji wniosku rozliczającego pomoc publiczną;

- 3.2) należy podać kwotę wkładu własnego w ramach wydatku kwalifikowalnego objętego pomocą publiczną - nie dotyczy mikro, małych i średnich przedsiębiorstw;
- 4) należy wpisać kwotę nieobieta pomocą publiczną w ramach danego wydatku kwalifikowalnego ;

4.1) należy podać kwotę dofinansowania nieobjętego pomocą publiczną w ramach danego wydatku kwalifikowalnego - nie dotyczy mikro, małych i średnich przedsiębiorstw;

4.2) należy podać kwotę wkładu własnego w ramach wydatku kwalifikowalnego nieobjętego pomocą publiczną - nie dotyczy mikro, małych i średnich przedsiębiorstw;

5) należy wpisać sumę kol. 3.1 i kol. 4.1., wpisana kwota musi być równa z kwotą z pkt 11 wniosku rozliczającego pomoc publiczną oraz pkt 10 wniosku beneficjenta o płatność - nie dotyczy mikro, małych i średnich przedsiębiorstw.

# 22. **O**Ś**WIADCZENIE BENEFICJENTA**

Należy wskazać miejsce przechowywania dokumentacji związanej z projektem, podając adres i charakter miejsca (np. siedziba firmy, miejsce stałego zameldowania itp.).

# 23. **ZAŁ**Ą**CZNIKI**

Załącznikami do wniosku o płatność są potwierdzone za zgodność z oryginałem kopie faktur lub dokumentów księgowych o równoważnej wartości dowodowej (zgodne z poz. 11. wniosku) wraz z dowodami zapłaty, jak również poświadczone za zgodność z oryginałem kopie dokumentów potwierdzających odbiór/wykonanie prac, potwierdzony za zgodność z oryginałem dokument z banku potwierdzający naliczone odsetki za dany okres (w przypadku beneficjentów otrzymujących zaliczkę, dla których odsetki narosłe od środków zaliczki na mocy odrębnych przepisów nie stanowią dochodu beneficjenta), dokument OT potwierdzający przyjęcie środka trwałego do użytkowania oraz inne dokumenty, o ile są wymagane zgodnie z umową/decyzją o dofinansowanie.

Załączniki do wniosku o płatność powinny być potwierdzone za zgodność z oryginałem przez osobę do tego upoważnioną ze strony beneficjenta tj. wskazaną na karcie wzorów podpisów. Ponadto oryginały faktur lub innych dokumentów o równoważnej wartości dowodowej na odwrocie powinny zawierać opis zawierający co najmniej:

- numer umowy/decyzji o dofinansowanie projektu,
- nazwę projektu,
- opis związku wydatku z projektem należy zaznaczyć w opisie faktury, do której kategorii wydatku przedstawionego we wniosku o dofinansowanie realizacji projektu odnosi się wydatek kwalifikowalny opisany fakturą,
- kwotę wydatków kwalifikowalnych
- podział kwotowy na poszczególne źródła finansowania projektu, tj. wkład własny oraz wartość dofinansowania – nie dotyczy mikro, małych i średnich przedsiębiorstw,
- informację o poprawności formalno-rachunkowej i merytorycznej,
- informację o zakresie stosowania ustawy PZP, tj. tryb zastosowanego postępowania o udzielenie zamówienia publicznego wraz ze wskazaniem konkretnego artykułu, numer ustawy, na podstawie której przeprowadzane było postępowanie o udzielenie zamówienia publicznego,
- informację w zakresie klasyfikacji budżetowej z podziałem na wydatki majątkowe (dział, rozdział, §, poz.) i niemajątkowe (dział, rozdział, §, poz.), w przypadku gdy jednostka stosuje klasyfikację budżetową
- w przypadku, gdy w ramach projektu występuje pomoc publiczna należy zamieścić informację w tym zakresie z podziałem na kwoty objęte pomocą publiczną oraz nieobjęte pomocą publiczną,
- podanie numeru ewidencyjnego lub księgowego
- w przypadku faktur wystawionych w walucie obcej należy zamieścić datę i kurs waluty na dzień przeprowadzenia operacji zakupu oraz datę i kurs waluty na dzień zapłaty.

Natomiast pozostałe załączniki do wniosku o płatność na oryginale powinny posiadać opis zawierający numer umowy/decyzji o dofinansowaniu oraz nazwę projektu.

Wszystkie kopie dokumentów powinny być potwierdzone za zgodność z oryginałem przez osobę do tego upowaŜnioną. Prawidłowo potwierdzona za zgodność z oryginałem kopia to podpis na każdej stronie np. z zapisem "potwierdzam za zgodność z oryginałem"/"zgodnie z oryginałem" lub podpis na pierwszej stronie z zapisem "potwierdzam za zgodność z oryginałem od strony … do strony …" wraz z podaniem daty potwierdzenia dokumentu – dokument powinien mieć wówczas ponumerowane strony i być spięty, tak aby nie ulegało wątpliwości, co jest potwierdzane za zgodność z oryginałem.

Wniosek należy czytelnie podpisać niebieskim tuszem z podaniem miejscowości i daty oraz opatrzyć pieczątką.

Oryginał formularza wniosku o płatność powinien być podpisany niebieskim tuszem na ostatniej stronie przez osoby upoważnione do reprezentowania wnioskodawcy.

# **Uzupełnienie instrukcji dla projektów realizowanych w ramach Osi Priorytetowej 7 Pomoc Techniczna RPO WO 2007-2013 nale**Ŝ**y doł**ą**czy**ć **poni**Ŝ**sze zestawienia zgodnie z instrukcj**ą

- 1. W przypadku:
- a. zatrudnienia na umowę o pracę dokumentem potwierdzającym poniesienie wydatków jest potwierdzona za zgodność z oryginałem kopia listy płac. Może być ona sporządzana na dwa sposoby: albo zbiorczo dla wszystkich pracowników objętych wnioskiem w podziale na miesiące (*wymaganym zał*ą*cznikiem do wniosku o płatno*ść *jest wtedy tabela nr 1*) albo zbiorcza lista płac za okres, którego dotyczy wniosek w podziale na pracowników (*wymaganym zał*ą*cznikiem do wniosku o płatno*ść *jest wtedy tabela nr 2*). Ponadto w przypadku zatrudnienia na umowę o pracę wymaganym załącznikiem jest Lista pracowników ujętych we wniosku o płatność wraz z ich okresem zatrudnienia.

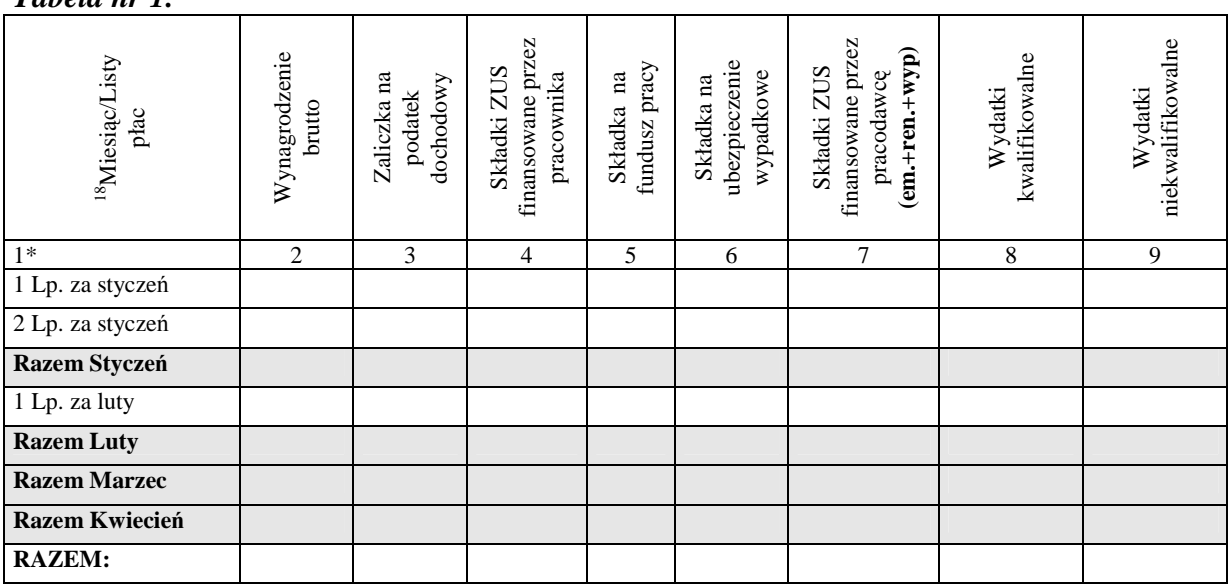

*Tabela nr 1.* 

 $\overline{a}$ 

<sup>18</sup> Ww. tabela powinna obejmować jedynie okres, którego dotyczy wniosek.

\*W kolumnie 1 w ramach kaŜdego miesiąca powinny być wyszczególnione wszystkie listy płac dotyczące odpowiedniego miesiąca.

*Tabela nr 2.* 

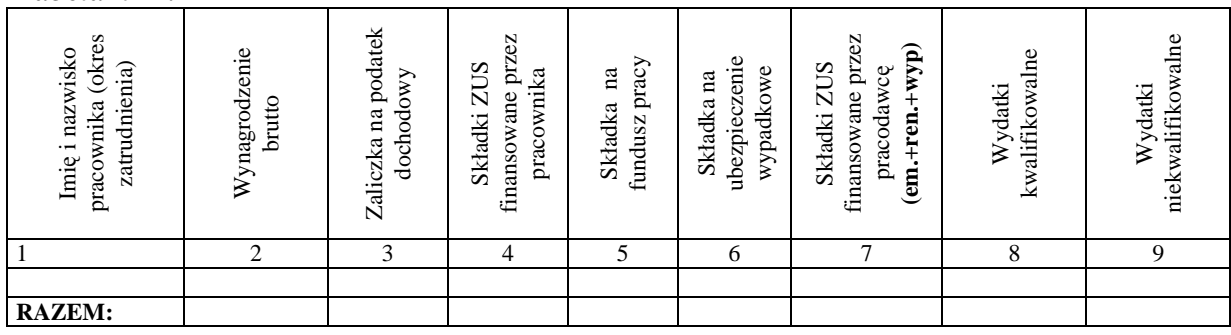

b. stosowania uproszczonej procedury rozliczania wniosków o płatność dotyczących zatrudnienia na podstawie umów o pracę osób zaangażowanych we wdrażanie RPO WO 2007-2013 – dokumentem potwierdzającym poniesienie wydatków jest zbiorcze zestawienie potwierdzające poniesienie wydatków na wynagrodzenia pracowników w danym miesiącu ze wskazaniem dat dokonania płatności z konta pracowników oraz dat przelewów podatku dochodowego i składek ZUS do właściwych instytucji, a także dat przelewów lub przeksięgowań na odpowiednie konta innych potrąceń (składki PZU, ZFM, PKZ, itp.).

**Ww. zestawienie musi mie**ć **status dokumentu rachunkowego o warto**ś**ci dowodowej równowa**Ŝ**nej fakturze i musi by**ć **potwierdzone przez głównego ksi**ę**gowego.** 

- c. zatrudnienia na umowy cywilno-prawne (np. umowa-zlecenie, umowa o dzieło itp.) - dokumentem potwierdzającym poniesienie wydatków jest poświadczona za zgodność z oryginałem kopia rachunku. Ponieważ rachunki są sporządzane zazwyczaj za okres miesiąca indywidualnie na każdego pracownika załącznikiem do wniosku będzie tabela nr 2; W przypadku, gdy brak jest rachunku do umowy zlecenie a wynika to z wewnętrznych uregulowań w jednostce, dokumentem potwierdzającym poniesienie wydatków jest poświadczona za zgodność z oryginałem kopia umowy.
- d. wyjazdów służbowych dokumentem potwierdzającym poniesienie wydatków jest poświadczona za zgodność z oryginałem kopia delegacji wraz z biletami kolejowymi, fakturami za hotel itp.
- 2. W przypadku:
- a. zatrudnienia na umowę o pracę należy wpisać numer listy płac. W przypadku, gdy lista płac nie ma określonego numeru jako numer dokumentu należy podać np. lista płac – miesiąc/rok lub lista płac – imię i nazwisko;
- b. stosowania uproszczonej procedury rozliczania wniosków o płatność dotyczących zatrudnienia na podstawie umów o pracę osób zaangażowanych we wdrażanie RPO WO 2007-2013 – należy podać numer zbiorczego zestawienia;
- c. zatrudnienia na umowy cywilno-prawne należy podać numer rachunku. W przypadku, gdy rachunek nie ma nadanego numeru jako numer dokumentu należy podać np. rachunek – imię i nazwisko pracownika, miesiąc i rok;
- d. delegacji należy wpisać numer z polecenia wyjazdu służbowego.
- 3. W przypadku:
- a. *zbiorczej listy płac dla wszystkich pracowników* objętych wnioskiem w podziale na miesiące należy wpisać daty zapłaty wynagrodzenia netto, składek ZUS, podatku dochodowego oraz składek na polisy z tytułu ubezpieczenia na życie, itp. (w przypadku, gdy zostały poniesione);
- b. *zbiorczej listy płacy za okres*, którego dotyczy wniosek w podziale na pracowników należy podać daty skrajne, np. data zapłaty wynagrodzenia za pierwszy miesiąc, którego dotyczy wniosek – data zapłaty składek ZUS za ostatni miesiąc;
- c. stosowania uproszczonej procedury rozliczania wniosków o płatność dotyczących zatrudnienia na podstawie umów o pracę osób zaangażowanych we wdrażanie RPO WO  $2007-2013$  – należy podać daty dokonania płatności z konta pracowników oraz daty przelewów podatku dochodowego i składek ZUS do właściwych instytucji, a także daty przelewów lub przeksięgowań na odpowiednie konta innych potrąceń (składki PZU, ZFM, PKZ, itp.) ujęte w zbiorczym zestawieniu;
- d. *rachunków* należy wpisać daty zapłaty kwoty netto z rachunku, podatku dochodowego i składek ZUS (jeśli zostały naliczone);
- e. *delegacji* datą zapłaty jest data rozliczenia delegacji przez odpowiednią komórkę księgowo-finansową. Data ta powinna znaleźć się na delegacji. Potwierdzeniem rozliczenia delegacji (zapłaty) mogą być przelewy.

4**.**W przypadku listy płac, gdy składki ponoszone przez pracownika i pracodawcę wykazywane są w jednym dokumencie, jest ona wykazywana w kwocie brutto (czyli wartość umieszczona w kolumnie 8 jest równa wartości w kolumnie 7). Natomiast w przypadku, gdy na liście płac wykazane są jedynie składki poniesione przez pracownika, składki odprowadzane przez pracodawcę są wykazywane we wniosku o płatność w wierszu poniżej listy płac (zgodnie z przykładem ).

|                | nr dokumentu | dul<br>księgowy<br>ewidencyjny<br>dokumentu<br>numer | wystawienia<br>data | karta płatnicza<br>zapłaty<br>gotówka,<br>przelew)<br>$\sqrt{9}$ osoda<br>ಲ<br>K<br>$\sim$ | zapłaty<br>data                  | towaru lub<br>m<br>usługi/pozycja<br>dokumencie<br>nazwa | dokumentu<br>kwota<br>brutto | dokumentu<br>kwota<br>netto           | kwalifikowalnych<br>wydatków<br>kwota <sup>-</sup> | VAT<br>$w$ tym |
|----------------|--------------|------------------------------------------------------|---------------------|--------------------------------------------------------------------------------------------|----------------------------------|----------------------------------------------------------|------------------------------|---------------------------------------|----------------------------------------------------|----------------|
|                |              | 2                                                    | $\mathbf{3}$        | $\overline{4}$                                                                             | 5                                | 6                                                        | $\mathcal{I}$                | 8                                     | 9                                                  | 10             |
|                | 1/05         |                                                      | 15/01/2005          |                                                                                            | 26/01/05<br>05/02/05<br>15/02/05 | Wynagrodzenie<br>ZUS pracownika,<br>podatek, PZU         | 2000 <sup>1</sup>            | 2000                                  | 2000                                               | $\mathbf{0}$   |
| $\overline{c}$ | 1/05         |                                                      | 15/01/2005          |                                                                                            | 05/02/05                         | ZUS pracodawcy                                           | $500^2$                      | 500                                   | 500                                                | $\Omega$       |
|                |              |                                                      |                     |                                                                                            |                                  |                                                          |                              | $\operatorname{suma}$ ogółem<br>w PLN | 2500                                               | $\overline{0}$ |

<sup>1</sup>Kwota dokumentu brutto- listy płac w której wykazane są jedynie składki ZUS finansowane przez pracownika. <sup>2</sup>Kwota składek ZUS finansowanych przez pracodawcę, które nie są wykazywane na liście płac.

Ponadto do wniosków o płatność dotyczących zatrudnienia należy dołączyć przelewy dokumentujące poniesienie całości wydatków kwalifikowalnych (składek na ZUS, zaliczki na podatek dochodowy, wynagrodzenia netto oraz składek na polisy z tytułu ubezpieczenia na życie, itp.). Pomocniczo można także dołączyć poświadczone za zgodność z oryginałem kopie deklaracji ZUS DRA i deklaracji PIT-4.

W przypadku, gdy na liście płac lub rachunkach do umów cywilno-prawnych wykazane są jedynie składki ZUS poniesione przez pracownika, do wniosków o płatność można także pomocniczo dołączyć poświadczone za zgodność z oryginałem kopie "imiennych raportów miesięcznych (druk ZUS RCA lub ZUS RNA)" pracowników objętych ww. wnioskiem.

Przelewy dotyczące zaliczki na podatek dochodowy, składek ZUS i składek na polisy z tytułu ubezpieczenia na życie, itp. powinny być opisane na odwrocie w sposób wyszczególniający koszty poniesione w związku z zatrudnieniem pracowników objętych wnioskiem.

# INSTRUKCJA WYPEŁNIANIA WNIOSKU O PŁATNOŚĆ DLA BENEFICJENTÓW DZIAŁANIA 1.2 *ZAPEWNIENIE DOST*Ę*PU DO FINANSOWANIA PRZEDSI*Ę*BIORCZO*Ś*CI*

Beneficjent zobowiązany jest do złożenia wniosku o płatność pośrednią po podpisaniu umowy o dofinansowanie – wniosek stanowi wówczas narzędzie umożliwiające właściwym instytucjom przekazanie dotacji na utworzenie lub wniesienie wkładu do funduszy kapitału podwyższonego ryzyka, funduszy gwarancyjnych i funduszy pożyczkowych.

Beneficjent zobowiązany jest do składania wniosku o płatność z częstotliwością określoną w Vademecum Tom III stanowiącym załącznik do umowy o dofinansowanie. Możliwe jest złożenie wniosku, w którym pkt 8-14 pozostają niewypełnione – wniosek stanowi wówczas narzędzie umożliwiające właściwym instytucjom monitorowanie postępu rzeczowego projektu i pozyskanie danych niezbędnych do sporządzenia sprawozdania okresowego z realizacji programu. Beneficjent wnioskuje o przyznanie dofinansowania ze środków publicznych – wyliczenia kwoty odpowiadającej tej części dofinansowania, która odpowiada wkładowi wspólnotowemu dokonuje (jako iloczyn kwoty wydatków uznanych za kwalifikowalne, procentowego udziału dofinansowania w kwocie wydatków kwalifikowalnych określonego w umowie/decyzji o dofinansowaniu oraz udziału środków UE w dofinansowaniu określonego dla danego działania w szczegółowym opisie priorytetu), instytucja odpowiedzialna za weryfikację wniosków o płatność, bądź też inna instytucja wskazana przez instytucję zarządzającą.

**Pola zaznaczone na szaro nie s**ą **wypełniane przez beneficjenta**. Wypełnia je pracownik instytucji dokonującej weryfikacji wniosku o płatność złożonego przez beneficjenta.

Wniosek o płatność służy:

6) **wnioskowaniu o przekazanie dotacji na utworzenie lub wniesienie wkładu** do funduszu kapitału podwyższonego ryzyka, funduszy gwarancyjnych i funduszy poŜyczkowych (beneficjent wypełnia poz. 1-13, 15-23),

- 7) przekazaniu informacji o postępie rzeczowym projektu (funkcja sprawozdawcza, beneficjent wypełnia poz. 1, 2-7, 15-23),
- 8) końcowemu rozliczeniu realizacji projektu (beneficjent wypełnia poz. 1-13, 15-23).

# INSTRUKCJA WYPEŁNIANIA KONKRETNYCH POZYCJI WNIOSKU

# 1. **Wniosek za okres od … do …**

Należy podać okres, za jaki składany jest wniosek. Nie musi być to okres obejmujący pełny miesiąc.

W pierwszym wniosku o płatność, w polu "od" należy wpisać datę podpisania umowy o dofinansowanie, w polu "do" należy wpisać datę sporządzenia wniosku o płatność.

Dla zachowania ciągłości, w każdym kolejnym wniosku o płatność w polu "od" należy wpisać datę dnia następującego po dacie "do" z poprzedniego wniosku o płatność, w którym poz. 1 była wypełniania, w polu "do" należy wpisać datę sporządzenia wniosku.

Daty należy wpisywać w następującym porządku: RRRR-MM-DD.

# 2. **Dane Beneficjenta**

W pierwszym wierszu należy podać dane beneficjenta zgodne ze stanem faktycznym. W dalszych wierszach należy wskazać osoby kontaktowe, właściwe do udzielenia informacji w zakresie odpowiednich części wniosku. Nie ma obowiązku podawania danych dwóch osób w przypadku, gdy jedna osoba jest w stanie udzielić odpowiedzi na pytania dotyczące zarówno postępu finansowego jak i rzeczowego.

3. Punkt wypełniony na stałe przez IP II.

# 4. **Obszar interwencji**

# **O**ś **Priorytetowa**

Należy podać numer i nazwę osi priorytetowej, w ramach której realizowany jest projekt.

# **Działanie**

Należy podać numer i nazwę działania, w ramach którego realizowany jest projekt.

# 5. **Nazwa Projektu**

Należy podać nazwę/tytuł projektu zgodny z umową/decyzją o dofinansowanie.

# 6. **Nr projektu**

Należy podać numer projektu zgodny z umową/decyzją o dofinansowanie.

# 7. **Umowa/decyzja o dofinansowanie**

Należy podać numer umowy/decyzji o dofinansowanie wraz z data jej zawarcia, kwotę dofinansowania oraz zawarte aneksy w porządku chronologicznym. W przypadku, gdy został zawarty aneks do umowy o dofinansowanie lub zmiana decyzji o dofinansowanie zmieniające kwotę dofinansowania, należy wpisać w tym punkcie aktualną kwotę dofinansowania.

# 8. **Płatno**ść **(po**ś**rednia/ko**ń**cowa)**

W przypadku **wnioskowania o przekazanie dotacji na utworzenie lub wniesienie**  wkładu do funduszu kapitału podwyższonego ryzyka, funduszy gwarancyjnych i funduszy pożyczkowych należy wskazać **płatność pośrednią**.

Po podpisaniu umowy o dofinansowanie Beneficjenci działania 1.2 składają do 3 dnia kalendarzowego miesiąca następującego po zakończonym okresie sprawozdawczym wniosek o płatność z wypełnioną częścią dotyczącą przebiegu realizacji projektu (częścią sprawozdawczą) wraz ze sprawozdaniem merytorycznym, którego wzór stanowi załącznik nr 3 do Umowy o dofinansowanie oraz innymi wymaganymi załącznikami do wniosku o płatność.

Na zakończenie realizacji projektu Beneficjenci działania 1.2 składają wniosek o płatność końcową wraz z częścią sprawozdawczą wpisując w części finansowej wniosku o płatność zera.

# 9. **Kwota wydatków kwalifikowalnych obj**ę**tych wnioskiem**

W przypadku złożenia wniosku o płatność pośrednią należy podać kwotę wydatków kwalifikowalnych objętych wnioskiem o płatność (nieobjętych pomocą publiczną pkt 9.1) zgodnie z umową o dofinansowanie.

W przypadku złożenia wniosku o płatność końcową należy wpisać zera.
Pole odpowiada polu **<Kwota wydatków kwalifikowalnych obj**ę**tych wnioskiem>** w module *wnioski o płatno*ść w systemie KSI SIMIK 07-13.

- 9a. Kwota jest wynikiem weryfikacji wniosku o płatność przez pracownika instytucji oceniającej wniosek, tj. wynika z pomniejszenia kwoty wykazanej w pkt 9 o wydatki uznane za niekwalifikowalne w danym wniosku oraz inne korekty finansowe (inne niż związane z kwotami do odzyskania)<sup>19</sup>. Pole odpowiada polu **<Kwota wydatków uznanych za kwalifikowalne (po autoryzacji)>** w module *wnioski o płatno*ść w systemie KSI SIMIK 07-13.
- 9b. Punkt niewypełniany w sytuacji, gdy projekt (ani żaden z jego komponentów) nie jest objęty pomocą publiczną.
- 9c. Część/całość wydatków wykazanych w pkt 9a, w odniesieniu do której, zgodnie z art. 53 ust. 1 Rozporządzenia Rady (WE) nr 1083/2006, oblicza się wkład funduszy UE na poziomie programu operacyjnego [pole szare]. Pole odpowiada polu <Wydatki kwalifikowane – podstawa certyfikacji> w module wnioski o płatność w systemie KSI SIMIK 07-13.
- 10. Kwota wnioskowana, stanowi sumę kwoty wnioskowanej objętej pomocą publiczną oraz kwoty wnioskowanej nieobjętej pomocą publiczną.

W przypadku, gdy płatności dla beneficjenta przekazywane są w formie refundacji należy wpisać kwotę stanowiącą wynik mnożenia odpowiednio punktów 9.1 i 9.2 przez montaż wynikający z umowy/decyzji o dofinansowanie:

Tj. kwota wnioskowana nieobjęta pomocą publiczną = (poz.9.1) x (wartość dofinansowania wynikająca z umowy kwota nieobjęta pomocą publiczną /całkowite wydatki kwalifikowalne ujęte w umowie nieobjęte pomocą publiczną)

10a. Kwota wydatków odpowiadających dofinansowaniu jest wynikiem mnożenia odpowiednio punktów 9 a.1 oraz 9 a.2 (o ile wspomniany punkt jest wypełniony) przez montaż wynikający z umowy/decyzji o dofinansowanie. [pole szare]

 $\overline{a}$ 

<sup>&</sup>lt;sup>19</sup> W przypadku odzyskiwania kwot poprzez potrącenie wniosku o płatność należy pomniejszyć jedynie kwotę przypadającą do wypłaty na rzecz beneficjenta. Odpowiednie pomniejszenie wydatków kwalifikowalnych powinno nastąpić w momencie sporządzania *Po*ś*wiadczenia i Deklaracji wydatków*.

Tj. Kwota wydatków odpowiadających dofinansowaniu nieobjęta pomocą publiczną = (poz.9a.1) x (wartość dofinansowania wynikająca z umowy nieobjęta pomocą publiczną /całkowite wydatki kwalifikowalne ujęte w umowie nieobjęte pomocą publiczną),

Jeżeli w ramach projektu nastąpiła zmiana montażu finansowego, w polu tym uwzględniana jest korekta wynikająca z przekazania wcześniejszych płatności wg poprzedniego montażu finansowego.

Pole odpowiada polu **<Dofinansowanie>** w module *wnioski o płatno*ść w systemie KSI SIMIK 07-13.

- 10b. Część kwoty wykazanej w punkcie 10 a, która zgodnie z zapisami umowy/decyzji o dofinansowanie oraz zapisami szczegółowego opisu priorytetów danego programu podlegać będzie docelowo zadeklarowaniu do KE jako środki UE [pole szare]. Pole odpowiada polu **<w tym dofinansowanie UE>** w module *wnioski o płatno*ść w systemie KSI SIMIK 07-13.
- 10c. Należy wpisać kwotę równą pkt 10 a pomniejszoną o kwoty do odzyskania w sytuacji, gdy odzyskanie środków należnych instytucji nie następuje poprzez zwrot środków przez beneficjenta w drodze przelewu. Punkt wypełniany przez pracownika IP II [Pole szare].
- 10d. Punkt nie dotyczy Beneficjentów działania 1.2 [Pole szare].
- 10e. Punkt nie dotyczy Beneficjentów działania 1.2. [Pole szare].
- 10f. Suma pkt. 10 c oraz 10d. Punkt wypełniany przez pracownika IP II [Pole szare].

#### **11. INFORMACJA FINANSOWA dotycz**ą**ca wniosku**

W przypadku, gdy projekt nie wymaga kserokopii dowodów księgowych należy zaznaczyć checkbox "Projekt nie wymaga kserokopii dowodów księgowych".

- W związku z powyższym w tabeli A w pkt 11 należy wypełnić kolumny nr 1, 3, 6, 10, 12.
- W kolumnie nr 1 należy wpisać Nr umowy o dofinansowanie projektu.
- W kolumnie nr 3 należy wpisać Datę podpisania umowy o dofinansowanie projektu.
- W kolumnie nr 6 należy wpisać Datę sporządzenia wniosku o płatność.

W kolumnie nr 10 należy wpisać Kwotę wydatków kwalifikowalnych projektu wynikającą z zapisów umowy o dofinansowanie projektu.

W kolumnie nr 12 należy wpisać Kwotę dofinansowania wynikająca z umowy o dofinansowanie projektu.

Tabeli B nie należy wypełniać.

Beneficjent nie ma obowiązku rozliczania kosztów pośrednich zadeklarowanych we wniosku o dofinansowanie projektu do rozliczenia w sposób ryczałtowy - poza wykazaniem ich w części sprawozdawczej wniosku o płatność – tabela 15 postęp rzeczowo-finansowy realizacji projektu, a tym samym przedstawiania dokumentów potwierdzających poniesione wydatki.

Pole zaznaczone na szaro nie jest wypełniane przez beneficjenta. W związku z faktem, iż beneficjent nie dołącza do wniosku o płatność dokumentów księgowych, IP II również nie wypełnia tego pola.

Pola odpowiadają polom o analogicznej nazwie zamieszczonym w bloku *zestawienie dokumentów potwierdzaj*ą*cych poniesione wydatki obj*ę*te wnioskiem* w module *wnioski o płatno*ść w systemie KSI SIMIK 07-13.

## 12. **UZYSKANY DOCHÓD** oraz odsetki narosłe od złożenia poprzedniego wniosku o **płatno**ść

Punkt nie dotyczy Beneficjentów działania 1.2

#### 13. Ź**RÓDŁA, Z KTÓRYCH ZOSTAŁY SFINANSOWANE WYDATKI**

Tabelę wypełnia pracownik instytucji weryfikującej wniosek o płatność. W kolumnie *kwota wydatków ogółem* - należy wskazać źródła sfinansowania wydatków wykazanych w poz. 8a. W kolumnie *kwota wydatków kwalifikowalnych* należy wykazać źródła sfinansowania wydatków wykazanych w pkt 9a. Jako środki wspólnotowe należy wykazać część wydatków kwalifikowalnych, która zgodnie z zapisami umowy/decyzji o dofinansowanie oraz zapisami szczegółowego opisu priorytetów danego programu podlegać będzie docelowo zadeklarowaniu do KE jako środki UE. Dane prezentowane w punkcie 13 powinny obrazować sytuację, jaka będzie miała miejsce po dokonaniu płatności. W wierszu *budżet państwa* należy wykazać część dotacji rozwojowej wypłacanej beneficientowi stanowiącą wkład budżetu państwa oraz krajowe współfinansowanie/wkład własny państwowych jednostek budżetowych.

Do środków wykazywanych jako wkład jednostek samorządu terytorialnego należy zaliczyć w szczególności wydatki:

- 1) gmin, powiatów i województwa oraz działających w ich imieniu jednostek organizacyjnych;
- 2) związków, porozumień i stowarzyszeń jednostek samorządu terytorialnego;
- 3) podmiotów wykonujących usługi publiczne na zlecenia jednostek samorządu terytorialnego, w których większość udziałów lub akcji posiada samorząd danego szczebla
- 4) podmiotów wybranych w drodze ustawy Prawo zamówień publicznych wykonujących usługi publiczne na podstawie obowiązującej umowy zawartej z jednostką samorządu terytorialnego

W pozycji *inne krajowe środki publiczne* należy podać m.in. środki funduszy celowych oraz środki pokrewne środkom publicznym służące realizacji dobra publicznego. Dane dotyczące wydatków sfinansowanych z pożyczek (Europejskiego Banku Inwestycyjnego) EBI powinny być uwzględnione we właściwym wierszu, znajdującym się poniżej wiersza suma ogółem.

Dane dotyczące wydatków sfinansowanych z pożyczek Europejskiego Banku Inwestycyjnego (wiersz 8) powinny być uwzględnione w wierszach 3 - 6.

Pola odpowiadają polom o analogicznej nazwie zamieszczonym w bloku źródła, z których zostały sfinansowane wydatki w module wnioski o płatność w systemie KSI SIMIK 07- 13.

14. Punkt nie dotyczy Beneficjentów działania 1.2

#### 15. **POST**Ę**P RZECZOWO-FINANSOWY REALIZACJI PROJEKTU**

W kolumnie 2 należy zamieścić krótki opis prezentujący stan realizacji poszczególnych zadań/etapów projektu. W kolumnach 3 i 4 należy przedstawić odpowiednio dane o wydatkach ogółem i wydatkach kwalifikowalnych, jakie zgodnie z aktualnym kształtem

umowy/decyzji o dofinansowanie powinny być poniesione w ramach poszczególnych zadań/etapów, natomiast w kolumnach 5 i 6 wydatki ogółem oraz wydatki kwalifikowalne poniesione od początku realizacji projektu<sup>20)</sup>. W kolumnie 5 należy wpisać wydatki kwalifikowalne wykazane w kolumnie 6 oraz wszystkie poniesione do tej pory wydatki niekwalifikowalne. W kolumnie 6 należy wpisać wydatki przedstawione już do rozliczenia w poprzednich i bieżącym wniosku o płatność. Kolumna 7 powinna przedstawiać procentową relację wartości z kolumny 6 do wartości z kolumny 4.

W odpowiednich wierszach należy wskazać wydatki poniesione na zakup gruntów oraz mieszkalnictwo, o których mowa w załączniku III do rozporządzenia nr 1828/2006.

Należy również przekazać informację o wydatkach związanych z kosztami pośrednimi/ogólnymi rozliczanymi ryczałtowo, o których także jest mowa w załączniku III rozporządzenia nr 1828/2006, uwzględniając zapisy art.11 rozporządzenia Parlamentu Europejskiego i Rady nr 1081/2006 z dnia 5 lipca 2006 r. w sprawie Europejskiego Funduszu Społecznego i uchylającego rozporządzenie (WE) nr 1784/1999 (Dz. Urz. UE L 210 z 31.07.2006 r.).

UWAGA – jeżeli ze względu na specyfikę realizowanego projektu trudno jest wyodrębnić w nim zadania/etapy, beneficjent wypełnia w tabeli jeden wiersz zawierający dane/komentarz odnoszące się do całego projektu.

Pole na przecięciu wiersza *W tym wydatki poniesione na zakup gruntów* i kolumny 6 (*kwalifikowalne*) odpowiada polu <Wydatki poniesione na zakup gruntów narastająco> w systemie KSI SIMIK 07-13.

Pole na przecięciu wiersza *Wydatki poniesione na mieszkalnictwo* i kolumny 6 (*kwalifikowalne*) odpowiada polu <Wydatki poniesione na mieszkalnictwo narastająco> w systemie KSI SIMIK 07-13.

Pole na przecięciu wiersza *Wydatki zwi*ą*zane z kosztami po*ś*rednimi/ ogólnymi rozliczanymi ryczałtowo* i kolumny 6 (*kwalifikowalne*) odpowiada polu <Wydatki rozliczane ryczałtowo narastająco > w systemie KSI SIMIK 07-13.

 $\overline{a}$  $^{20)}$  Kolumny 5 i 6 powinny być wypełnione także wówczas, gdy pozycje 8-13 wniosku są niewypełnione.

 Pole na przecięciu wiersza *W tym cross-financing* i kolumny 6 (*kwalifikowalne*) odpowiada polu <Wydatki objęte cross-financingiem narastająco> w systemie KSI SIMIK 07-13

#### 16. **PLANOWANY PRZEBIEG RZECZOWY REALIZACJI PROJEKTU DO CZASU ZŁO**ś**ENIA KOLEJNEGO WNIOSKU**

Należy opisać w kilku zdaniach zadania/etapy (itp. – w podziale analogicznym do zastosowanego w pkt. 15), jakie beneficjent planuje podjąć w ramach realizowanego projektu do czasu złożenia kolejnego wniosku o płatność.

## **17. WSKA**Ź**NIKI REALIZACJI PROJEKTU – Tabela wska**ź**niki produktu/Tabela wska**ź**niki rezultatu**

W przypadku pierwszego wniosku o płatność składanego w ramach projektu wartość w kolumnie 5. w części tabeli dotyczącej wskaźników produktu równa się wartości w kolumnie 6.

Wpisywane są wskaźniki zawarte wcześniej we wniosku beneficjenta o dofinansowanie i w umowie/decyzji o dofinansowanie.

Wskaźniki produktu określają materialne efekty (np. wybudowane budynki i budowle, zrealizowane usługi, zakupiony sprzęt), jakie powstały w wyniku wydatkowania pieniędzy publicznych w okresie realizacji projektu. Wskaźniki rezultatu opisują zmiany w sytuacji beneficjenta, jego otoczeniu bądź ostatecznych odbiorców, jakie nastąpiły w wyniku zrealizowania projektu. Tabele dotyczące wskaźników produktu i wskaźników rezultatu powinny być wypełnianie dla każdego wniosku o płatność.

Wartość bazowa wskaźnika to wartość przed rozpoczęciem realizacji projektu (uwaga:

w przypadku wskaźników produktu jest najczęściej równa zeru). Wartość docelowa oznacza wartość, jaką beneficjent zamierza osiągnąć w wyniku wdrożenia projektu i musi być zgodna z wartością docelową wpisaną w umowie/decyzji o dofinansowanie (lub we wniosku o dofinansowanie). Osiągnięta wartość wskaźnika określa rzeczywiście osiągnięte materialne efekty w okresie sprawozdawczym lub od początku realizacji projektu. W przypadku wskaźnika rezultatu beneficjent we wniosku o płatność końcową w kolumnie 5 wpisuje wartość, jaka będzie osiągnięta w momencie zakończenia projektu bądź w okresie bezpośrednio następującym po tym terminie (w zależności od specyfiki wskaźnika – jednak okres ten nie może być dłuższy niż 1 rok z wyjątkiem horyzontalnych wskaźników kluczowych, służących do pomiaru liczby nowoutworzonych miejsc pracy). W pozostałych wnioskach o płatność beneficjent wpisuje faktycznie osiągnięte w danym okresie sprawozdawczym wskaźniki rezultatu.

Stopień realizacji wskaźnika obliczany jest na podstawie formuł zawartych w kolumnach: 7 tabeli dla wskaźników produktu i 6 tabeli dla wskaźników rezultatu.

W przypadku określenia jednostki miary wskaźnika rezultatu jako %, należy podać jednocześnie wartość zmiany wyrażoną w liczbach bezwzględnych, w celu umożliwienia oceny stopnia osiągnięcia zakładanych wskaźników (w przypadku wartości bezwzględnych wypełnia się wówczas kolumnę 6).

Punkt 17 koresponduje z blokiem *post*ę*p rzeczowy* w module *wnioski o płatno*ść w systemie KSI SIMIK 07-13.

18. **Część A.** Należy przedstawić w kilku zdaniach informacje o ewentualnych problemach napotkanych w trakcie realizacji projektu w okresie objętym wnioskiem o płatność, zadaniach planowanych do realizacji, a niezrealizowanych w tymże okresie, wraz z podaniem powodów odstąpienia przez beneficjenta od realizacji określonych zadań bądź wskazaniem przyczyn zewnętrznych, uniemożliwiających realizację konkretnych zadań. W przypadku wniosku o płatność końcową należy umieścić dodatkowo komentarz odnośnie zrealizowania wskaźników (jeśli wystąpiły odstępstwa w wartości faktycznie zrealizowanych wskaźników od wartości zakładanych do osiągnięcia we wniosku o dofinansowanie projektu), wraz z podaniem przyczyn ewentualnego nieosiągnięcia założonego w projekcie poziomu wskaźników.

Cześć B. Należy w kilku zdaniach wykazać czy były przeprowadzane jakieś kontrole/audyty w ramach projektu wraz z podaniem odpowiednich instytucji, które je przeprowadzały. W tym punkcie należy także wykazać czy w ramach danych kontroli/audytu zostały stwierdzone nieprawidłowości.

#### 19. **HARMONOGRAM WYDATKÓW NA KOLEJNE KWARTAŁY**

W przypadku Beneficjentów działania 1.2. należy wpisać zera.

 Punkt 19 koresponduje z blokiem *harmonogram płatno*ś*ci na cztery kolejne kwartały* w module *wnioski o płatno*ść w systemie KSI SIMIK 07-13.

## 20. **INFORMACJA O ZGODNO**Ś**CI REALIZACJI PROJEKTU Z POLITYKAMI HORYZONTALNYMI UE**

Poprzez zaznaczenie pola *Tak* lub *Nie* należy wskazać, czy realizowany projekt jest zgodny z zasadami polityk wspólnoty, do przestrzegania których beneficjent zobowiązał się we wniosku o dofinansowanie. W przypadku nieprzestrzegania polityk wspólnoty (tj. wyboru pola *Nie*) należy opisać w kilku zdaniach, na czym polegały nieprawidłowości oraz wskazać podjęte działania naprawcze. W opisie należy uwzględnić wyniki kontroli/audytów wskazujących na naruszenie zasad polityk wspólnotowych.

#### 21. **POMOC PUBLICZNA**

Punkt nie dotyczy Beneficjentów działania 1.2

#### 22. **O**Ś**WIADCZENIE BENEFICJENTA**

Należy wskazać miejsce przechowywania dokumentacji związanej z projektem, podając adres i charakter miejsca (np. siedziba firmy, miejsce stałego zameldowania itp.).

#### 23. **ZAŁ**Ą**CZNIKI**

Beneficjentom działania 1.2 dofinansowanie przekazywane jest na podstawie prawidłowo złożonego wniosku o płatność pośrednią, do którego nie są wymagane żadne załączniki. Załącznikami do wniosku o płatność w przypadku wniosku o płatność z częścią sprawozdawczą, jest sprawozdanie merytoryczne, którego wzór stanowi załącznik nr 3 do Umowy o dofinansowanie w formie przekazania dotacji na utworzenie lub wniesienie wkładu do funduszy kapitału podwyższonego ryzyka, funduszy gwarancyjnych i funduszy pożyczkowych, zestawienie dokumentów potwierdzających poniesione wydatki związane z bezpośrednimi kosztami zarządzania Funduszem (tabela 1) oraz zestawienie dokumentów potwierdzających ilość zawartych umów o udzielenie pożyczek MŚP w ramach działania *1.2 Zapewnienie dost*ę*pu do finansowania przedsi*ę*biorczo*ś*ci* (tabela 2) / dokumentów potwierdzających ilość zawartych umów o udzielenie gwarancji MŚP w ramach działania *1.2 Zapewnienie dost*ę*pu do finansowania przedsi*ę*biorczo*ś*ci* (tabela 3).

Oryginały faktur lub innych dokumentów o równoważnej wartości dowodowej na odwrocie powinny zawierać opis zawierający co najmniej:

- numer umowy/decyzji o dofinansowanie projektu,
- nazwę projektu,
- opis związku wydatku z projektem należy zaznaczyć w opisie faktury, do której kategorii wydatku przedstawionego we wniosku o dofinansowanie realizacji projektu odnosi się wydatek kwalifikowalny opisany fakturą,
- kwotę wydatków kwalifikowalnych
- informację o poprawności formalno-rachunkowej i merytorycznej,
- informację o zakresie stosowania ustawy PZP, tj. tryb zastosowanego postępowania o udzielenie zamówienia publicznego wraz ze wskazaniem konkretnego artykułu, numer ustawy, na podstawie której przeprowadzane było postępowanie o udzielenie zamówienia publicznego,
- podanie numeru ewidencyjnego (zgodnego z numerem z kolumny pn. "Lp." w każdym kolejnym zestawieniu dokumentów w kolumnie pn. "Lp." należy zachować ciągłość numeracji w stosunku do poprzedniego zestawienia) zgodnie z zestawieniem dokumentów potwierdzających poniesione wydatki związane z bezpośrednimi kosztami zarządzania Funduszem (tabela 1) lub zestawieniem dokumentów potwierdzających ilość zawartych umów o udzielenie pożyczek MŚP w ramach działania *1.2 Zapewnienie dost*ę*pu do finansowania przedsi*ę*biorczo*ś*ci* (tabela 2) lub zestawieniem dokumentów potwierdzających ilość zawartych umów o udzielenie gwarancji MŚP w ramach działania *1.2 Zapewnienie dost*ę*pu do finansowania przedsi*ę*biorczo*ś*ci* (tabela 3) wg schematu : *kolejny nr zestawienia / miesi*ą*c / /rok – lp. dokumentu z zestawienia* np. 01/01/2010-3 tzn. dokument zapisany w 3 pozycji w zestawieniu nr 01 miesiąca stycznia 2010 roku,
- w przypadku faktur wystawionych w walucie obcej należy zamieścić datę i kurs waluty na dzień przeprowadzenia operacji zakupu oraz datę i kurs waluty na dzień zapłaty.

Natomiast pozostałe załączniki do wniosku o płatność na oryginale powinny posiadać opis zawierający numer umowy/decyzji o dofinansowaniu oraz nazwę projektu.

## **Wniosek nale**Ŝ**y czytelnie podpisa**ć **niebieskim tuszem z podaniem miejscowo**ś**ci i daty oraz opatrzy**ć **piecz**ą**tk**ą.

Oryginał formularza wniosku o płatność powinien być podpisany niebieskim tuszem na ostatniej stronie przez osoby upoważnione do reprezentowania wnioskodawcy.

### **Wzory zestawie**ń **finansowych stanowi**ą**cych zał**ą**cznik do wniosku o płatno**ść**<sup>21</sup>:**

#### *Zestawienie dokumentów potwierdzaj*ą*cych poniesione wydatki zwi*ą*zane z bezpo*ś*rednimi kosztami zarz*ą*dzania Funduszem nr/miesi*ą*c/rok<sup>22</sup>*

**Tabela 1**. Zestawienie dokumentów potwierdzających poniesione wydatki związane z bezpośrednimi kosztami zarządzania Funduszem

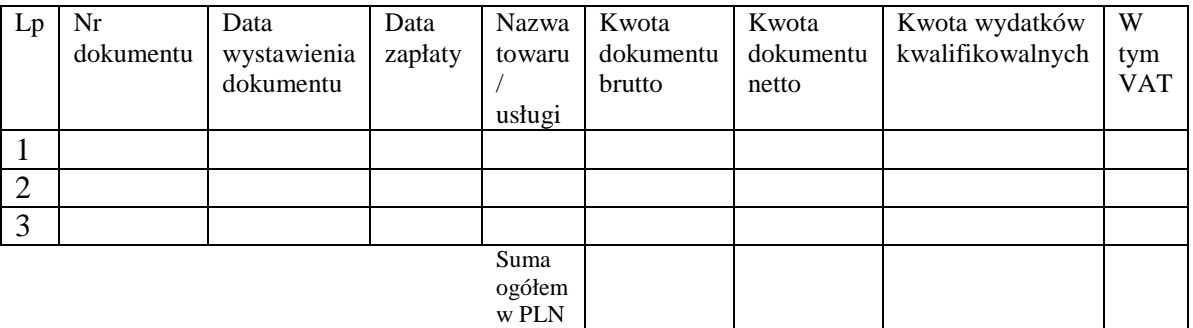

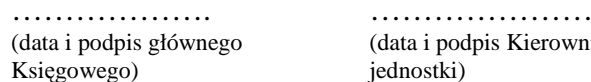

(data i podpis głównego (data i podpis Kierownika

Zestawienie dokumentów potwierdzających ilość zawartych umów o udzielenie pożyczek *M*Ś*P w ramach działania 1.2 Zapewnienie dost*ę*pu do finansowania przedsi*ę*biorczo*ś*ci nr/miesi*ą*c/rok<sup>23</sup>*

**Tabela 2**. Zestawienie dokumentów potwierdzających ilość zawartych umów o udzielenie poŜyczek MŚP w ramach działania *1.2 Zapewnienie dost*ę*pu do finansowania przedsi*ę*biorczo*ś*ci* 

| Nr        | Nazwa Beneficjenta | Data              | Okres na           | Kwota                   | Kwota wydatków   |
|-----------|--------------------|-------------------|--------------------|-------------------------|------------------|
| dokumentu | ostatecznego MSP   | zawarcia<br>umowy | który<br>udzielono | udzielonego<br>wsparcia | kwalifikowalnych |
|           |                    |                   | pożyczki w         |                         |                  |
|           |                    |                   | miesiącach         |                         |                  |
|           |                    |                   |                    |                         |                  |
|           |                    |                   |                    |                         |                  |

<sup>&</sup>lt;sup>21</sup>Ww. zestawienie musi mieć status dokumentu rachunkowego o wartości dowodowej równoważnej **fakturze i musi by**ć **potwierdzone przez głównego ksi**ę**gowego.**

 $\overline{a}$ 

<sup>&</sup>lt;sup>22</sup> należy podać narastająco kolejny numer zestawienia/ miesiąc/ rok którego dotyczy sporządzone zestawienie

<sup>&</sup>lt;sup>23</sup> należy podać narastająco kolejny numer zestawienia/ miesiąc/ rok którego dotyczy sporządzone zestawienie

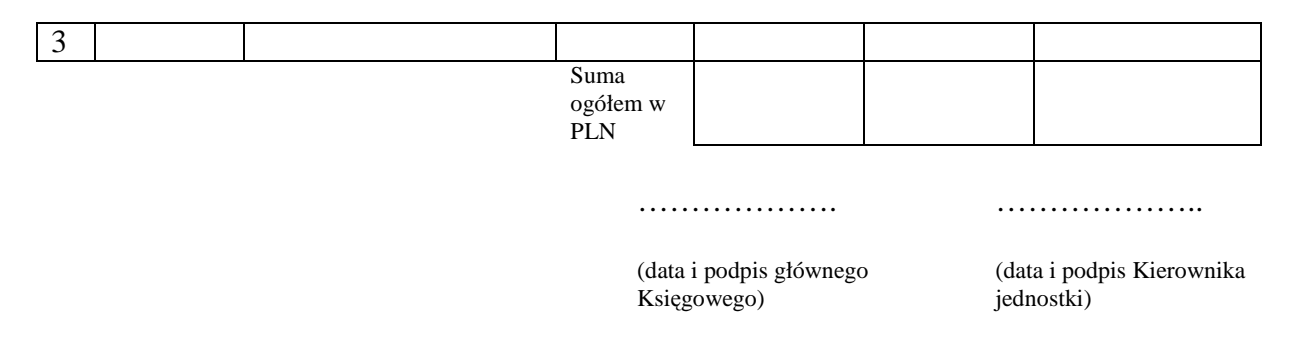

#### *Zestawienie dokumentów potwierdzaj*ą*cych ilo*ść *zawartych umów o udzielenie gwarancji M*Ś*P w ramach działania 1.2 Zapewnienie dost*ę*pu do finansowania przedsi*ę*biorczo*ś*ci nr/miesi*ą*c/rok<sup>24</sup>*

**Tabela 3**. Zestawienie dokumentów potwierdzających ilość zawartych umów o udzielenie gwarancji MŚP w ramach działania *1.2 Zapewnienie dost*ę*pu do finansowania przedsi*ę*biorczo*ś*ci* 

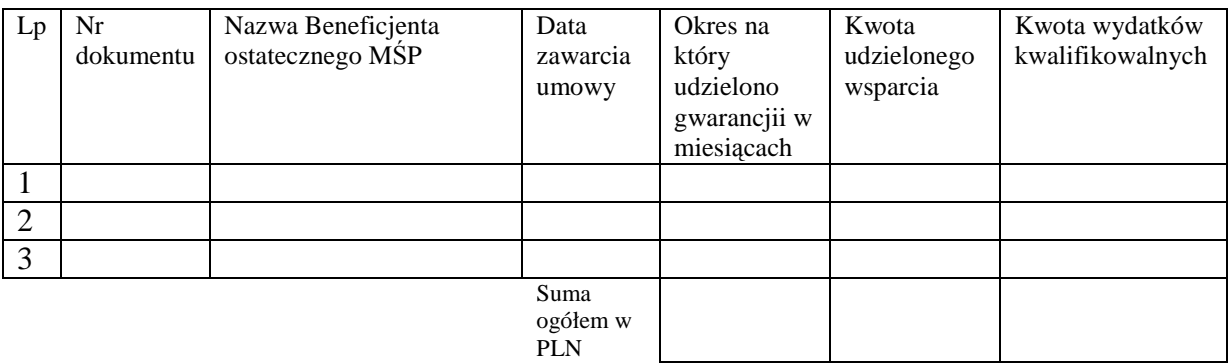

………………. ………………..

Księgowego) iednostki

(data i podpis głównego (data i podpis Kierownika

 $\overline{a}$ 

<sup>&</sup>lt;sup>24</sup> należy podać narastająco kolejny numer zestawienia/miesiąc/rok którego dotyczy sporządzone zestawienie

# **Zał**ą**cznik nr 3**

## **ZAŁ**Ą**CZNIK DO WNIOSKU KO**Ń**COWEGO**

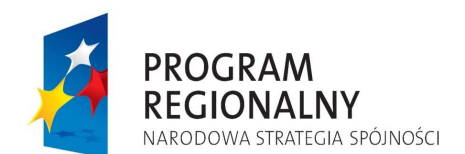

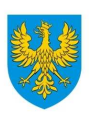

UNIA EUROPEJSKA EUROPEJSKI FUNDUSZ ROZWOJU REGIONALNEGO

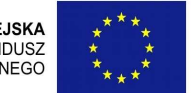

*Opole, dn.* 

### OŚWIADCZENIE BENEFICJENTA

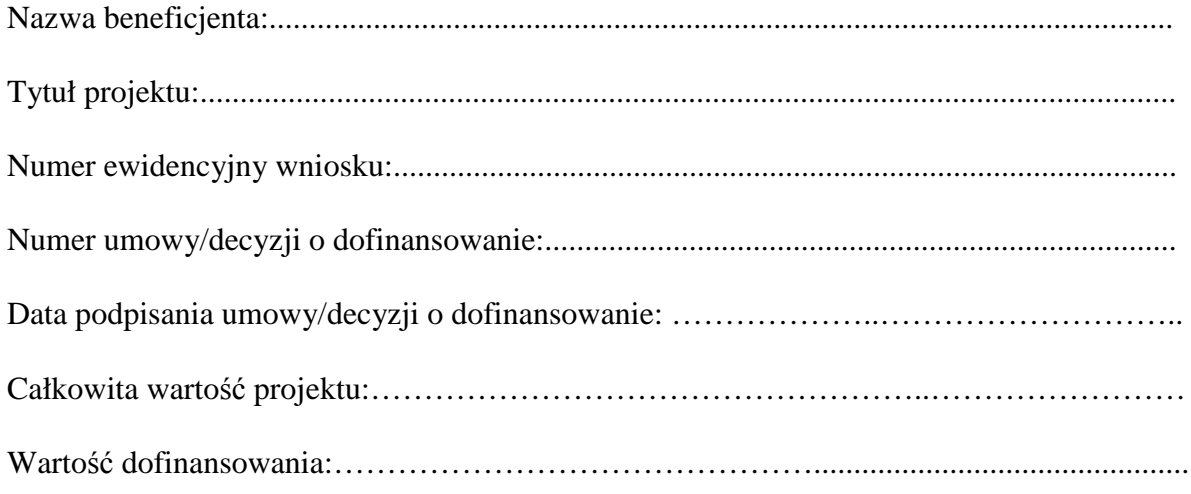

Oświadczam, że w ramach realizowanego projektu nie została wykorzystana kwota dofinansowania w wysokości………………PLN z powodu………………………………….

Ostateczna wartość dofinansowania wyniosła…………………………PLN.

Deklaruję, że nie będę występował do Instytucji Zarządzającej RPO WO 2007 – 2013 o niewykorzystaną kwotę dofinansowania.

…………………………………………

Podpis i pieczęć Beneficjenta

## **Zał**ą**cznik nr 4**

# **WZÓR ZESTAWIENIA WSZYSTKICH DOKUMENTÓW KSI**Ę**GOWYCH DOTYCZ**Ą**CYCH REALIZOWANEGO PROJEKTU**

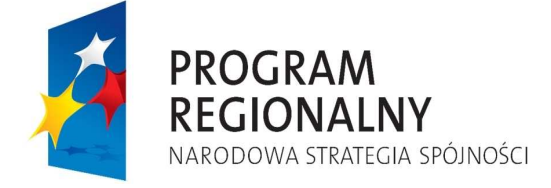

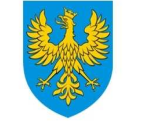

**UNIA EUROPEJSKA** EUROPEJSKI FUNDUSZ ROZWOJU REGIONALNEGO

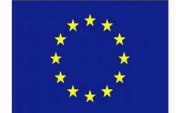

### **Zestawienie wszystkich dokumentów ksi**ę**gowych dotycz**ą**cych realizowanego projektu**

(faktur i innych dokumentów o równoważnej wartości dowodowej)

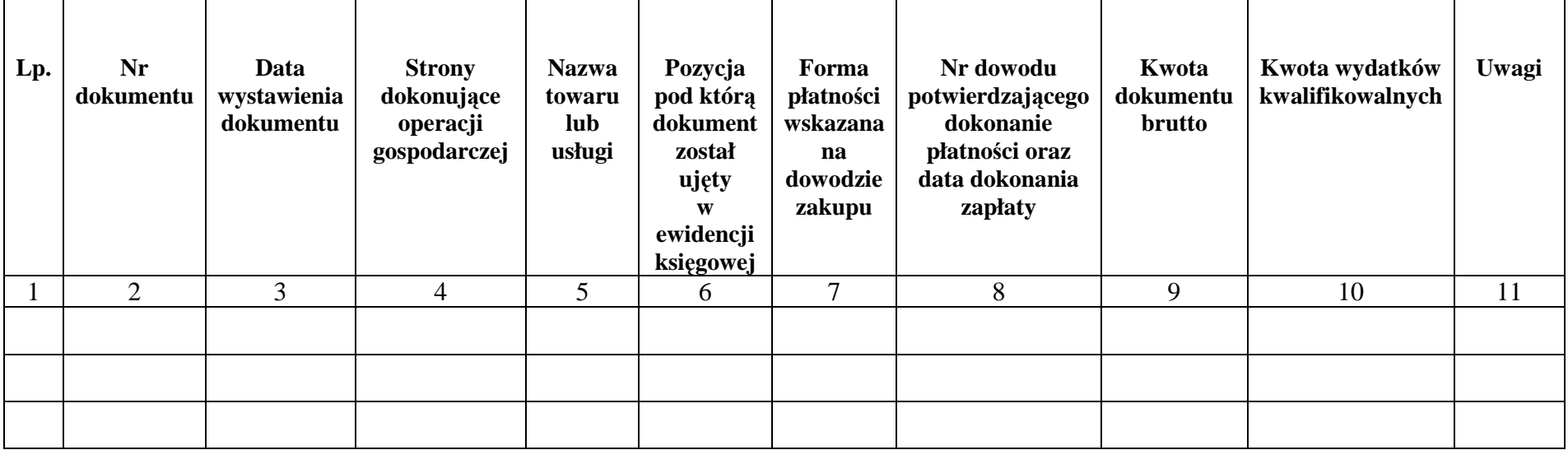

## **Instrukcja do "Zestawienia wszystkich dokumentów ksi**ę**gowych dotycz**ą**cych realizowanego projektu"**

W "Zestawieniu wszystkich dokumentów księgowych dotyczących realizowanego projektu" w kolejnych kolumnach należy podać:

- 1) kolejną liczbę wprowadzonego chronologicznie dokumentu księgowego. Dokumenty należy wprowadzać w kolejności chronologicznej, poczynając od dokumentu wystawionego najwcześniej.
- 2) numer dokumentu księgowego dotyczącego realizowanego projektu (np. nr faktury, nr rachunku),
- 3) datę wystawienia dokumentu księgowego ujętego w kolumnie nr 2,
- 4) strony dokonujące operacji gospodarczej, tj. nazwę sprzedającego i nabywającego wynikającą np. z faktury, z rachunku,
- 5) nazwę towaru lub usługi wynikającą z dokumentu księgowego. Należy podać nazwy wszystkich pozycji, nawet gdy dotyczą kosztów niekwalifikowalnych projektu. Pozycji, które nie dotyczą realizowanego projektu nie należy podawać. Jeżeli pozycje w dokumencie księgowym dotyczą jednego rodzaju asortymentu, możliwe jest podanie zbiorczej nazwy bez przepisywania wszystkich pozycji z dokumentu,
- 6) pozycję, pod którą dokument księgowy został ujęty w ewidencji księgowej,
- 7) formę płatności wskazaną na dowodzie zakupu, należy wpisać G płatność gotówką, K – karta płatnicza, albo P – płatność przelewem bankowym,
- 8) numer dowodu potwierdzającego dokonanie płatności (np. nr wyciągu bankowego, nr KP), oraz datę dokonania zapłaty wynikającą z dowodu potwierdzającego dokonanie płatności,
- 9) kwotę dokumentu księgowego brutto,
- 10)kwotę wydatków kwalifikowalnych wynikających z dokumentu księgowego, jeśli VAT wynikający z faktury jest kwalifikowalny należy wpisać kwotę brutto wydatków kwalifikowalnych z faktury, jeśli VAT jest niekwalifikowalny należy wpisać kwotę netto wydatków kwalifikowalnych z faktury,
- 11)uwagi odnoszące się do dokonanych przez beneficjenta zapisów, podane wg uznania beneficjenta.

## **Zał**ą**cznik nr 5**

# **WSKA**Ź**NIKI PROCENTOWE DO OBLICZENIA WARTO**Ś**CI KOREKTY FINANSOWEJ ZA NARUSZENIA PRZY UDZIELANIU ZAMÓWIE**Ń **PUBLICZNYCH WSPÓŁFINANSOWANYCH ZE** Ś**RODKÓW FUNDUSZY**

#### **Wska**ź**niki procentowe do obliczenia warto**ś**ci korekty finansowej za naruszenia przy udzielaniu zamówie**ń **publicznych, współfinansowanych ze** ś**rodków funduszy UE**

- 1. Wskaźnik procentowy W%, stosowany dla obliczenia wysokości korekty finansowej dla zamówień publicznych, które są w całości objęte dyrektyw<sup>ą</sup>2004/18/WE, określa się według tabeli 1.
- 2. Wskaźnik procentowy W%, stosowany dla obliczenia wysokości korekty finansowej dla sektorowych zamówień publicznych, które są w całości objęte dyrektywą 2004/17/WE, określa się według tabeli 2.
- 3. Wskaźnik procentowy W%, stosowany dla obliczenia wysokości korekty finansowej dla zamówień publicznych, które są jedynie częściowo objęte dyrektywą 2004/18/WE lub 2004/17/WE, określa się według tabeli 3.
- 4. Wskaźnik procentowy W%, stosowany dla obliczenia wysokości korekty finansowej dla zamówień publicznych, które nie są objęte dyrektyw<sup>ą</sup>2004/18/WE, określa się według tabeli 4.
- 5. Przez zamówienia, które są jedynie częściowo objęte dyrektywą 2004/18/WE lub 2004/17/WE rozumie się zamówienia na usługi wskazane w załączniku II B do dyrektywy 2004/18/WE oraz w załączniku XVII B do dyrektywy 2004/17/WE, opiewające na kwoty przekraczające wartości progowe, od których zastosowanie mają wymienione dyrektywy.
- 6. Przez zamówienia, które nie są objęte dyrektywą 2004/18/WE rozumie się zamówienia opiewające na kwoty nieprzekraczające wartości progowych, od których zastosowanie ma wymieniona dyrektywa.
- 7. Poniższe tabele są, na tyle o ile to możliwe, wyczerpujące. Jeżeli nie ma możliwości ustalenia wysokości korekty finansowej za określoną nieprawidłowość za pomocą metody dyferencyjnej, a nieprawidłowość ta nie została uwzględniona w tabelach, należy przyjąć wskaźnik procentowy odpowiadający najbliższej rodzajowo kategorii naruszenia.
- 8. Objaśnienie niektórych skrótów:
	- 1) UOPWE Urząd Oficjalnych Publikacji Wspólnot Europejskich,
	- 2) BZP Biuletyn Zamówień Publicznych.

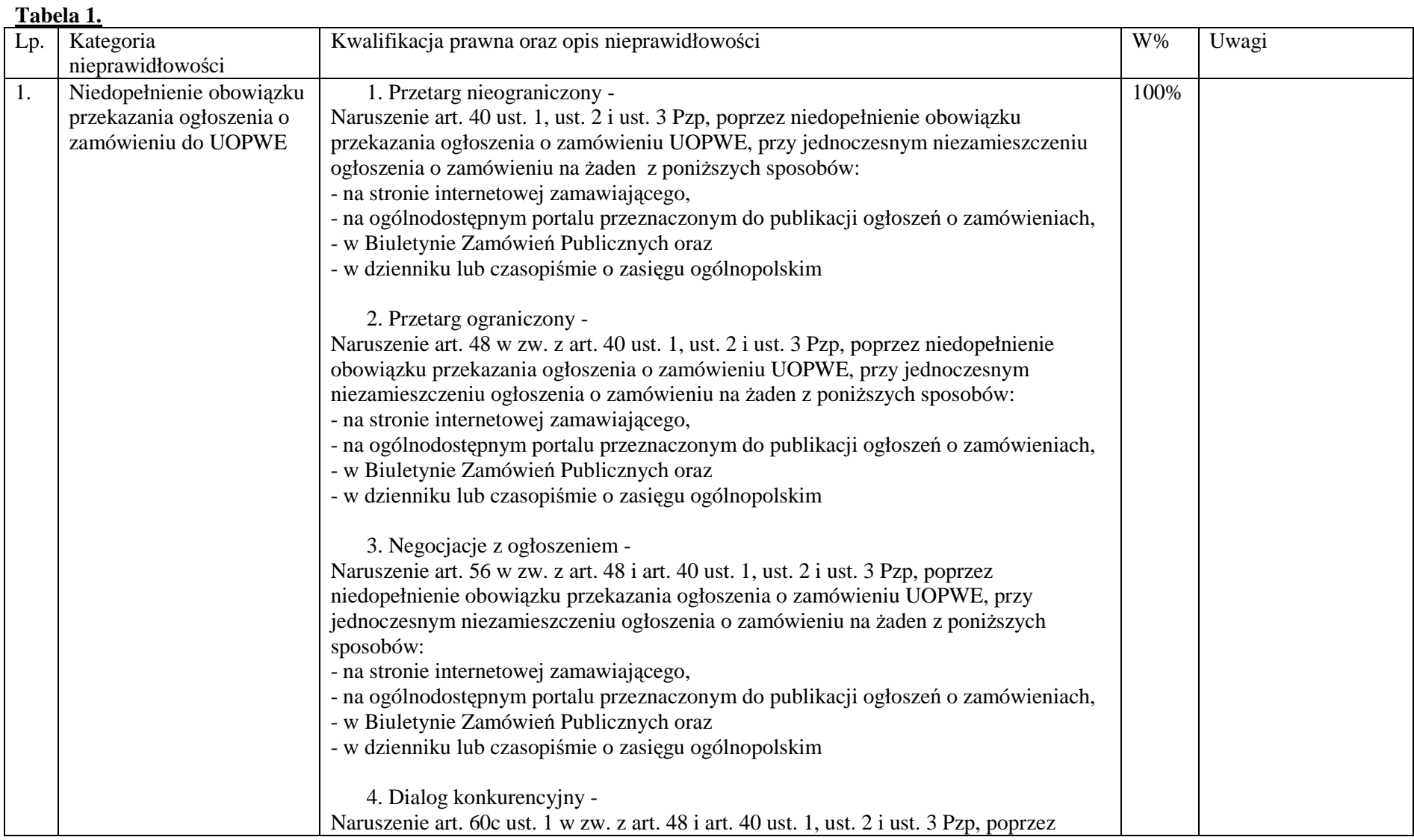

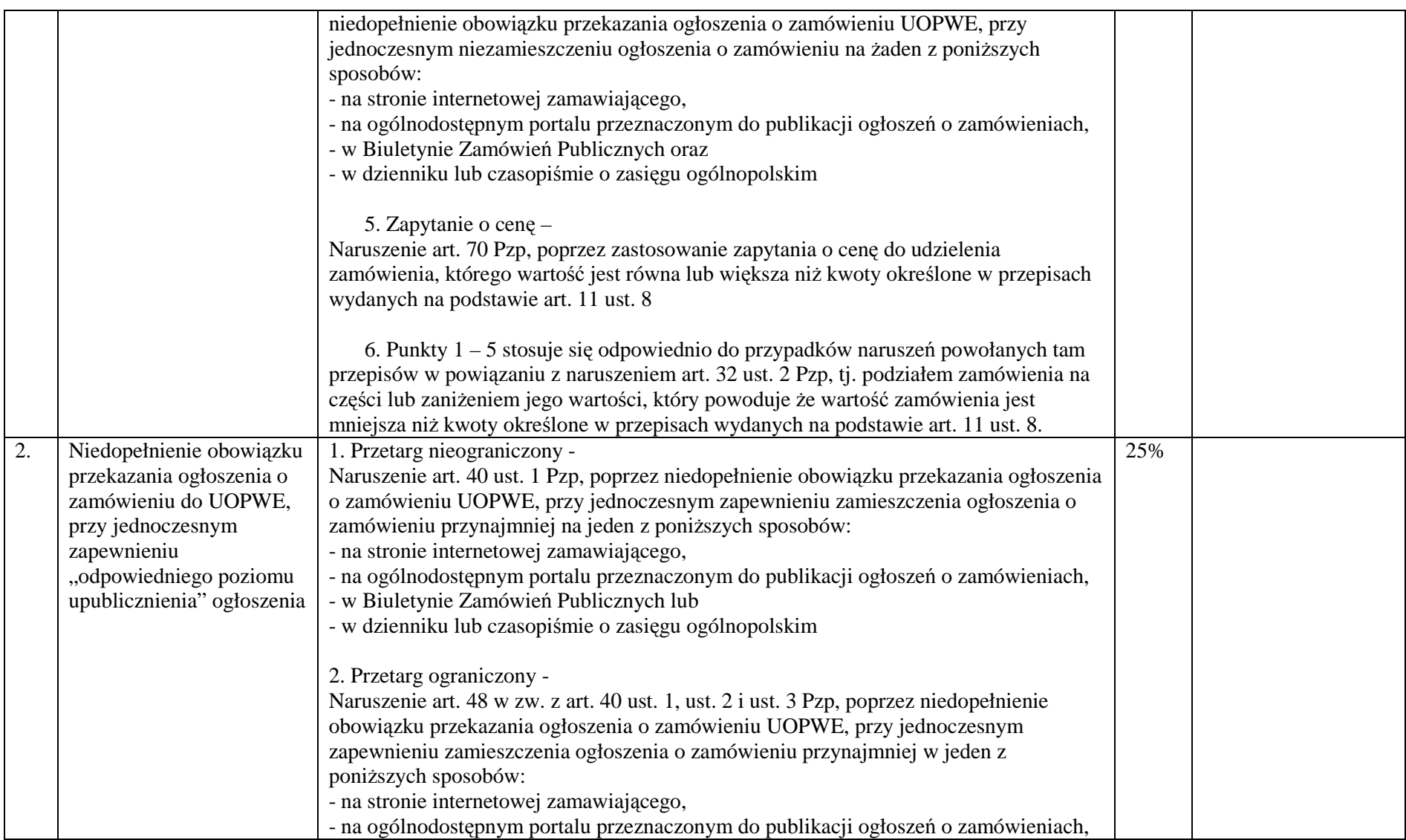

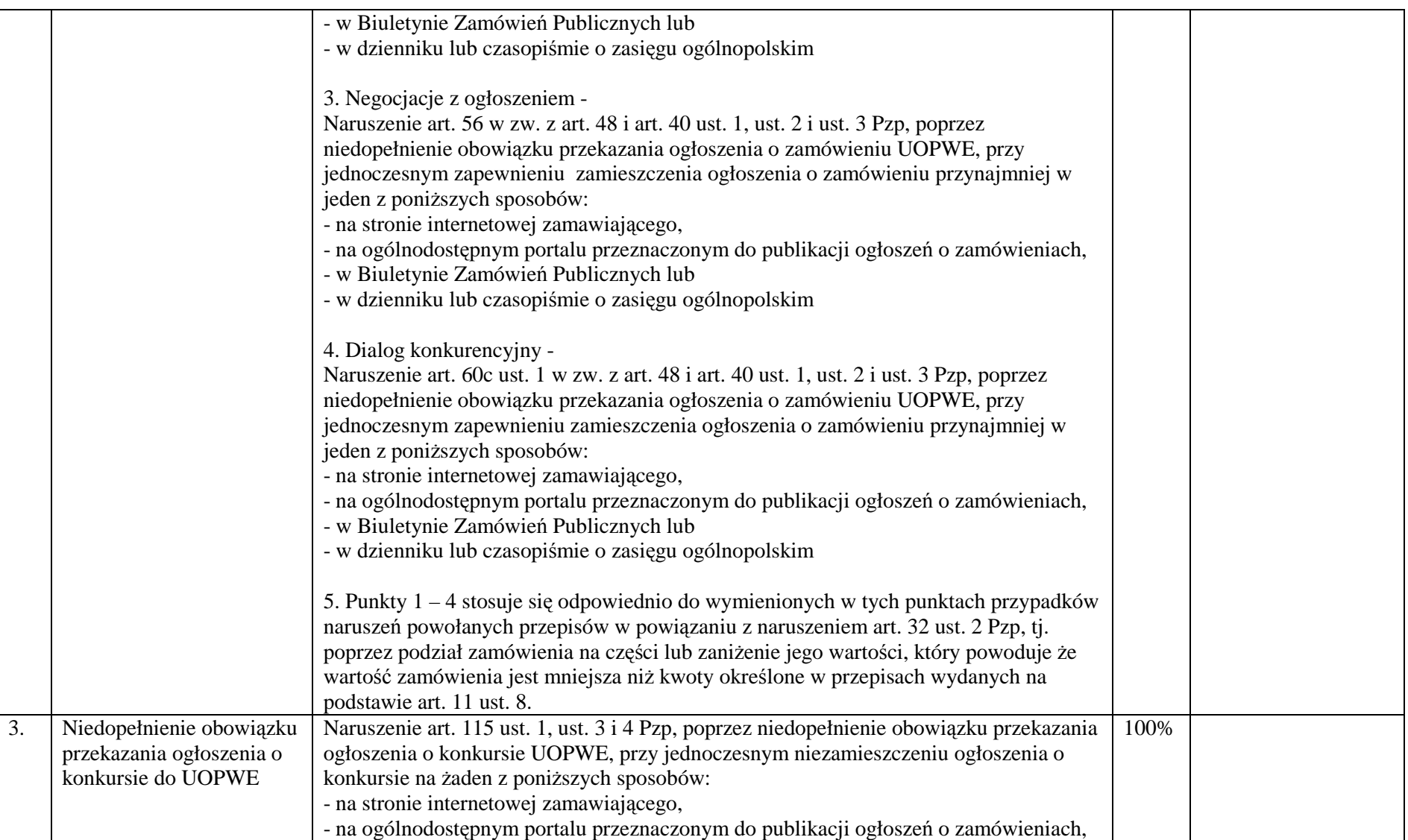

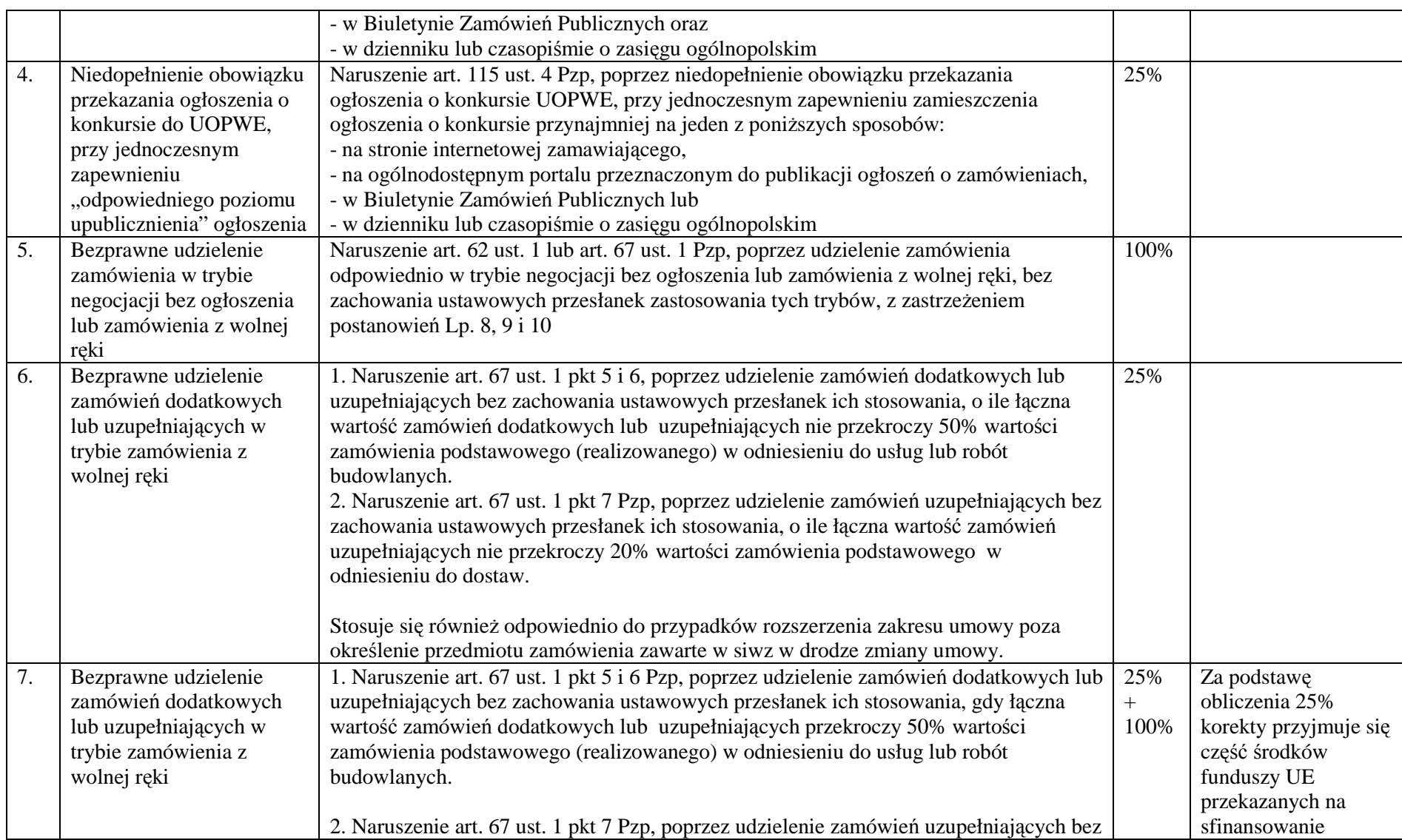

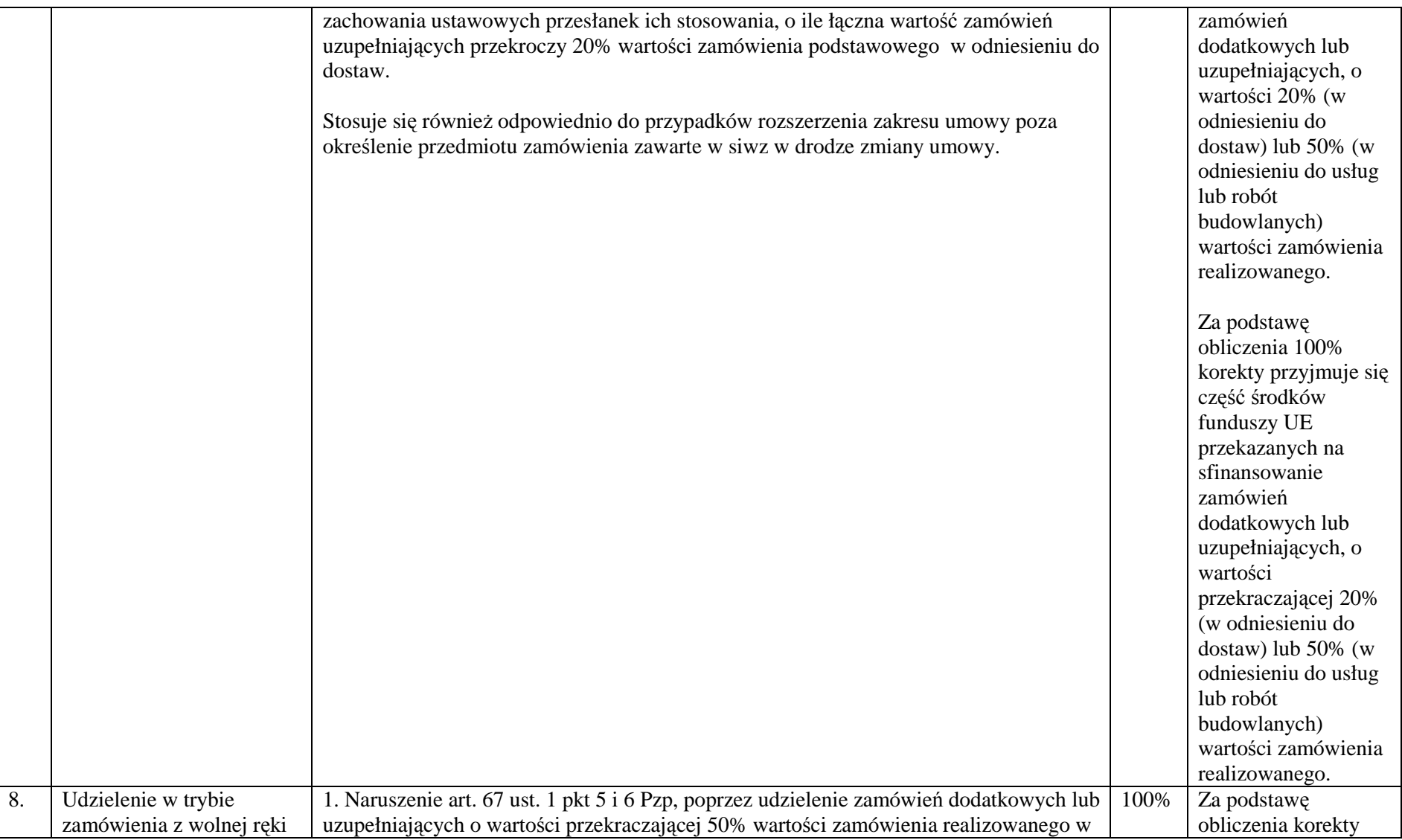

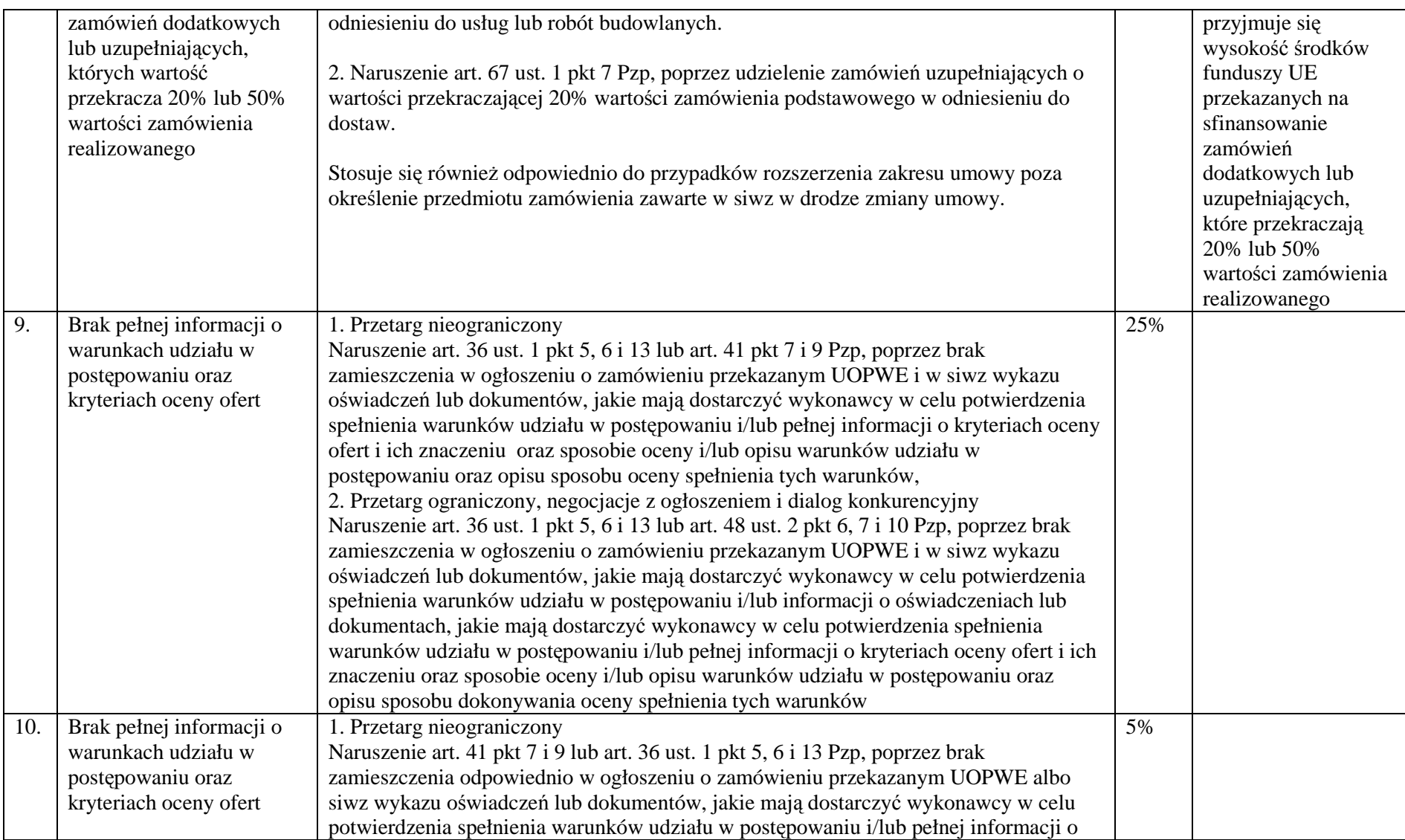

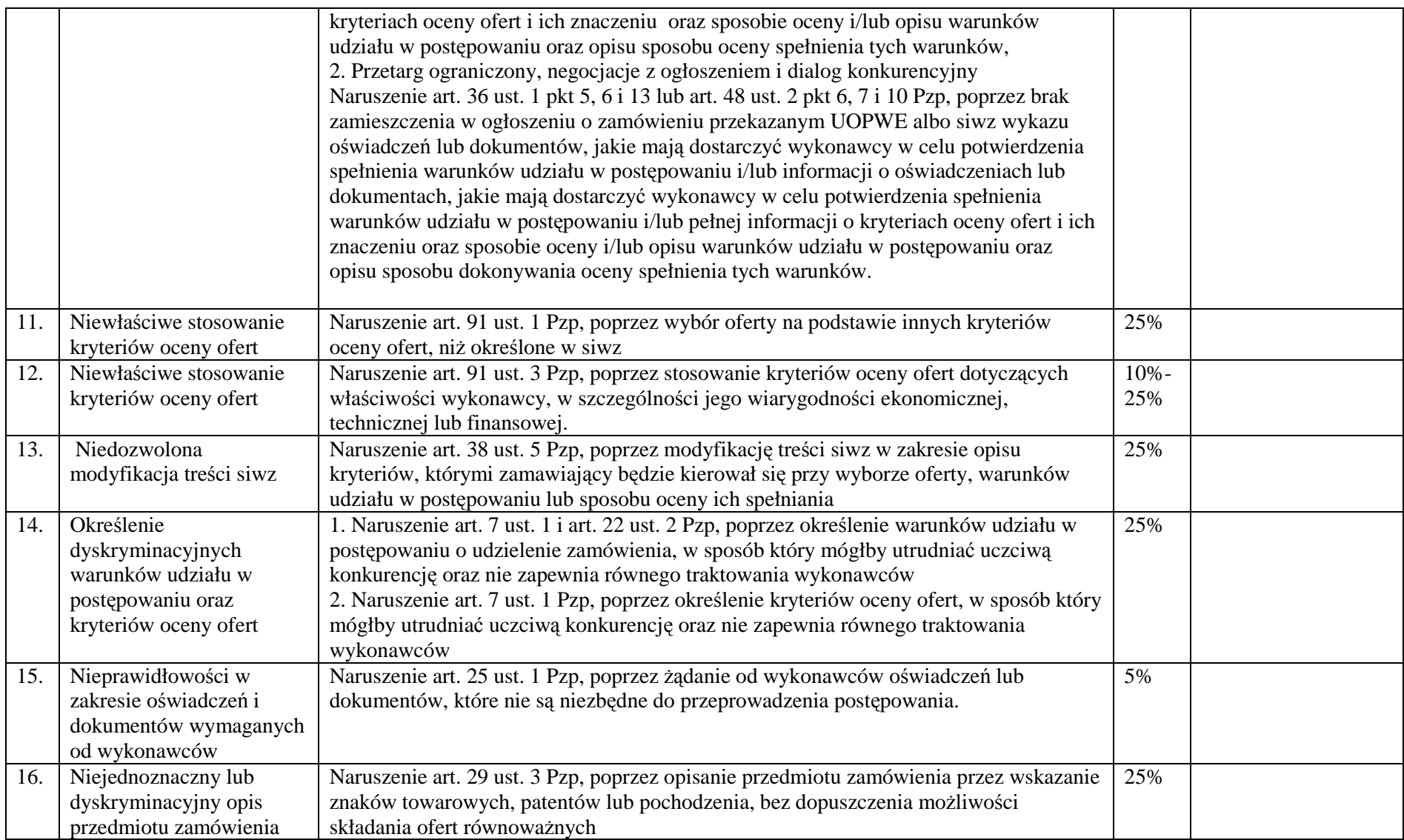

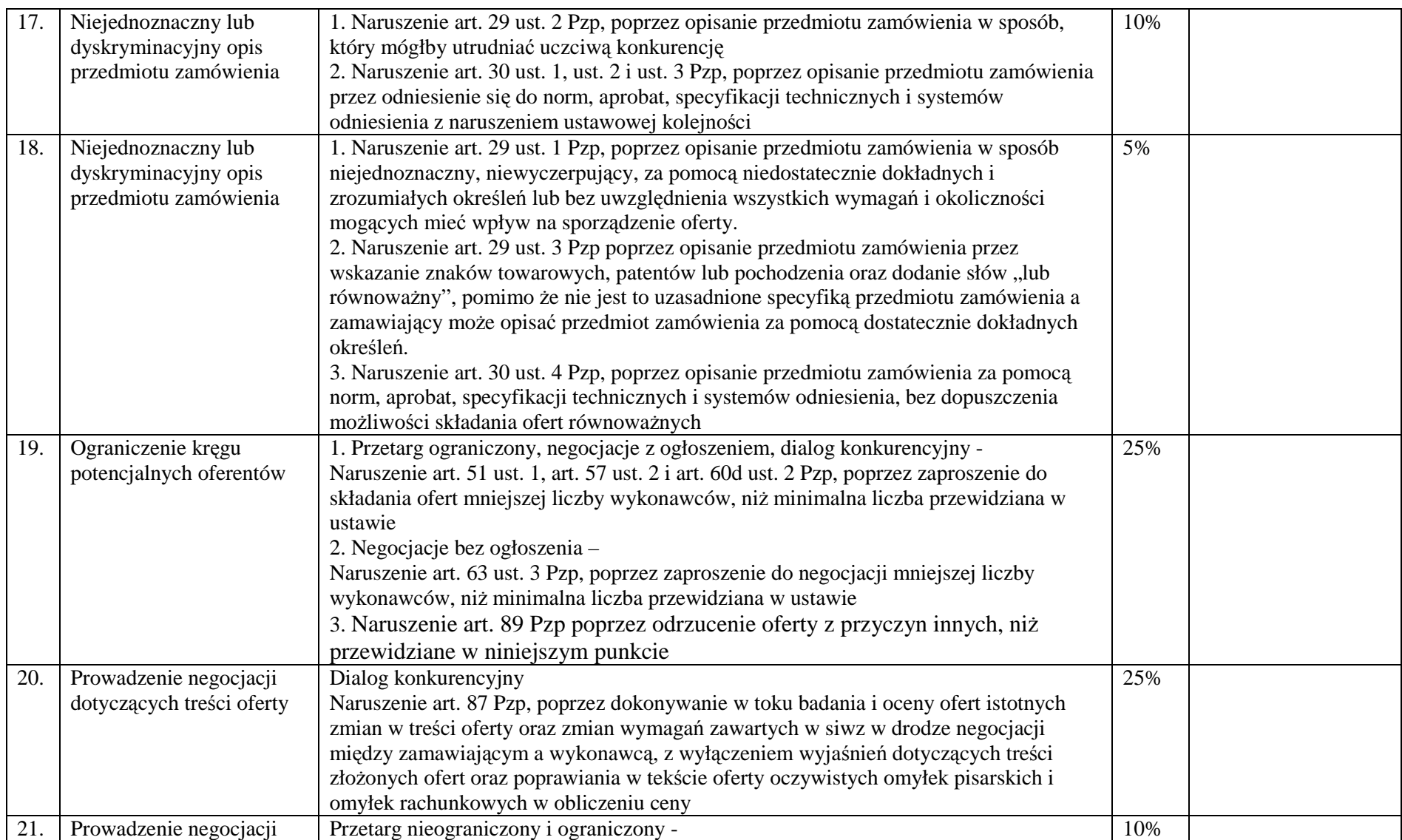

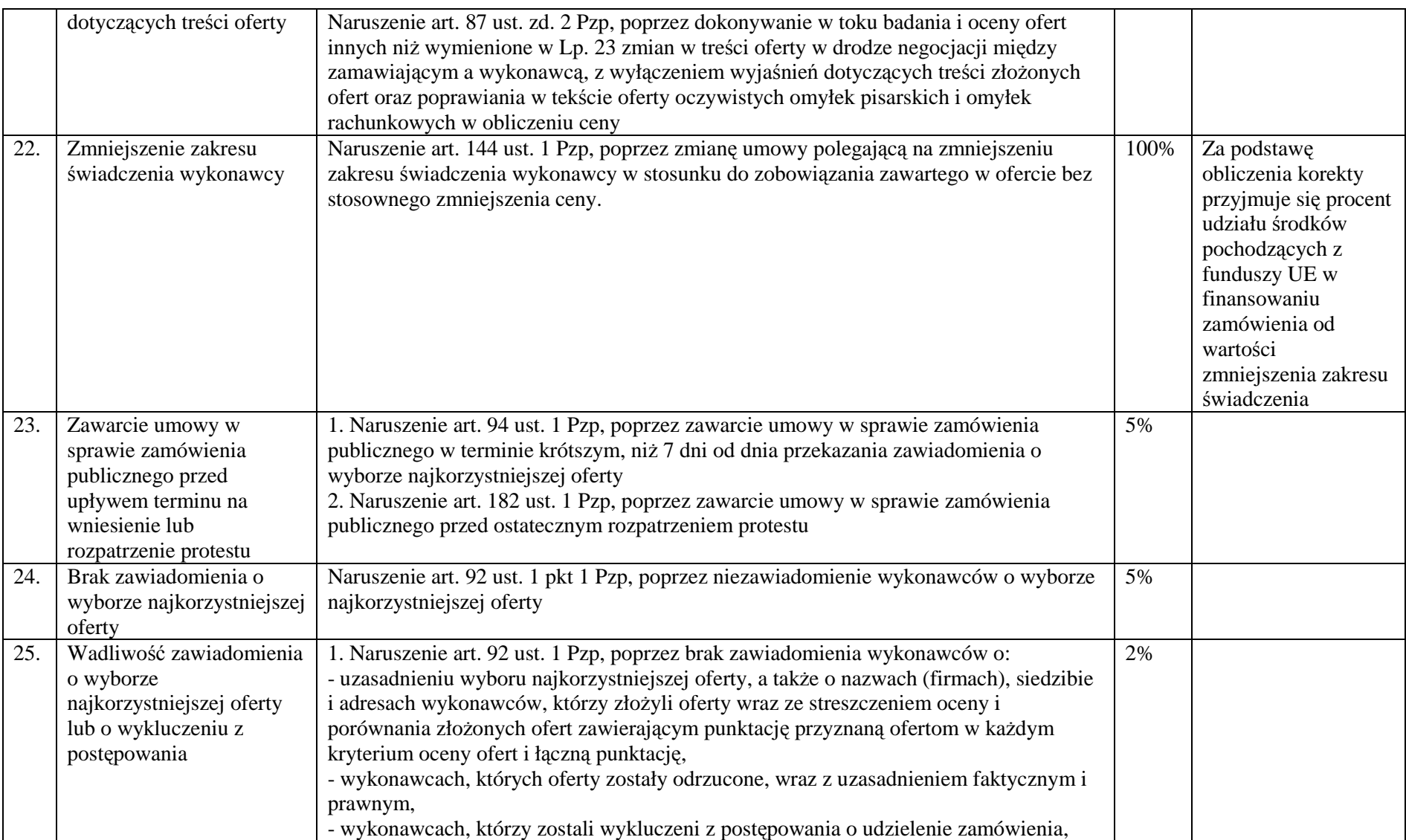

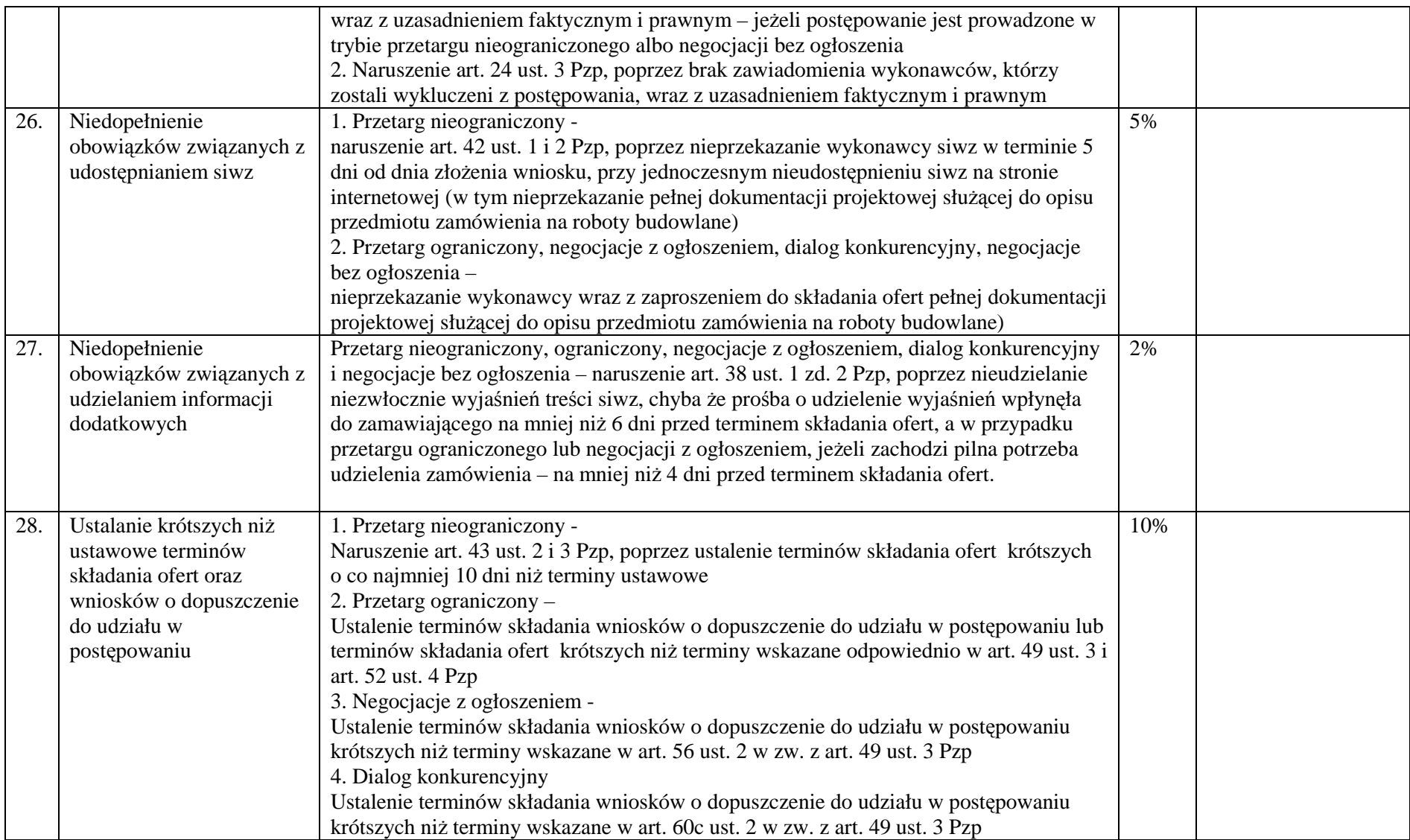

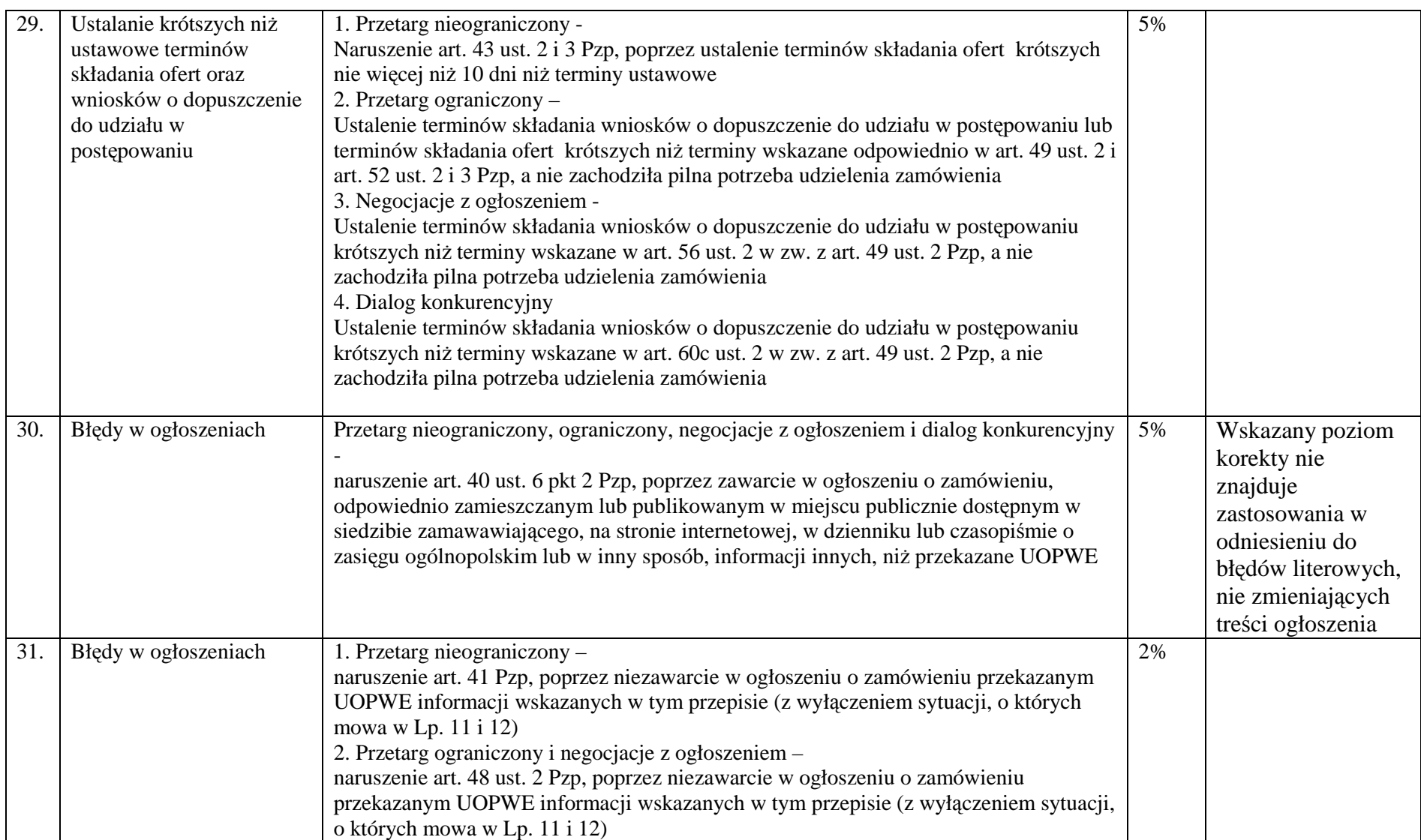

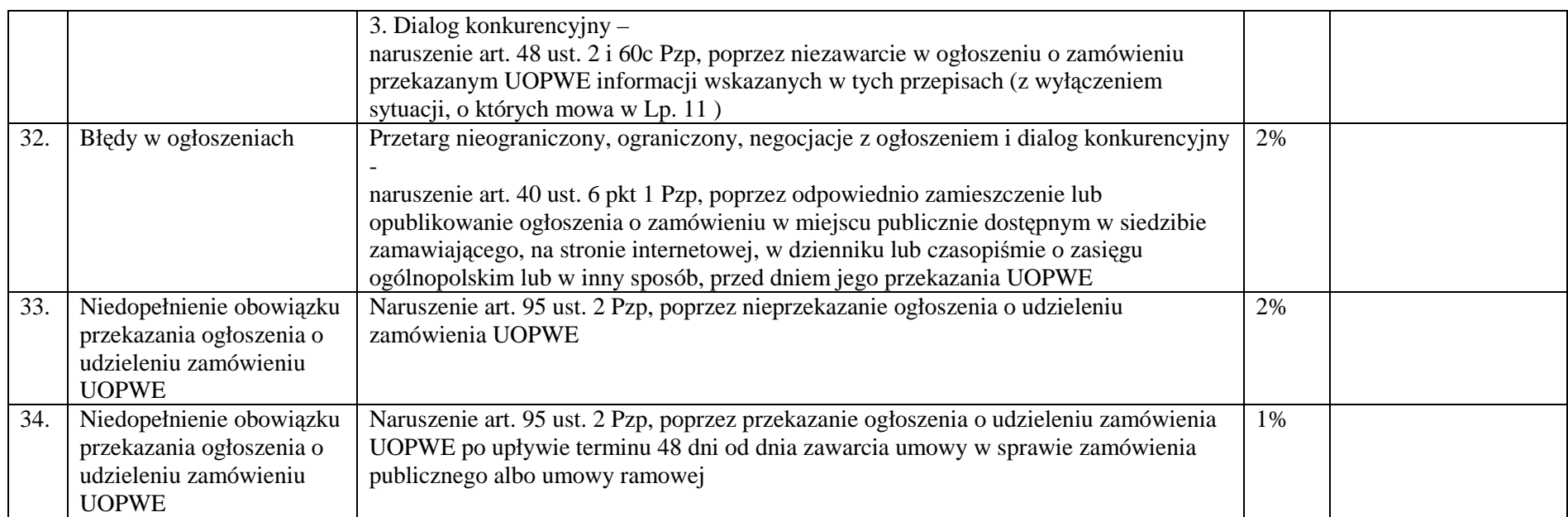

#### **Tabela 2.**

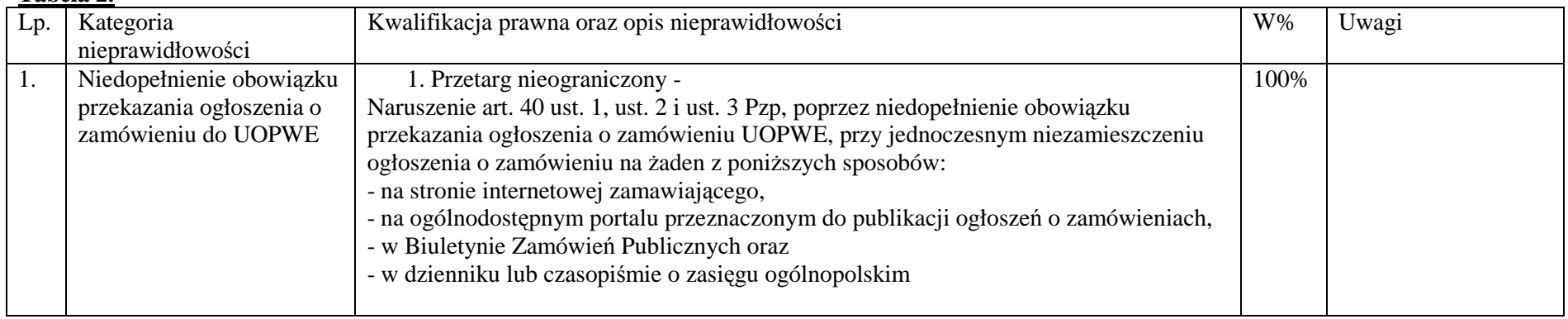

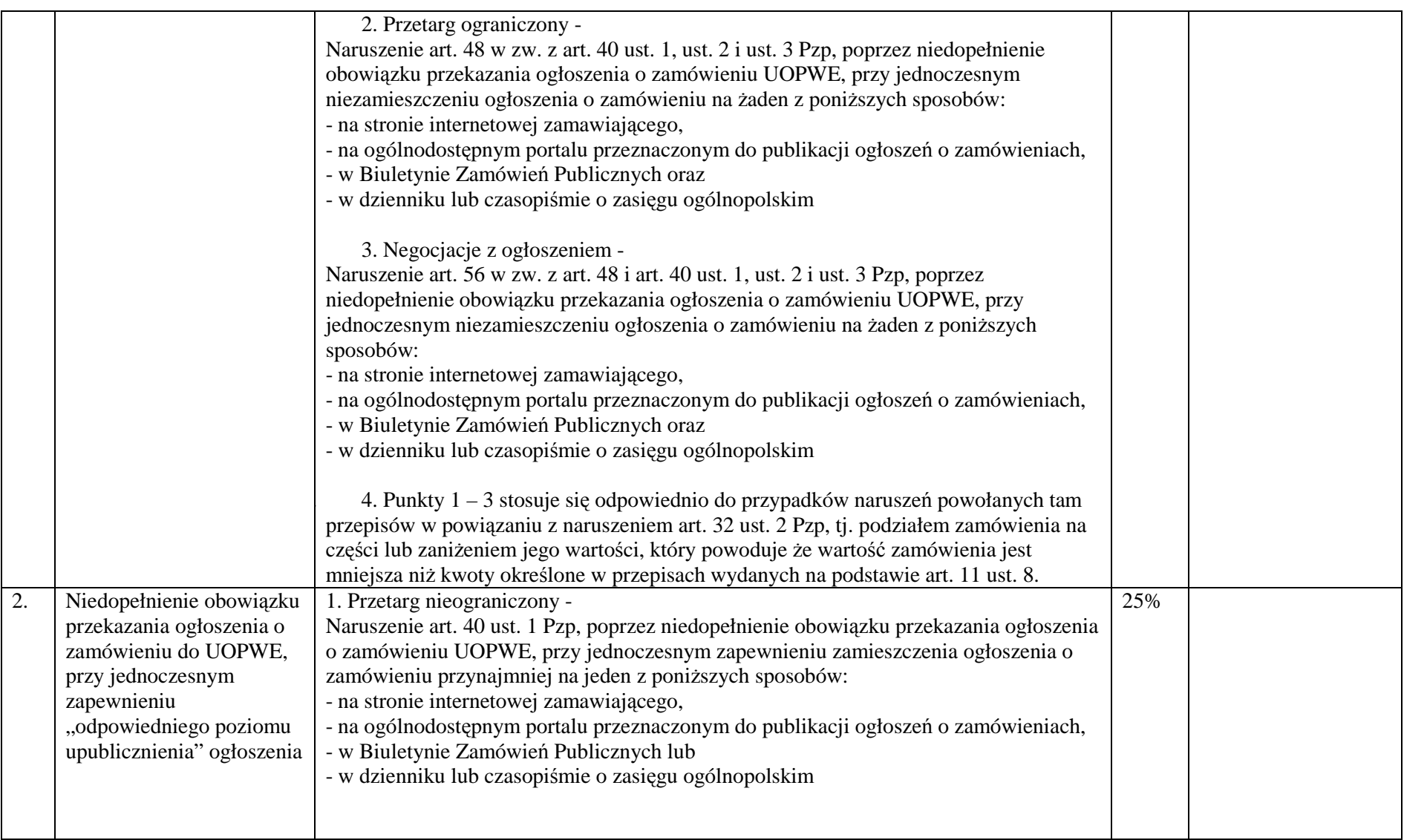

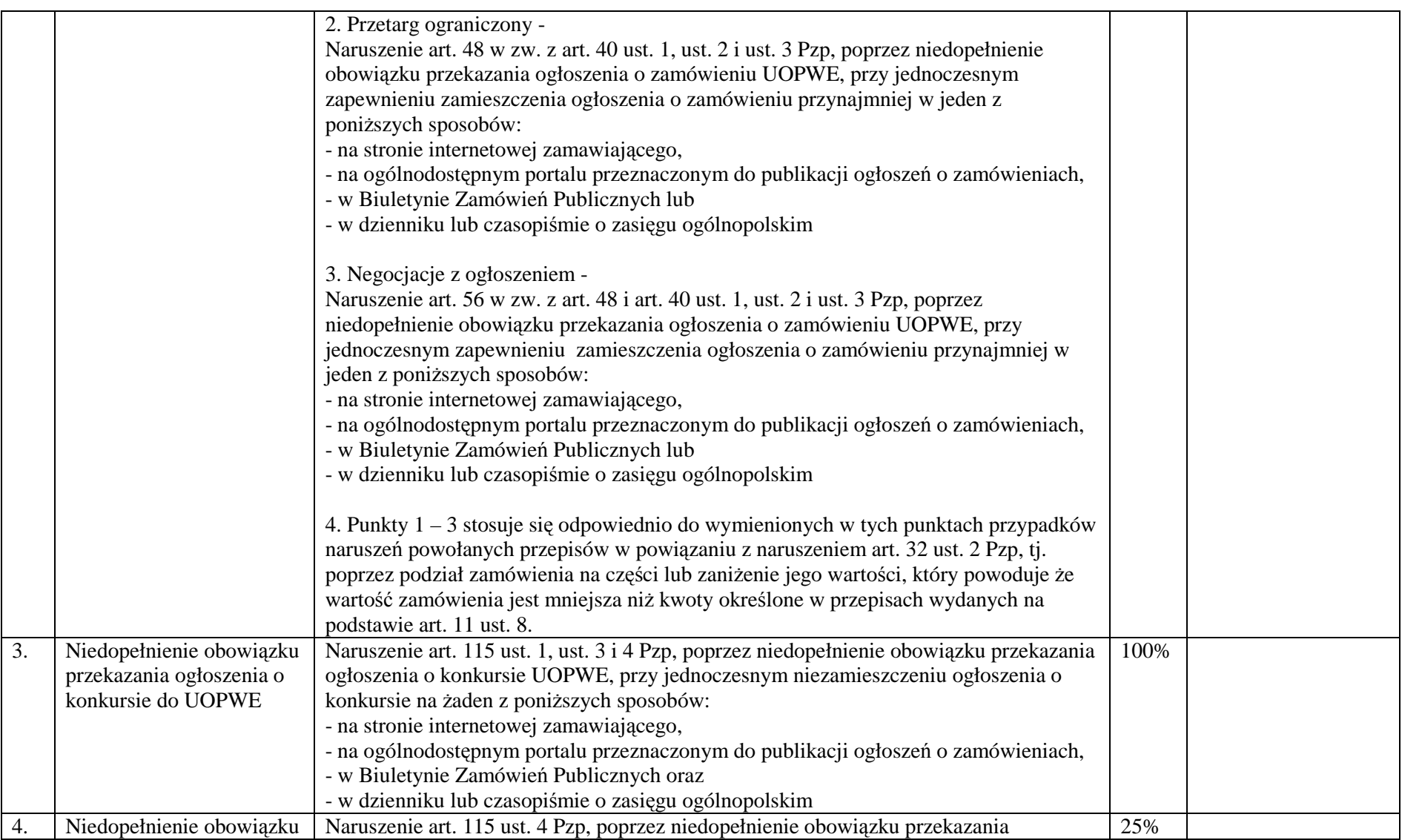

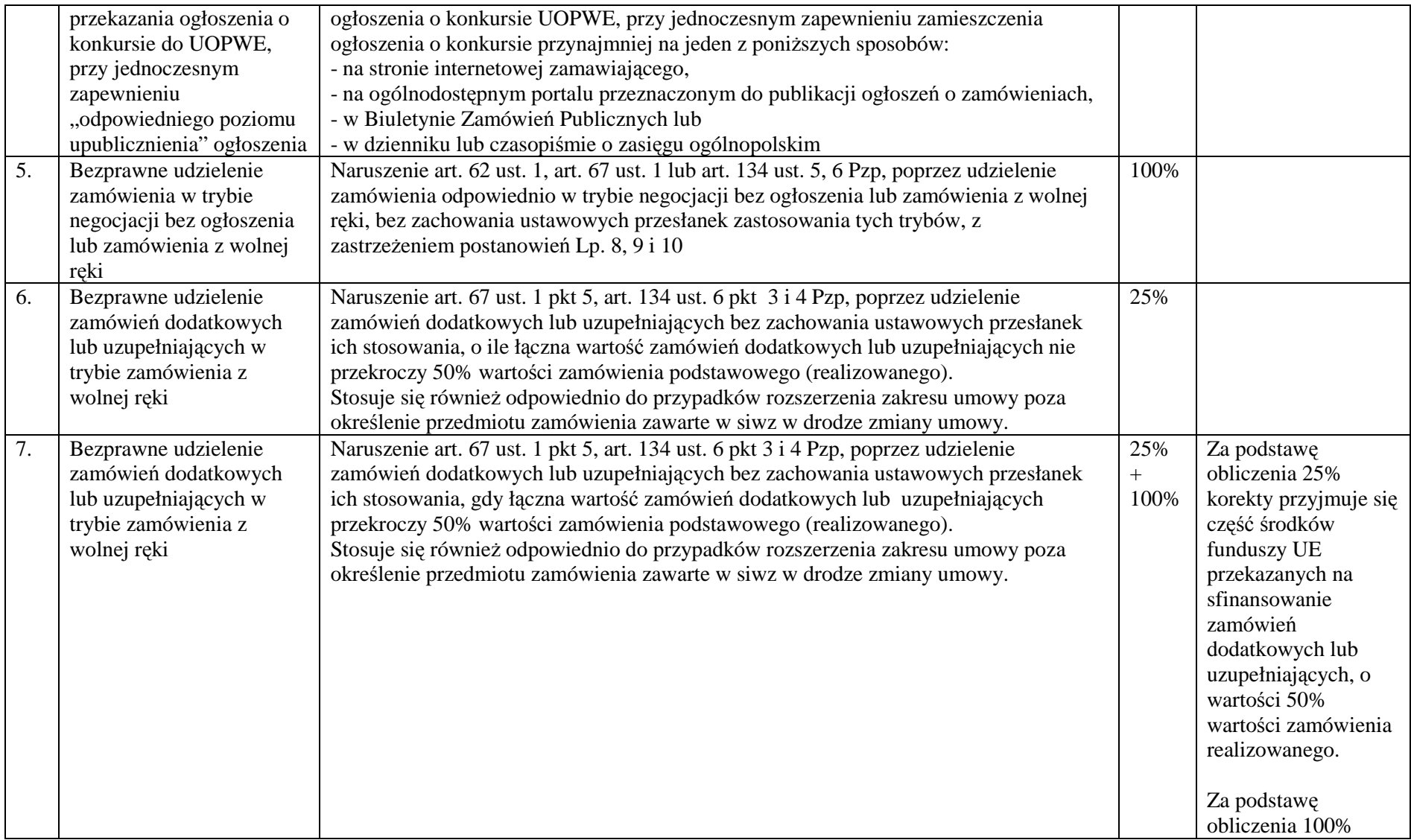

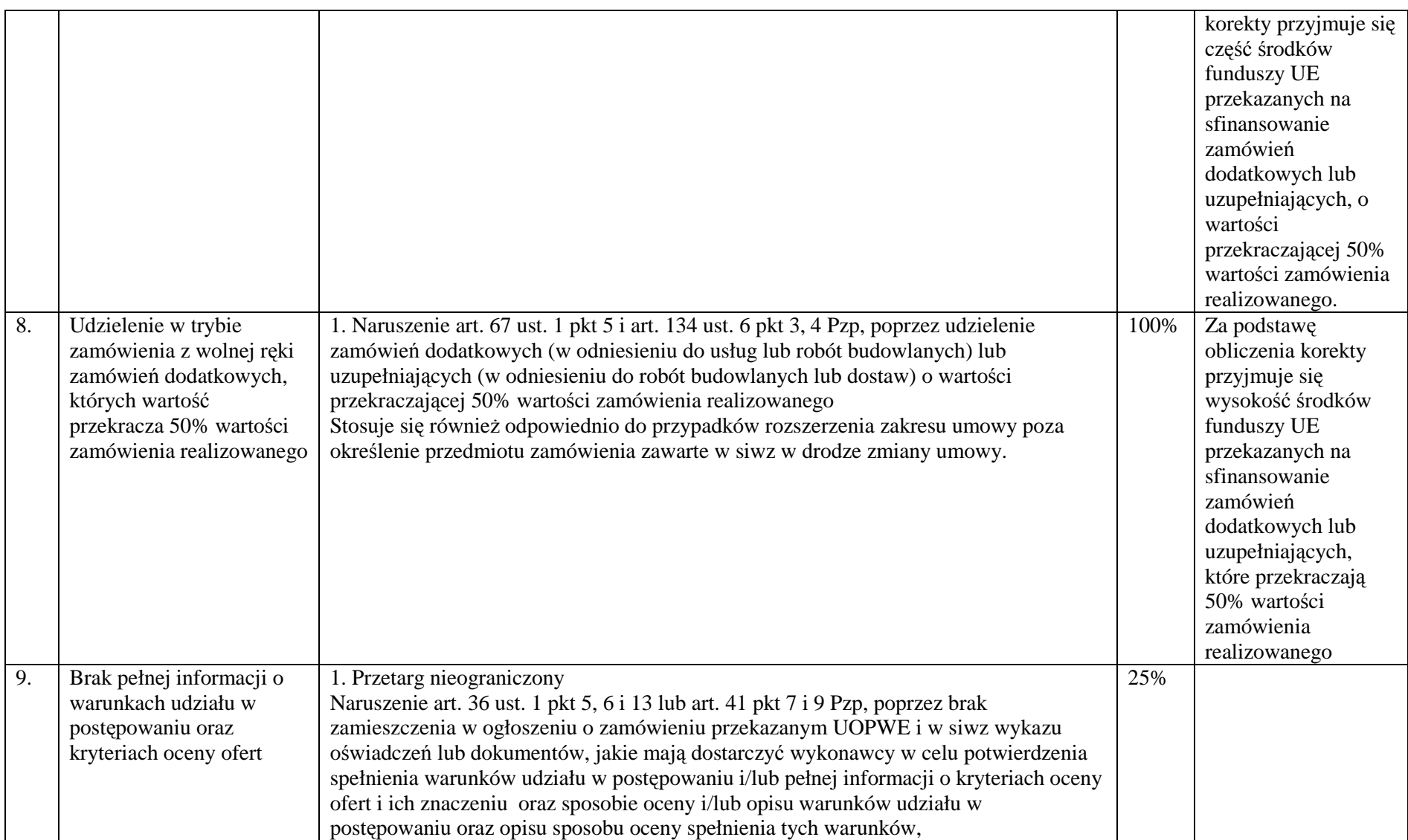

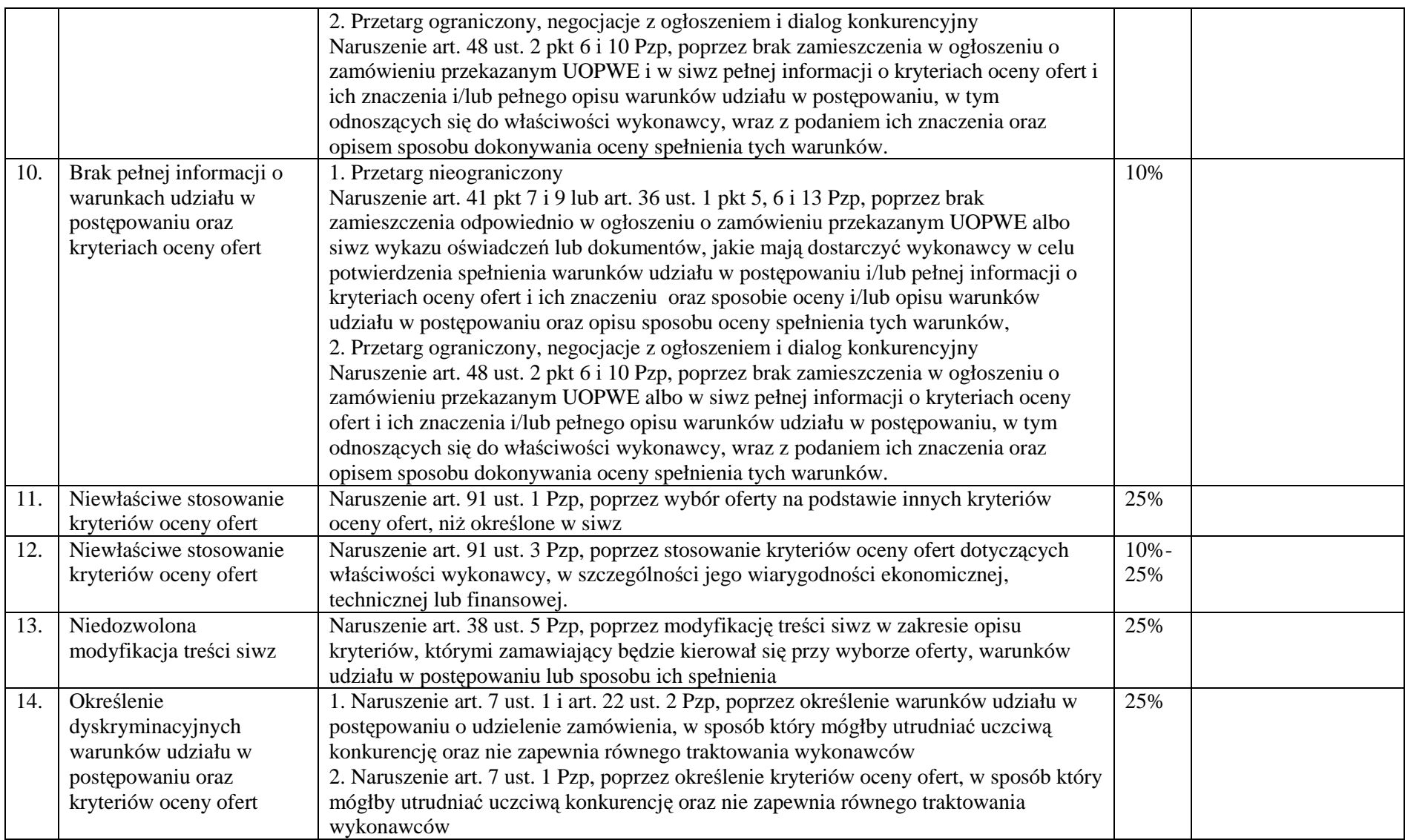

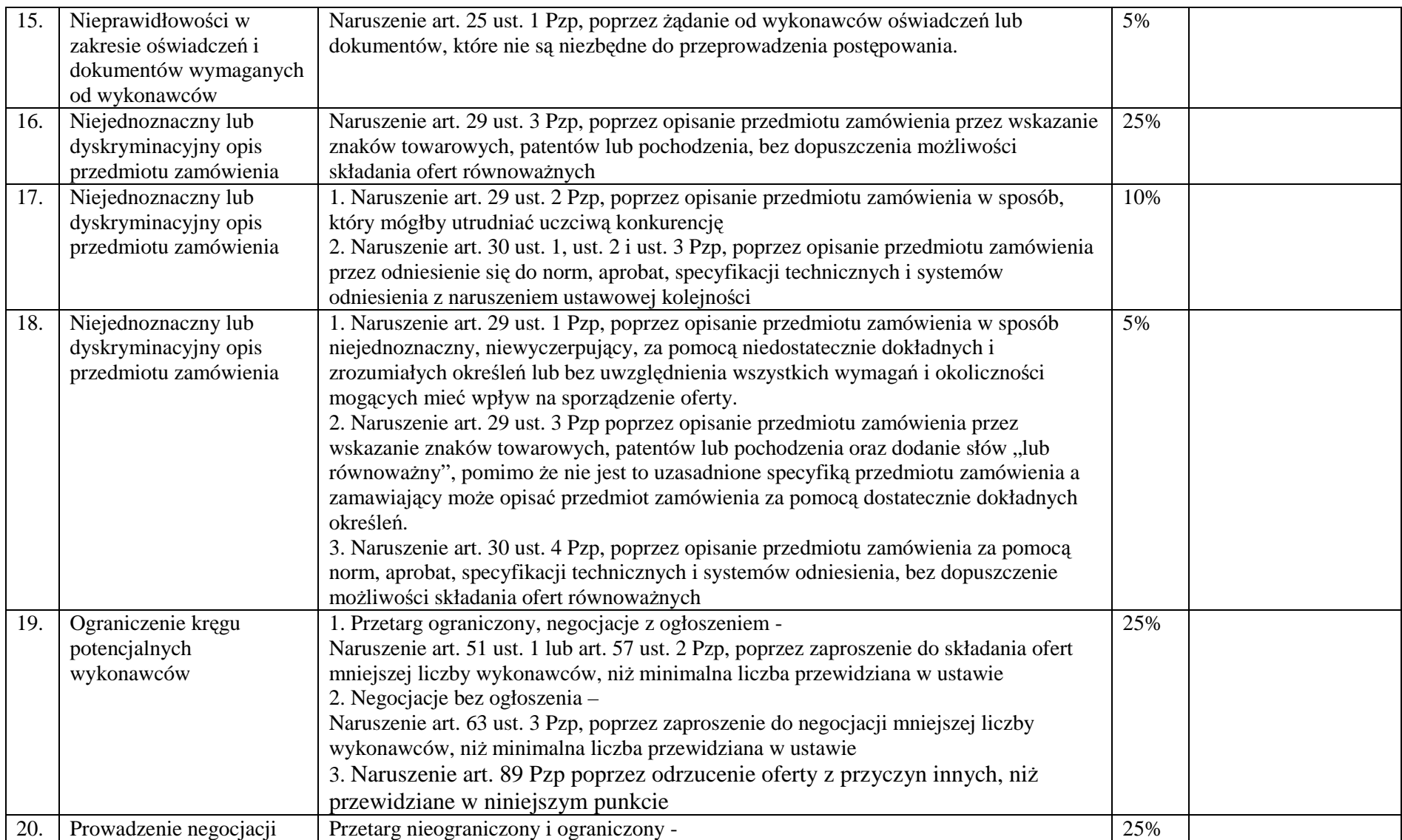
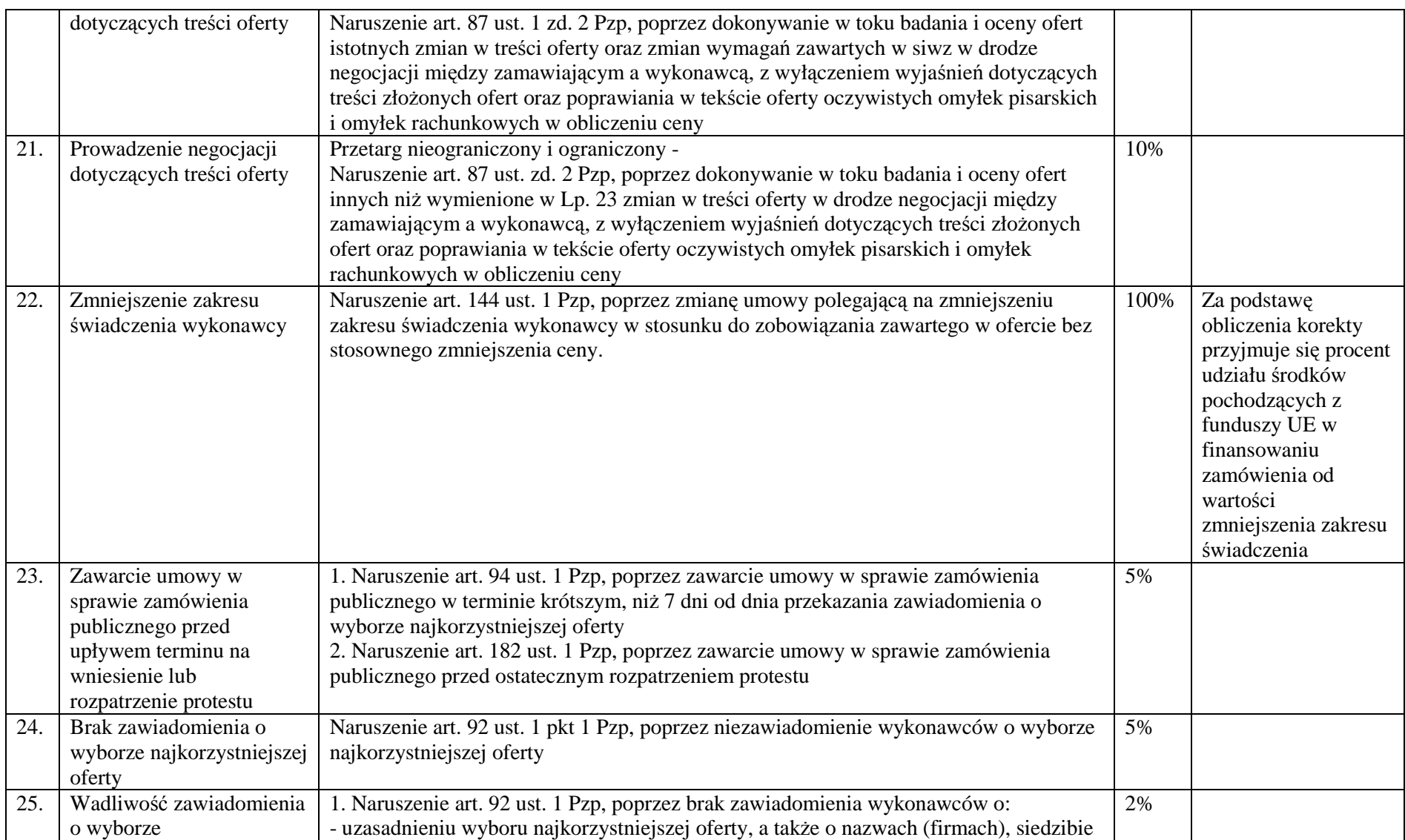

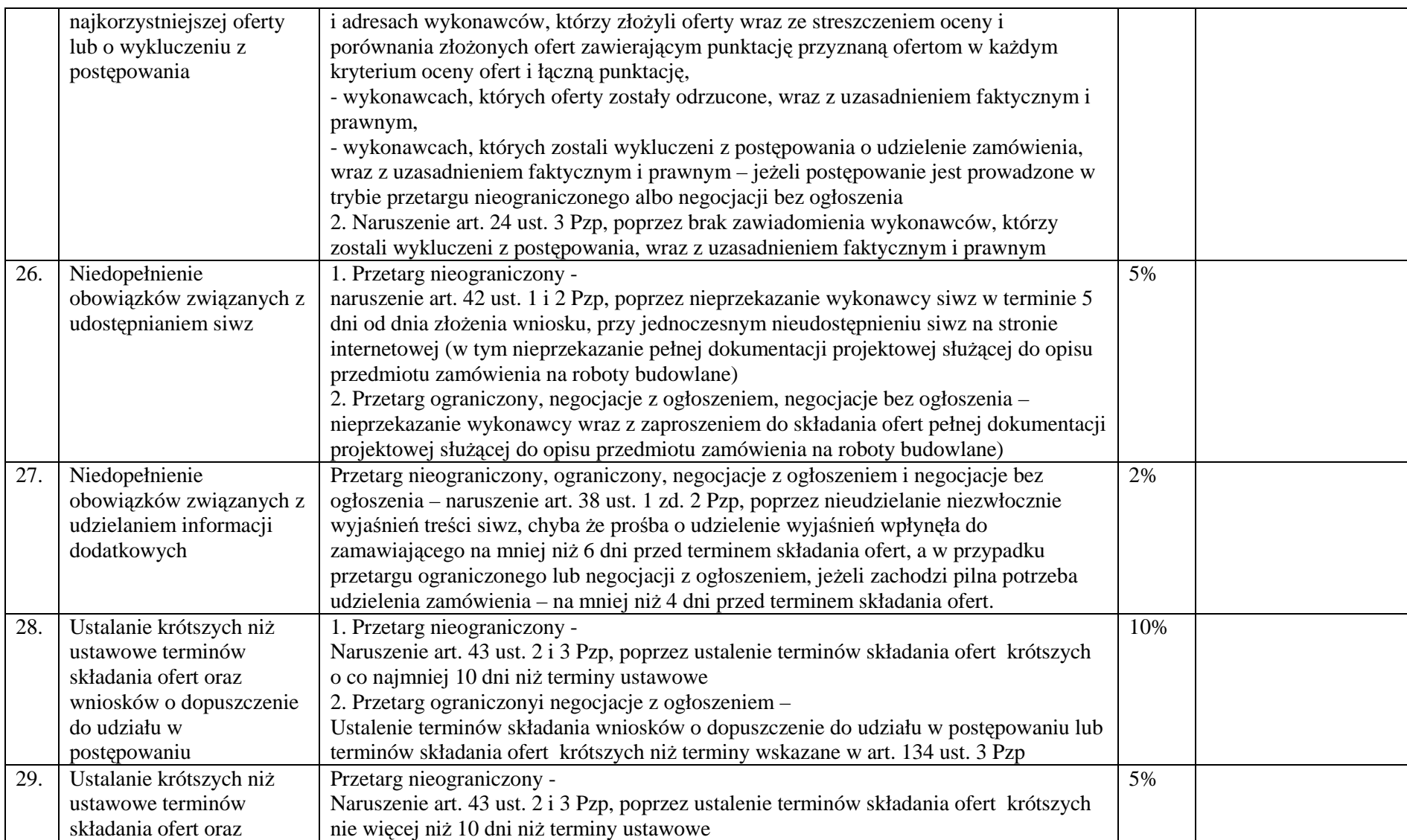

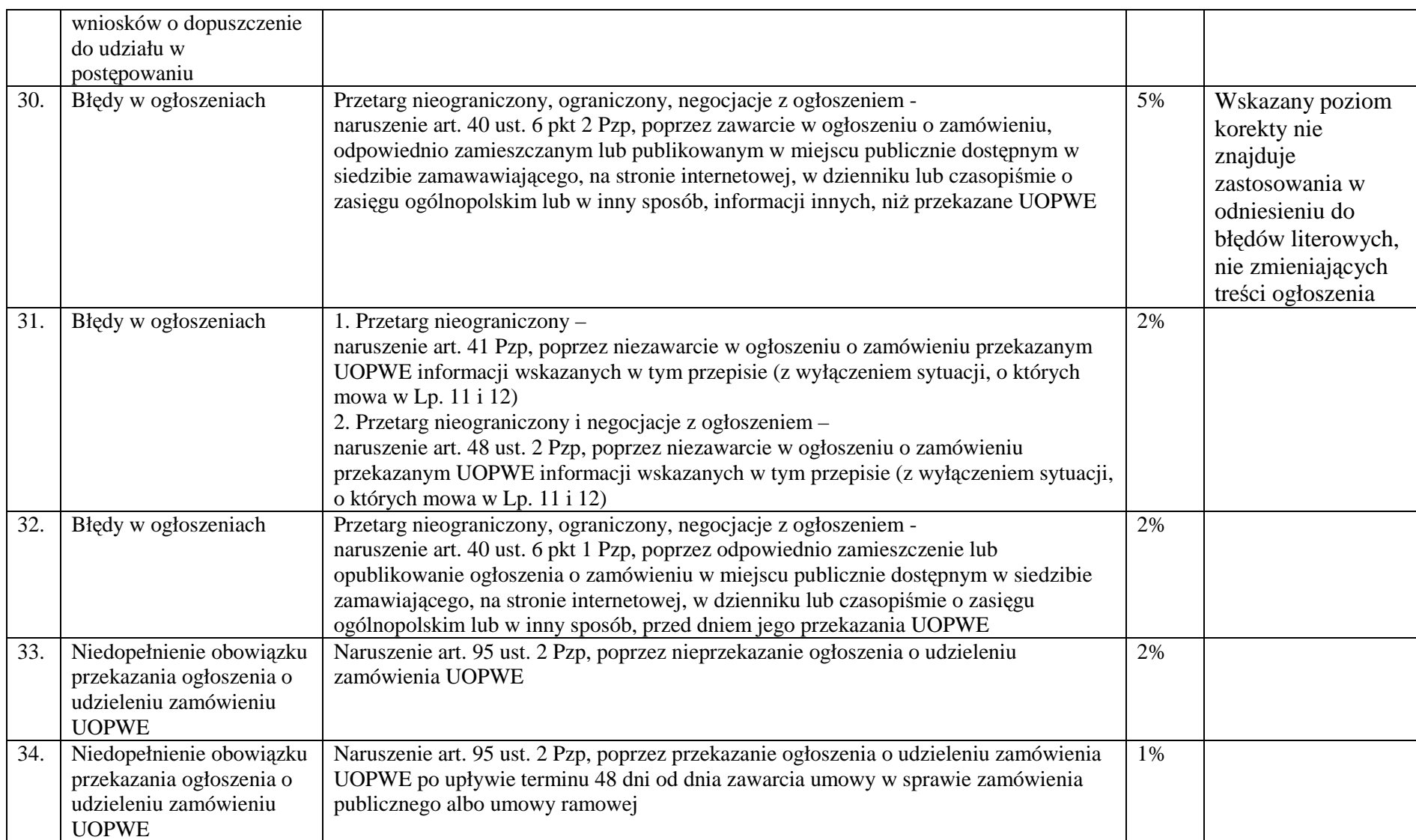

### **Tabela 3.**

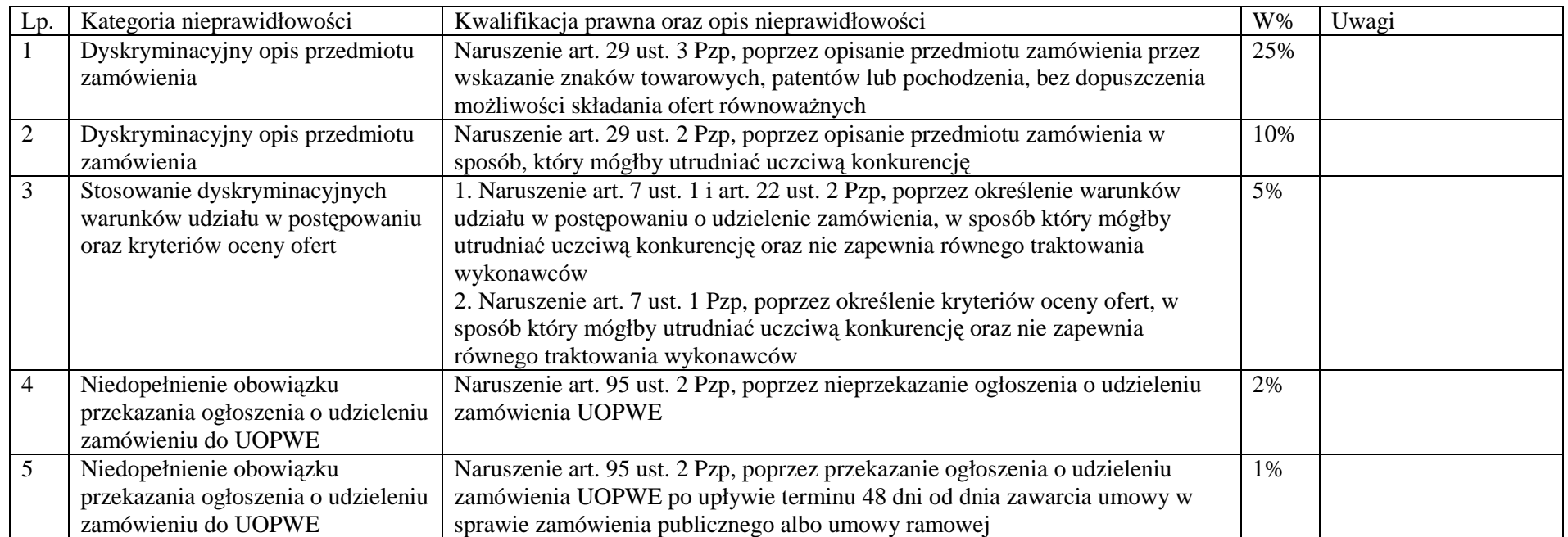

### **Tabela 4.**

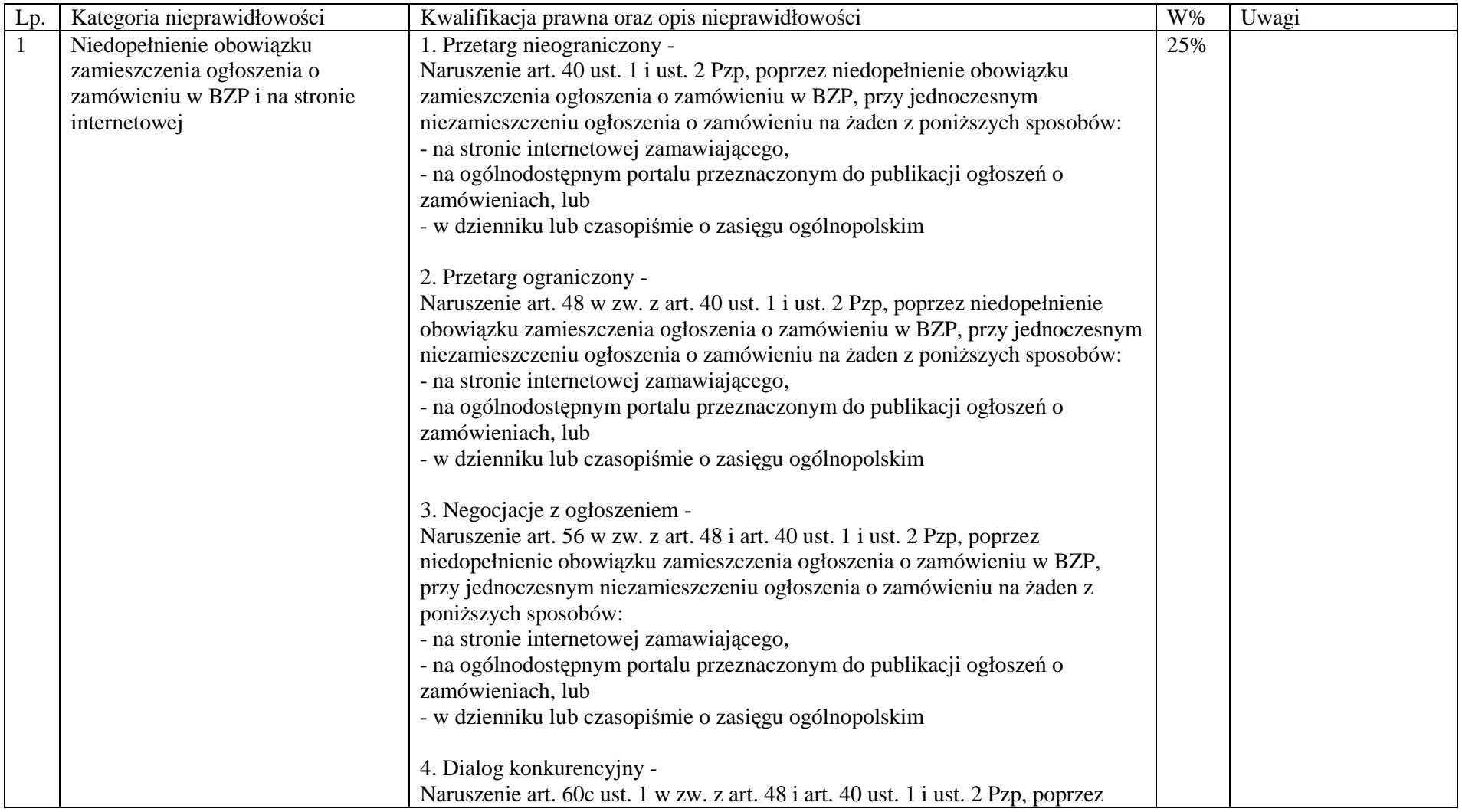

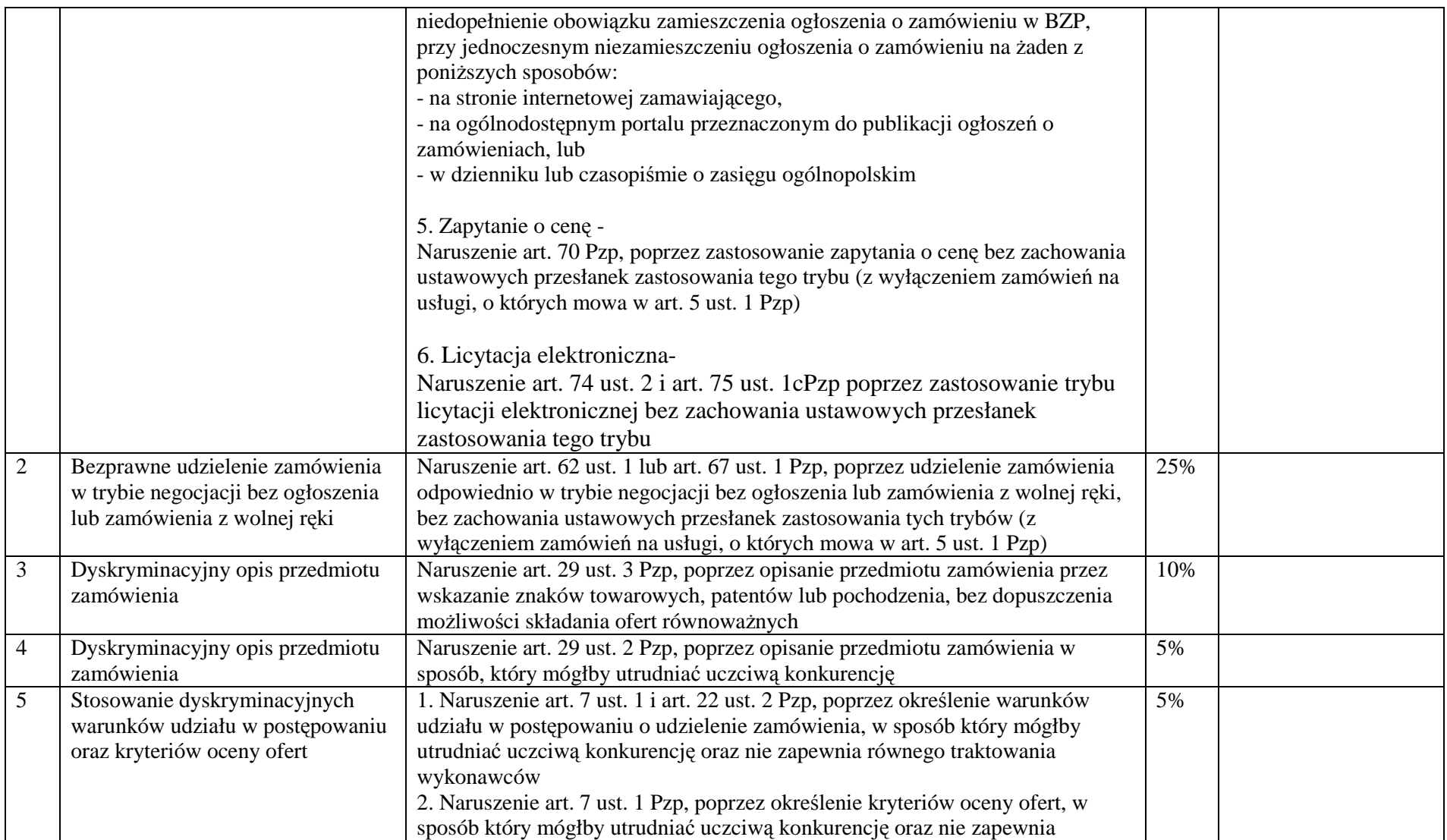

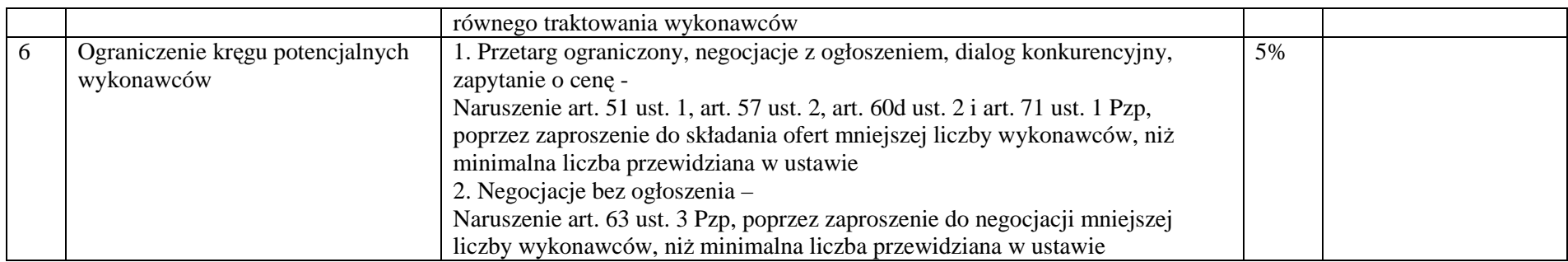

*Vademecum dla beneficjentów RPO WO 2007-2013. Tom III – Realizacja i rozliczenie projektów w ramach RPO WO 2007-2013. Wersja nr 9 kwiecie*ń *2010 r.*

## **Zał**ą**cznik nr 6**

# **WZÓR O**Ś**WIADCZENIA O NIE WYKLUCZENIU Z PRAWA OTRZYMANIA DOFINANSOWANIA**

*Vademecum dla beneficjentów RPO WO 2007-2013. Tom III – Realizacja i rozliczenie projektów w ramach RPO WO 2007-2013. Wersja nr 9 kwiecie*ń *2010 r.*

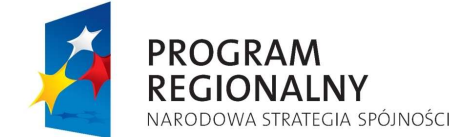

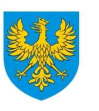

**UNIA EUROPEJSKA**<br>EUROPEJSKI FUNDUSZ<br>ROZWOJU REGIONALNEGO

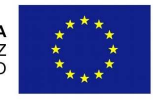

 *(miejsce i data)*

### OŚWIADCZENIE O NIE WYKLUCZENIU Z PRAWA OTRZYMANIA DOFINANSOWANIA

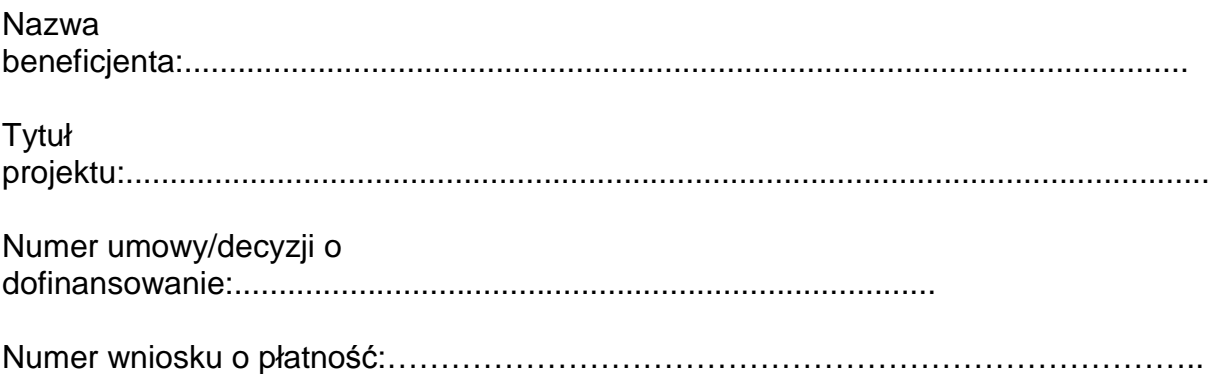

Oświadczam, że zgodnie z art. 207 ustawy z dnia 27 sierpnia 2009 r. o finansach **publicznych (Dz. U. z 2009 r., Nr157, poz. 1240) nie podlegam** wykluczeniu z prawa otrzymania dofinansowania.

................................................

(podpis i pieczątka)